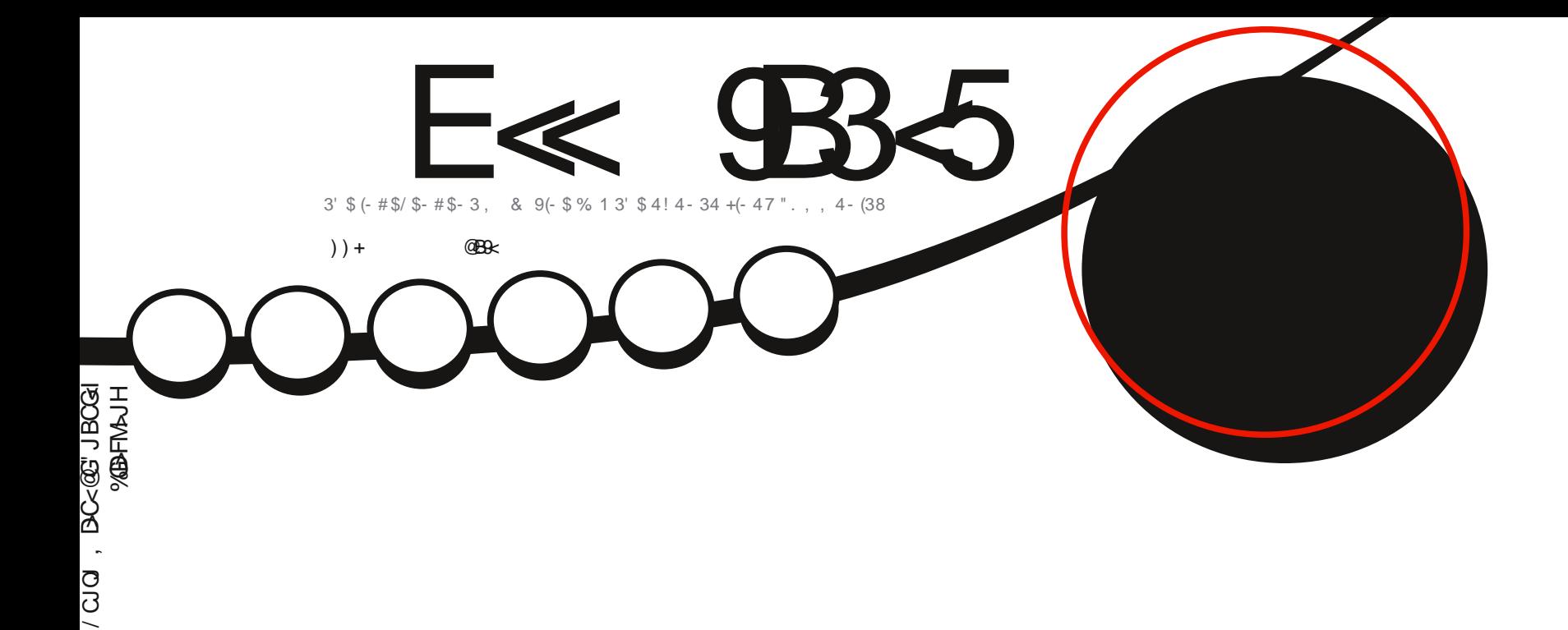

 $+$ (- 47<sup>"</sup>  $$$ <sup>1</sup> 3(% $$$ "#

<span id="page-1-0"></span>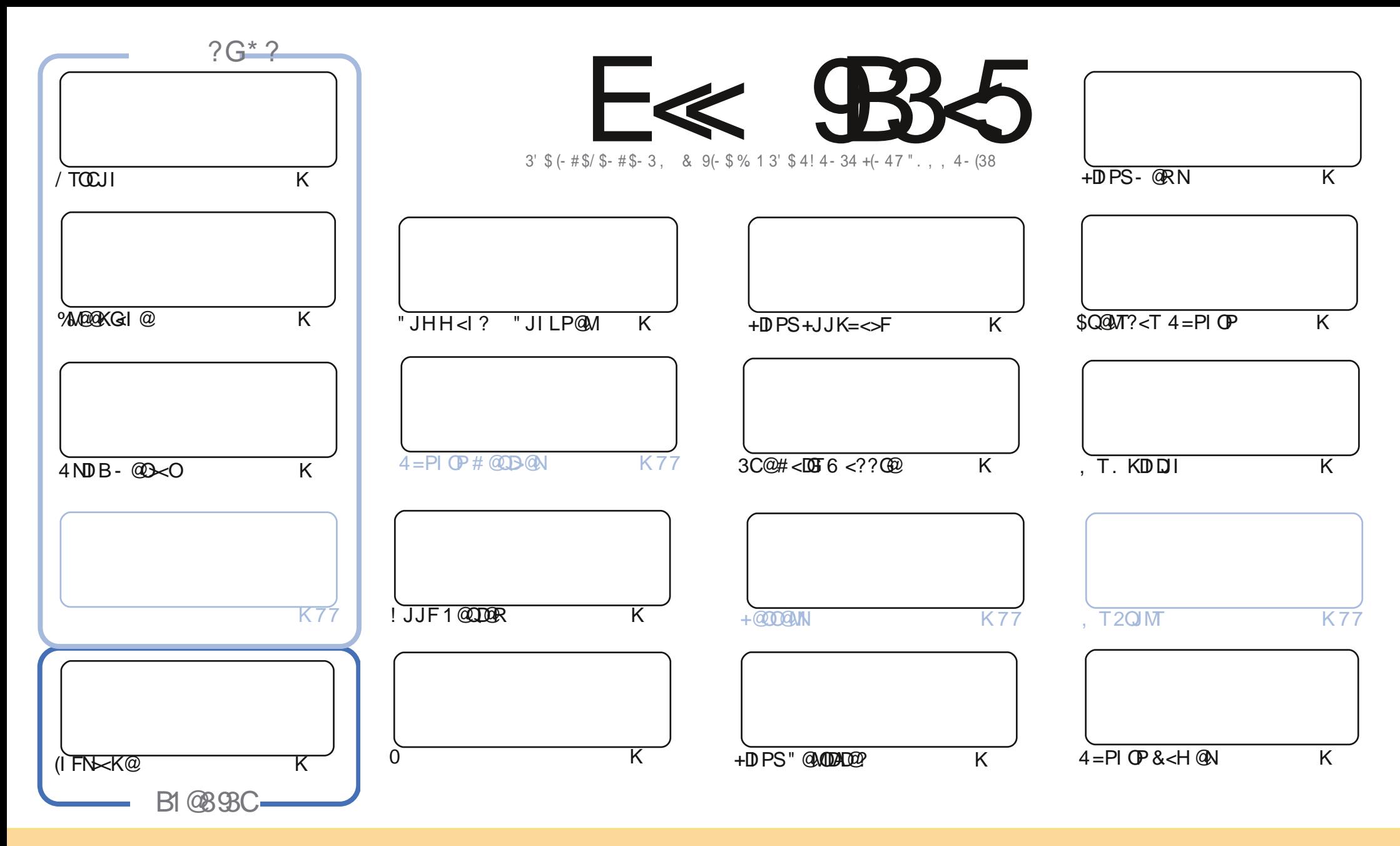

3C@<MOD>G@N>JI O<DI @? DI OCDNH<B<UDI @<M@M@G@<N@? PI ?@MOC@" M@<ODQ@" JHHJI N OOMD=PODJI 2C<M@ GDF@ 4I KJMO@? GD>@I N@3CDNH@<I NTJP ><I <?<KO>JKT ?DNOMD=PO@<I ? OM<I NHDOOC@<MOD>G@N=POJI GTPI ?@MOC@AJGJRDI B>JI ?DODJI N TJP HPNO<OOMD=PO@OC@RJMFOJ OC@JMDBDI <G<POCJM DI NJH@R<T <OG@<NO< I <H@@H<DGJM41+ <I ? OJ OCDNH<B<UDI @=TI <H@ %PG" DM>G@, <B<UDI @ <I ? OC@41+ RRR APG>DM>G@H<B<UDI @JMB =PO I JO<OOMD=PO@OC@<MOD>G@N DI <I TR<TOC<ONPBB@NONOC<OOC@T@I ?JMN@TJPJMTJPMPN@JAOC@RJMF (ATJP<GO@MOM<I NAJMH JM=PDG? PKJI OCDNRJMF TJP HPNO?DNOMD=PO@ OC@M@NPGODI B RJMFPI ?@MOC@N<H@NDHDG<MJM< >JHK<OD=G@GD>@I N@

APPEAR COMPLETE DE CHOOSE A PROTECTA THE CARD ON THE CARD OF THE CARD OF THE CARD OF THE CARD OF THE CARD OF THE CARD OF THE CARD OF THE CARD OF THE CARD OF THE CARD OF THE CARD OF THE CARD OF THE CARD OF THE CARD OF THE C E<< 9B3<5 = 171J9>5 9C5>D9B5<I 9>45@5>45>D?6 1>?>931< D85 C@?>C?B?6D85 +2E>DE@B?:53DC 1>4 D85 F95GC1>4 ?@9>9?>C9> D85 = 171J9>5 C8?E<4 9> >? G1I 25 1CCE= 54 D? 81F5 1>?>931<5>4?BC5= 5>D

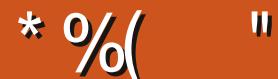

### $-$  " %# \*%\* \* / ( % +"" ( "

3 C<ONMBCOAJGFN 3CDNDNP@H<MFN<u>\* - ", / ()</u> JA%PGG" DMO@, <B<UDI@(I>M@PB@(C<Q@O]<br>NET< @C<IFTJPQJ<G@OC@K@K@=@OD?@@N+@@NRCJC@KRD@CRMDDDB<MD@@N@Q@MT UNT< OCIFTJPOJ<GO TO KOO E ALD ? OC AND AND COUNTY OF THE COUNTY OF THE COUNTY OF THE COUNTY OF THE COUNTY OF THE COUNTY OF THE COUNTY OF THE COUNTY OF THE COUNTY OF THE COUNTY OF THE COUNTY OF THE COUNTY OF THE COUNTY OF HJI OC =JOCK<NO<I ? KM@N@I O <I ? OCJN@RCJ KMJJAM@<? <B<DI K<NO<I ? KM@N@I O 6 DOCJPO OC@H (?JP=O%PGG" DMAGERJPG" C<Q@GNO@? OR@G@DNP@N I @D@MHDI? OR@G@T@<MN

3CDNHJI OCR@C<Q@OC@PNP<G/ TOCJI %M@@KG<I @<I ? (I FN><K@! POR@C<Q@< >JPKG@JAI @R OCDI BNOJJ %JMOC@I @SOGDOOG@RCDG@2) N+JJK=<>F>JGPHI RDG=@AJ>PNDI BJI ! 2# DI DONH<I T BPDN@N / MJGDAD>RMDO@M\$MDF C<NNO<MO@? < HJI OCGTN@MD@N<=JPO=@>JHDI B+DI PS" @MODAD@? <I ? AJM BJJ? H@<NPM@C@NOCMJRI DI < +DI PSOC@H@? >MJNNRJM? AJMOCDNHJI OC / G@<N@?JI ORMDO@OC@ <I NR@MNJI TJPMN>M@@I 6 @><I I JO=@C@G? M@NKJI ND=G@AJMOC<O

1D>C<M? C<N?@?D><O@? OCDNHJI OCN\$Q@MT?<T4=PI OP<MOD>G@OJ NCJR CJR C@RMDO@N<I <MOD>G@ AJM%" , - JOOC<O( H CDI ODI BOC<OTJP T@NTJP?@<MM@<?@MNCJPG? RMDO@<I <MOD>G@(AR@M@OJ >JI ODI P@AJM<I JOC@M T@<MNR@I @@? <MOD>G@N 2J TJPFI JR A@@GAM@@OJ AJGJR <GJI B RDOC 1D>C<M? <I ? NPMKMDN@H@RDOC<I <MOD>G@&J JI 8JPFI JR TJP R<I OOJ (ORJI OO<F@TJPGJI B

<<D85 25CD ; 55@9> D?E38 1>4 85B5CD? 1>?D85B I 51BC

MIID **PGDACH**<B<UD @JNB

\* 89C= 171J9>5 G1C3B51D54 EC9>7

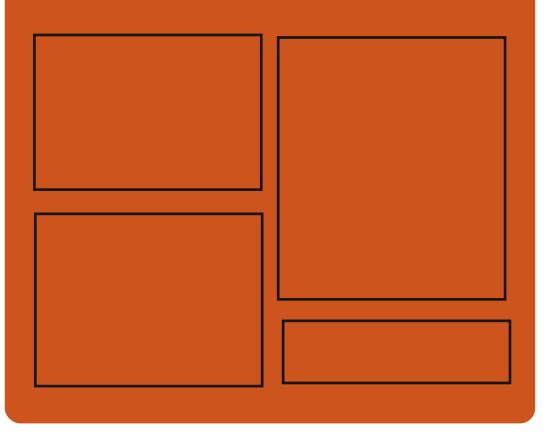

 $9-4$  F $\ll$   $9-3$   $2$ A = Q = JJF = JH APGEDAGE  $H < B <$  $\Box$ D @ ORDOO@M>JH [APG>DM>G@H<B](https://twitter.com/#!/fullcirclemag) BJJ [BG%13,](http://goo.gl/FRTMl) G COOK DNPP>JH APGSDAG@  $H < B <$  $\Box$ D $\omega$ COOKN H<NOJ?JI NJ>B<G [APG>DM>G@H<B<UDI](https://mastodon.social/@fullcirclemagazine) @  $-55$ ;  $\triangleleft$  \$5GC COOK APGG-DD4GCH<B<LDD @JNB A @@? KJ?><NO COOK RRR NOODC@M<sub>b</sub>IH NAD ? M@AD? NOKM  $C$  O  $R$   $C$   $P$   $Q$   $Q$   $\rightarrow$   $H$   $M$   $2$   $D$   $9$  $R$  $G$ " [DM>G@6](http://tunein.com/radio/Full-Circle-Weekly-News-p855064/) @@FGT - @RNK

<span id="page-3-0"></span>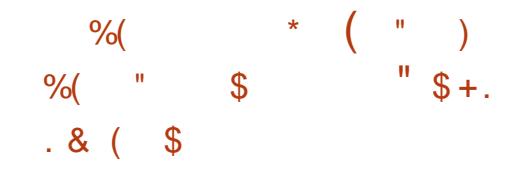

 $\boldsymbol{\mathcal{H}}$  $@0@0K@ = T@0@$ ?NDOQ %@?JN&/ME@SO<1? NKJIN MO  $=$  TO CO  $\alpha$ !, JRI Q  $\gamma$  1 Q  $\gamma$  $' < O$ %  $Q$ ? JN  $R + D$  PS? DNOWEPOD I DN FIJRIOJ AQ AQ OPMQ SPOODB @PBQ **Q&CIJGBD@NOC<QJAQ@DNKDM@** JOC@4+DPS?DOMJNOJDIJO<O@OC@ 6 < TGI? ? DIKGT NOW DOWNJI @NP>C @S<HK@?%@?JM<<BNJN@MQD@N<N<  $CQ$   $R$   $D$   $B$   $B$   $M$   $P$   $?$   $A$   $M$   $Q$   $'$   $\prec$   $Q$   $N$  $>$  $HH$  @  $ABC$   $T$   $T$   $T$   $D$   $Q$   $P$   $Q$   $T$ 

3C@%@?JN&/ME@OM@&@@TT ! @ R O CONDIDINTS OKIDE I ON 6 JNFN2CDI 2 @ND@12 DGD@L4 GP@  $2KDN + c=N < 2$  1.  $3C@KJKPGM$ 6 JNFNGODI ? @NFOJK NODKNR DOD  $8 -$   $$$   $<$   $\frac{1}{2}$  TJP  $<$  (B) B@  $000$  @  $JK$ ( $D$ II  $Q$ I BJ AJM<sup>\*</sup> # $$$  /  $GM$  <  $7$  A $@$  $/$  < 1  $\Omega$  C  $\Omega$  1  $\sim$  1  $?$  #  $\Omega$  Q  $\times$  D  $\#$  \$ 3 C  $\Omega$ # @ @ KD # \$ < | ? / < | 0 C @ | | ? @ H C KN NODEKED B R FOOD % @? J NA ! @ De < M @  $\mathbb{C}$ @ @ K $\mathbb{C}$ INH < ? @  $\mathbb{C}$  $\mathbb{C}$  $\mathbb{C}$  $\mathbb{C}$  $\mathbb{C}$ NOKMED B R FOOC OCTING QUANCI 3<GED B  $NK@DB \leftarrow F \leftarrow JPOOQ8 - . .$  $Q$   $Q$   $M$   $I$   $H$   $Q$   $Q$   $D$   $N$  $Q$   $R$   $N$  $R$   $D$  $C$   $C$  $Q$ 

Mos of Motos Not 8- . , \$ YS<IK@2707<C>JH@NRIODC<QIQ<GJA  $SCZ$  BON  $3C$   $\approx$   $-C$   $\approx$   $C$   $\approx$   $C$ >JGINN<M@ JR N<GPM<0@ <1? CD@ JQ@AAGEQDDP<GNOT@C<N=@@ MOANONCO? QJJAAQM<br/>kHJ?@MIGJF

%@ JM: +DPSPN@NOC@#-%JM #<1?DAD@PTPH NJAOR<M@K<>F<B@ H<I<B@AQJQ<B@<A@JA?DA@A@JQ K<>F<B@N 3J DH KM Q@DDN  $K$ @AAJNH<I>@%@2JN $k$ !@Q< >JH KM@NQN<GEODN#-%M@KJNOQIMT HOOR?< GROOCLOCPIF>JHKMOANDI AJ MCIBC@M@AABL@ >T

#### $2JPM@$

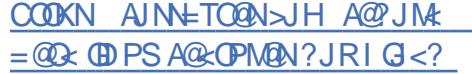

 $X8+$  (,  $L8$  (%)  $\frac{1}{6}$  % + ( + \$ \$ (%)  $&8)$  $1 * 9/8$   $$ + .$  $\%$ 

 $4^* = < N\omega$  NJACR  $< M\omega$ ? @D@GIKH@IO" JGG=JM<C<N >JH@PKRDOC<I [@SK@MDH@IOxG  $>$ II G-ID @ MD 1  $\alpha$  1  $\gamma$  M  $\gamma$ @ O DM I H @ O RCB C< GBRN  $1.2$ M $\overline{12}$  < KKNO IMPL  $\overline{12}$  <  $\div$  TD PS

#### **JK@AACODBNTNO@H**

 $#P==@2/415$  (CON AR < MOUN  $d$  JKQ NJPM $Q$  $d$  ?  $d$  $R = Q$  $Q$ @ QQ 47JI @ (OR DGGC @ BK PN@ 4NNPI I ?MID <KKNID CD@NKH @BMAKCB<G CD@6 <TG1 ? ?DKGT N@40@M Q QDM IH Q O<N<NTNO QH NPIID B I<0000 < KKOB<00 IN<GIBNOP @UI ? @NFOJK + ID PS

 $2/415$  NJACR < MOUN = < ND  $\leq$  TC NOW A QUIGNOL OGRENT JP ID NO GE  $AP$ (GT API $\sim$ MDI $\lt$ G I?MPI $\cdot$ 2 m $\lt$ >JHK<MOH@O<1? 0C@ A<>MOBO<C@N <>> @ NQI < > HKP C @ ZNBNAKCBN  $\langle P?D \mid QQRJ$  MFIDB C  $\langle M'R \rangle \langle MQ \rangle \langle 1 \rangle$ ? JOC@UNP>CM@NJPM4@N

(ODN>JHK<M<=GEOJ @HPG<OJMN (F) @ @ @ @ Q > FNR CDC C @ KN CO @ 1?MD < KKNOJ NPI D RD?JRN  $FPOOF@ < QDO@ < KKN < 2.000 J$ REDEC<MPR<MP<>> @GDLACO? BNAKCBN OIPSONSMARG ? INKGTN<1? **JOC@MA@<OPM@N** 

 $'$  JR @ 0.04 M2/415 C < N < ? **DADD BPDAC<=GDAGKOPMDR CBC NGON** DOCK<MOANIHJOC@UNJAOR<M@OC<O  $MPIN$  |  $?MD$  JI  $\leq$   $\geq$  HKPO  $@M$ 3 QNH @ <N\2/415' 6 "JHKJNQMZ **CODJA&CPM@C@BKNDM@?@MDB** 

1?MD < KKND RD?JRN < GIB REDOCOR <COOR-DPS<KKGB<COOLN

! POKGREN@ JO@OD<OAJMODDNOJ RJNF COC2+DPS? @NFOJK C<NOJ PN@

3 C@<=LOBOT Q NPI 1 ? M D' <KKN <GNU JAAQMINUH@<?Q<I Q<B@NJQQM I<000@+DPS<KK@B<00JIN **@AK@BRGFRC@DDJH@NOJOC@** <C<CBE=CBOTJA<KKN<I?<KK  $?$  @ Q  $@$   $K$   $@$   $M$ 

 $1$  PO2/415 <GNJ C<N< ?JRINO? @  $Q$   $D$   $N$   $>$   $Q$ TJP $Z$  =  $QQ$ N $Q$   $Q$ R $G$  $NPI$  IDBORJ,  $2 < OCDQN$ cH $QCDH$  $Q$ **ID JPG GEO COLGUI TJPINTNO CH ZN**  $MQ$ N  $PMQ$ N < 1 ?  $KQ$  $M$   $MH$  < 1  $>$   $Q$ 

 $4$  NGUNNCJ PG < GNJ FIJR  $(T<sub>0</sub>$ CO KM2=PLGG=D<MQDNAJM2/415<MQ I JO<C<DG=C@T@03CDNH@<INTJP  $R$   $R$   $R$  $R$  $R$  $R$  $Q$  $Q$  $Q$  $I$   $=$   $P$  $R$  $R$  $R$  $Q$  $R$  $H$  $H$  $R$  $R$  $Q$ N PM4@ J? @ TJ PMN@ A

 $2JPMQ$  $C\Omega$ KN AIN + T $C\Omega$ AISJH NPI < 1 ? MJ <KKNJI? @AFOJK @DPSR DOC NKPMQ

 $$ - )$  $( )^*$  (  $"$  \$ +, ) %  $\frac{1}{8}$  &  $\frac{1}{8}$  %\*  $\frac{20}{10}$  ( /  $"$  \$ +. ! (\$ " ) (

 $M\text{C} + DPS$   $M\text{C}$   $@$ ADMNO(2. DH<B@JAOC@RD?@GT  $PNQ$  +  $D$   $PS = ? JK  $Q$   $A$   $CD$   $B$$ NTNO @H RCD+CAJGGRRN<MJGDDB MAGG&N@HJ?@GRC@M@TJPDNG<GG JI >@<I ? M@>@DQ@PK?<O@NAJM@Q@M OJ NCDK RDOC< F@MI @GQ@MNDJI AMJH OC@G<O@NO+DI PS N@MD@N <GJI B RDOCOC@G<O@NOPK?<O@N MAGER-NO? DD , <MAC

+DI PSF@MI @G =MDI BNN@Q@M<G C<M?R<M@@I C<I >@H@I ONJQ@MOC@  $+$ DIPS SN@MD@N DI > GP?DB %N@@2TI >  $NPKKJMDAIM$ .  $\#$  1 < ? @ 11 & / 4 NO  $\alpha$ OC@JK@I NJPM>@ , #&/ 4 BM<KCD>N ?MDQ@MRCD>C@I <=G@N< NOPOO@MAM@@ QD@RDI B@SK@MD@I >@JI +" # NRDOC ?TI <HD>M@AM@NCM<O@N <I ? < I @R @I @MBT <R<M@N>C@?PGDI BA@<OPM@ OC<ODHKMJQ@NKJR@MH<I <B@H@I O  $D ? @D Q \vee P \vee D B 1, = D B + (33 + S)$  $" / 4N$ 

%PMOC@MHJM@OC@+DI PS F@MI @GN@MD@N<??NNPKKJMOAJM NR<KADG@NDI OC@! OMANADG@NTNO@H NPKKJMOAJMOC@ ?D<I OPH ADG@ NTNO@H @I >MTKODJI AJMGJR KJR@M ?@QD>@NDI AN>MTKONPKKJMOAJMOC@ &1. &@I @MD>1@>@DQ@. AAGJ<?

A@<OPM@DI OC@4# / DHKG@H@I O<ODJI <I ? NPKKJMOAJM OC@=DI ?@MANADG@NTNO@H OJ @I <=G@ MPI I DI BJAH PGOBXGO2 I ?MD?  $D$  N $R$  $>$   $Q$ N

2JPM>@

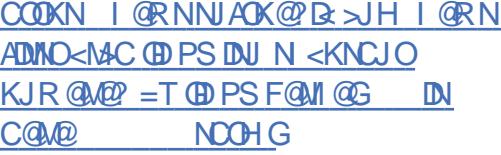

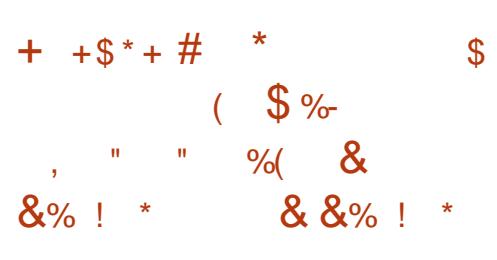

" JHDI B NDSHJI OCN<AO@MOC@ M@G@<N@JA4=PI OP, 3\$ " JNHB" POOGGADOC AJMOC@&/# / J>F@O<I ? &/ # / J>F@O >JHKPO@MN OC@O@<H G@<? =T O<G@I O@? , <MODI 6 DHKM@NNM@G@<N@?  $Q$ ?<TDH<B@NJAOC@4=PIOP, 3\$ +32 JK@M<ODI B NTNO@H RCBCR<NKJND=G@OOKI FNOJ OC@ M@>@I OC<M?R<M@@I <=G@H@I O ' 6 \$ NO<>FPKBM<?@<I ? OC@=@O< Q@MNDJI JA4=PI OP AJMOC@ ODI T?@QD>@N

 $l \leq F \mathbb{D} \geq Q = Q M$   $CQ$  $4 =$ PI OP,  $3\%$  O  $@$   $H$  M  $@$  $R$   $M$  $@$ 

 $=$  @NKJF@DH <B@NJA4 = PIOP, 3\$ AJMOC@&/ # / J>F@O<I ? &/ # / J>F@O OC<ODI >GP?@? C<M?R<M@ NK@>DAD>OR@<FNOJ B@OOC@N@ ?@QD>@NRJMFDI B[ JPOJAOC@=JS\ RDOCJPO<I TA<AADI B<=JPO3J?<T  $R @lt; M @th@@R N D B 4 = Pl (P. 3$$ 

 $<$ | ? 4 = PI OP . 3\$ DH<B@NAJM=JOC?@QD>@N N<D? , <MODI 6 DHKM@NN

N@SK@>O@? OC@4=PI OP, 3\$ +32 ! DJI D>! @<Q@M<I ?  $4 = \text{PI} \quad \text{IP}$  !  $@ \text{R} \# \text{D} \text{L} 1 \# \text{D} \text{R} 1$ M@G@<N@NAJM&/ # / J>F@O<I ? &/ # / J>F@O =MDI BI PH@MJPNPK?<O@N <I ? @I C<I >@H@I ONOJ H<F@TJPM  $8#$  /  $/$  J > F@ D@ SK @  $100$   $>$  @  $11$  + D PS HP>CHJM@KG@<N<I O3C@N@DI >GP?@ OC@@I <=G@H@I OJA3@<M%M@@ M@I ?@MDI B=T?@A<PGOOJ KM@Q@I O  $C@kNID B < I$  ?  $C P N = C@k14! = I$  $G < ?$  @  $MD$   $NQ$   $>$   $@$   $M$   $M = J$   $@$   $H$   $J$   $?$   $@$   $R$ 

 $3$ M $\leftrightarrow$ F N $\leftrightarrow$ M GED B R  $\lt N$   $Q$   $\lt =$  G $Q$   $\lt N$ R@GRC@I TJP CJG? ?JRI OC@MDBCO KJDI O=POOJI <I? OJP>CN=M@@I MGQUIC<N=@@PK?<Q@? OJ NPKKJMO=JOC6 <TG<I ? <I ? 7 . MB 2@MQ@M?DNKG<TN@MQ@MO@>CI JGJBD@N <GJI B RDOCNPKKJMOAJMOC@SJMB QD?@J DI O@G<I ? HJ?@N@OODI B BM<KCD>N?MDQ@MNAJMOC@7 . MB 2@MQ@M<I ? AM<H@=PAA@M?DNKG<T MQMI

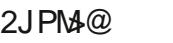

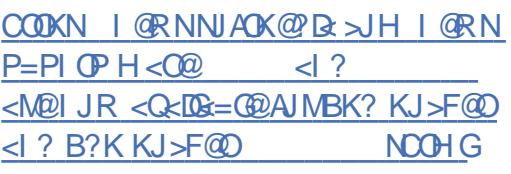

 $\#$  . "  $\$$  + .  $\%$  \$ " % \*  $%8( * $)/*#$  $$ \%$ 

6 DOCOC<sub>c</sub>e+DIPS, DO ?@Q@GJKH@I O=@DI B N@Q@M@GT NOM<DI @? <I ? OC@APOPM@JAOC<O  $K <sub>MR</sub>$ D $P$ G $M$  $K$ @ $M$  $R$  $B$   $N$  $N$  $Q$  $H = QD$   $B$  $D$  NGBCO? IP=OH  $<$ I T + D PS C<CO AN <MON@@HDBGTQ<FDB KG@<NPM@' <M?>JM@A<I NJA , D>MJNJAO6 DI ?JRNRDGKJDI OOJ OC@, DI ONDOP<ODJI <NKMJJAOC<O +DI PS <I ? JK@I NJPM>@D?@JGJBT JQ@M<G ?J@NI OC<Q@< APOPM@JI OC@?@NFOJK 3C<I FAPGT OC@N@ I @B<ODQ@K@JKG@>JPG?I O=@HJM@ RMJI B 1@B<M?G@NNJARC<O C<KK@INRDOC, DIO+DIPSNODGC<N<  $=$ **MBCOAPOPM** $@$  | JOJI GTJI  $HJ = \overline{0}$  $@$ <I ? N@MQ@MN =PO?@NFOJK OJJ ,  $<\top$ = @ OC  $<$  ONP>> @ NNR DG = @  $'$  CM H @ . 2 JM I ?MJD? 6 C<O@Q@M3C@ KJDI ODN OC@JK@I NJPM $\overline{a}$ HDPS F@MI @G><I I JO=@NOJKK@?

NK@JKG@<M@>JI >@MI @? <=JPO  $+$ DIPS, DO<I JOC@M? DNOMIC<N  $=$   $@Q$  B  $<$  D D B D K J KP G NOOT 6 CLOGO I JOI @R OC@<OO@I ODJI DOB@ONC<N  $=$  @@ BMRDBG $C$ @ $F$  " <  $C$  $R$  , 7 +DI PS DODN=<N@? JI OC@@S>@G@I O #@=D<I 2O<=G@<I ? PN@NOC@ GBBCO7A @?@NFOJK @ QDMJIH@I O=T?@A<PGO(ATJP<M@ DI OMDBP@? =TOCDNI @RGT@I QJBP@ ?DNOMJ ( C<Q@BJJ? I @RN < I @R QQUNDI DN<C<DG=G@AJM?JRIGI<? 6 CDG@I JO< H<EJMM@G@<N@OC@ (2. DN>CJ>FAPGJA>C<I B@N ADS@N <I ? JA>JPMN@PK?<O@? K<>F<B@N  $(ATJP < MQ < BQR$ ? TMPII DIB, 7 +DI PS OC@M@DNI J I @@? OJ ?JRIGI<?@DDN(2. TJP RDGB@OKGG = NDIB%@?JNx+DIPSQJNP>C?@DD@N JAOC@N@PK?<O@N

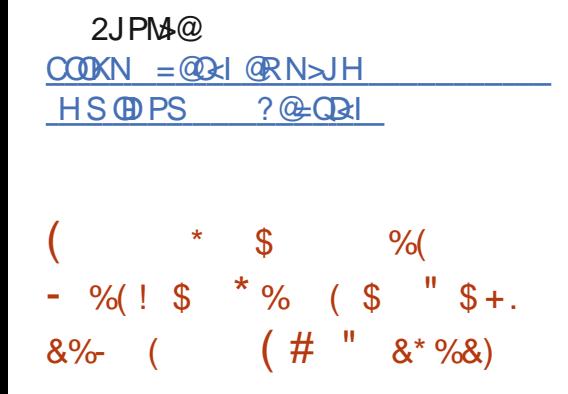

 $\sqrt{1}$  GO  $\omega$  $ID$  BM NJAO GPI  $>DQ$ 6 DI ?JRN JI 1, OJ G@OPN@MN MPI DONJK@M<ODI B NTNO@H JI OC@ 1, KMJ>@NNJMKJR@M@? G<KOJKN  $Q$ a K $Q$  B $Q$   $G$   $T$   $Q$   $Q$   $I$   $Q$   $Q$   $M$   $Q$   $T$ 2I <K?M<BJI >CDKN 3C@>JHK<I T

 $<$ GNJ MOCORNO?  $<$   $=$  PI  $>$ CJA? @DDD K<MOI @MNCDK RDOC. \$, NGDF@ NPN ' / <I ? +@I JQJ <I ? H<MF@O@? OC@H <N[ GR<TN" JI I @>O@?  $\#$  (QDB)  $Q_N$ 

\$<MGD@MOCDNT@<MRC@I < KMJE@>O I <H@? <<MAC GKOJKNNO<MO@?  $B **D**$  $B$  $B **Q**$  $A > **Q**$  $I$   $J$  $I$   $B$  $D$  $P = D$ N@@H@? GDF@< BM@<OD?@< OJ MPI +DI PSJI 1, G<KOJKN 3C@KMJE@>O DI DOD<GT<GJR@? PN@MNOJ MPI  $4 = PI$  ( $P$  JI 2I < K? M $\epsilon$ BJI KJR @M $\alpha$ )?  $GKQJKN$  $\overline{\mathfrak{B}}$ @- J $GKQ$ ,  $3/$  0 +  $^\prime$  /  $$I OTS < I ? + @J QJ$  ,  $DB - J R$ DOC<N=@@I M@Q@<G@? OC<O1@? ' <O DNRJMFDI B RDOC%@?JM< O@<H OJ

1@? ' <ODNFI JRI AJMDON >JHHDOH@I OOJ OC@+DI PSC<M?R<M@ <I ? DON@@HNGDF@OCDNEJDI O@AAJMO RDG=@@I JPBCOJ >G@<M?DAA@M@I O  $M < ? = G > FN 1 @? ' < QN/ @.$  $1$ J=DINJI DI < OR@@OH@I ODJI@? OC<ONP>C%@?JM{NPIIDB 1, GKOJKN<M@>JHDIBIO@MTNJJI\

) PNOM@>@I OGT R@RDOI @NN@? OC@ M@G@<N@JA%@?JM< ! @O< <I ? OC@ ADI <GM@G@<N@DN<GNJ <MJPI ? OC@ >JMI @M2J ?JI ZO@SK@>O%@?JM< JI OC@ 1, GKOJK OJ NCDK DI OCDN  $ST<sub>9</sub>$ 

APG>DM>G@H<B<UDI @ >JI [O@I](#page-1-0) ON: 3J NO<MORDOC OC@DI DOD<GAJ>PNJA

OCDN>JG<=JM<ODJI RDG=@+@I JQJ ?@DD@NMPIIDB2I<K?M<BJI RCBCR<NDICM?P>@? <N< CDBC@M  $=$  DI @? Q@ NNDJI JA 8JB < " <I ? , DS <M@< >JPKG@JABM@<O H<>CDI @NRDOCOCDN>CDK<I ? DO RJPG? =@M@<GTDI O@M@NODI BOJ N@@ +DI PSMPI I DI BJI OC@N@G<KOJKN OC<O?@GDQ@MW CJPMN=<OO@MTGDA@ JI 6 D?JRN

 $2$ JPM $\otimes$ COOKN [AJNN=TO@N>JH](https://fossbytes.com/red-hat-fedora-bring-linux-arm-laptops/) M@? C<O A@? JM: = MDB @DPS<MH GKOJKN

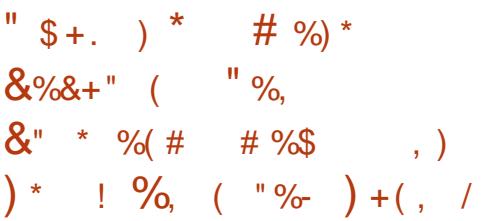

) PNOT@NO@M?<T R@=MJPBCOTJP OC@GDNOJAOC@HJNOKJKPG<M KM BMHHD B GIBP<B@N<NK@MOC@ 2O<>F. Q@MAGJRZN<I I P<G?@Q@GJK@M NPMQ@T ! @DI BOC@G<MB@NONPMQ@TJA  $D\!D\!N = G\!D\!D\!D$  ?  $Q\!C\!D\!D\!D\!A\!N\!N + Q\!D\!D\!D\!A$ A<N>DI <ODI B DI NDBCONM@B<M?DI BOC@ >PMM@I ONJAOR<M@?@Q@GJKH@I O GI?N  $K@6@P$ INPNKNDND BGT ?DN>JQ@M@? OC<O) <Q<2>MDKO  $>$ II ODI POAJOJ = @OC@HJNOKJKPGM KM BM<HHDIBG<IBP<B@RDOC<=JPO JAM@NKJI ?@I ONPNDI B DO

(I OC@N@>JI ? <MOD>G@JAOC<O N@MD@N R@<M@BJDI BOJ O@GTJP <= JPOOC@KM@A@MM@? KGOAJNHNAJM ?@Q@GJKH@I O3C@?@Q@GJKH@I O KGOAJNH DN>NDDB<G<NDD><I @DDC@M H<F@TJPA<GDI GJQ@RDOCTJPM RJMFJMEPNO?MDQ@TJPI PON 3C<OZN RCT2GE-F. QQMAGIR <NF@? ?@Q@GJK@MN<=JPOOC@KG<OAJMHN OC@TGJQ@RJMFDI BAJM<I ? OC@JI @N OC@TZQ@<>OP<GTRJMF@? AJMDI OC@ K<NOT@<M

NOC@<MDBG@ZNODOG@C<N<GM@&?T MAD Q & GO + DIPS DNOC @ HJNOKJKP GM KGOAJNH<HJIBOC@NPMQQT MANKJI?@ION. POJAOC@ M@NKJI N@N R@M@DI A<QJMJA +DI PS 3CDNH@<I NOC<OOC@TZ? ?JI @ ?@Q@GJKH@I ORJMFAJM+DI PSJQ@M OC@K<NOT@<M3CDNI PH=@MC<N DI >M@<N@? AMJH G<NOT@<MZN RCD-CDN<MORGET@I>JPM<BDDBNDBI AJMOC@JK@I NJPM>@>JHHPI DOT

+DI PSR<NAJGJR@? =TDON>GJN@? NJPM>@I @H@NDN6 DI ?JRN RCD>C B<DI @? QJO@N %JMOC@ADMNO  $QD$ H $@2Q \rightarrow F. QQ$ AGIR  $D > Q$ ? $@$ >JI O<DI @MO@>CI JGJBD@NDI OC@ NPMQ@T <I ? # J>F@M@I ?@? PK<O RDOC QJO@N

6 DOCJPO< NPMKMDN@+DI PS<GNJ OPMI @? JPOOJ =@OC@HJNOGJQ@?

 $\sqrt{S}$  - )

KG<OAJMH AJM?@Q@GJKH@I ORDOC QJO@N (OH@<I NOC<O ?@Q@GJK@MNNPM@GTGJQ@? RJMFDI B JI + DI PSO @ CI JGI BD @N 3 CDNDN  $<$ B $<$ ID $<$ I $\odot$  $<$ IPM $<$ BID BNDBI $<$ NOCIDN  $IPH = QMC < NMDQQ \geq 11 NQQQQ + T < N$ >JHK<M@? OJ G<NOT@<MZN

#### $2$ JPM $\omega$

COOKN AINN=TO@N>JH ODPS DNOC@ [HJNOKJKPG<MGJQ@?](https://fossbytes.com/linux-is-the-most-popular-loved-platform-among-devs-stack-overflow-survey/) KG<OAJMH <HJI B ?@QNNO<>F JQ@MAGJR NPMQ@T

 $\frac{1}{2}$  %# \* & ) ! \* %& \$,  $($  %\$# \$ \* \*) ( ) \*  $8\%$  \$ \* ( " )  $+8$  \* \$%

1 @G@<N@? < HJI OC<BJ JI , <M>C  $OC 8 - . . .$   $S = MD BN$ I PH@MJPNDHKMJQ@H@I ONJQ@M KM@QDJPNQ@MNDJI NJAOC@JK@I NJPM>@?@NFOJK@I QDMJI H@I OPN@?  $=$ TI PH @MJPN&-4 + IDPS ?DNOMD=PODJI N 3J?<T OC@ADMNOKJDI O M@G@<N@&- . , \$ DNC@M@OJ  $<$ ?? < NO $=$ DBOT $<$ I? MOD $=$ DBOT $G$ T $@M$  $=$ TA $\overline{SDB}$  B $=$ PBN<I ? PK? < $\overline{CDB}$ OM<I NG<ODJI N

4N@MNRCJ <GM@<?TDI NO<G@? OC@ &- . , \$ M@G@<N@><I I JR

 $PK? < 0$ @ $Q$ J &-..\$  $= T$  PND B OC@JAAD>D<G! PDG?2OM@<H KMJE@>O NI <KNCJOJM=T>JHKDGDI BOC@ NJPM>@NK<>F<B@N . A>JPMN@R@ MONHH@I?DNO<GEDB&-..\$  $AMH$   $(CQ)$   $A$ BR $c$ N $I$  $AR$  $<$ M $R$ M@KJNDOJMD@NJATJPMA<QJMDO@  $&-4$  +DDPS?DNOMD=PODI

(I OC@BJJ? OM<?DODJI JAOC@ M@G@<N@>T>G@JAOC@&- . , \$  $?$ @NFOJK@I QDMJH@I OO OC@ &-..\$ JAORJ KJIDI OM@G@AN@NKP=GDAC@? ?PMDI B DONNPKKJMOK@MDJ? &- . , \$ RDG=@OC@N@>JI ? <I ? G<NO N>C@?PG@? KJDI OM@G@<N@@SK@>O@? OJ <MMDQ@I @SOHJI OCJI , <T OC

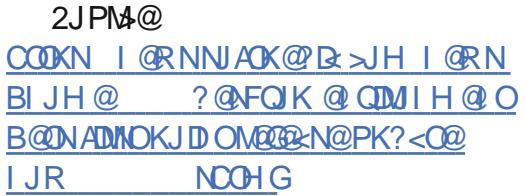

 $( + )$   $\frac{1}{2}$   $( \frac{1}{2}$ %# &" \* %\$

3 C@&1<I ? 4I DAD@? ! JJOGJ<?@M  $\bigcup$  & MP= DNJI @JAOC@=@NO  $FI JRI AM@ = JJOG < ?$ @MN.  $I > @$ ?@Q@GJK@? <N< M@KG<>@H@I OAJM +(+. DI OC@>JI O@SOJAOC@&- 4

3<DK@D N@MD@NRDGC<Q@< OJO<G CJR@Q@MJI @KM@M@LPDNDO@DNOC<O ' PM? KMJE@>OIJRC<M?GT< ?DNOMD=PODJI >JH@NRDOCJPOCDH ! @ > PN@ COC @ H J ? P G M = J J O G < ? @ M NPKKJMON< I PH=@MJAKG<OAJMHN <I ? JAA@MNAPI >ODJI NOC<O<M@ N@<M>C@? AJMDI JOC@MNTNO@HNDI  $QCD$  HJI BJ $QCQMQCD$  BN  $\&MP = \times I$ <>>@NNOC@JK@M<ODI B NTNO@H >JM@N NOJM@? <NADG@NQD< OC@ADG@NTNO@H  $I \times I$  and  $I \times N$   $I \times N$ &MP= ?J@NI JOI @@? OJ FI JR OC@ @S<>OGJ><ODJI JAOC@ADG@N &MP= H<NO@MNOC@ADG@NTNO@H DON@GA %JMOCDNKPMKJN@OC@?@Q@GJK@MN C<Q@BN4?P<GT@SK<I?@? CC@ GI<? @MRDOCNPKKJMOAJMI @RADGO NTNO@HN NJ OC<O&MP= NCJPG? <GNJ  $=$  @ $\leq$   $=$  GRQ  $\leq$   $\leq$  K @R DOCI @R API $>$ ODIN JA>PMM@I OKG<OAJMHN

> 6 DOCOC@I JR M@G@<N@? ADMNO M@G@<N@><I ?D?<O@OC@?@Q@GJK@MN  $=$  @CD ?  $\odot$   $\odot$   $=$   $J$   $J$   $\odot$   $G$   $\lt$   $?$   $@$   $V$  $\lt$  $\odot$  $@$ PNC@M@? DI OC@ADI <GKC<N@JAOC@ ?@Q@GJKH@I OJA&MP= ORJ T@<MN<AO@MOC@G<NOM@G@<N@ AO@M &MP= C<N?@<GORDOC! OMANK<MODODJI N AJMJQ@MN@Q@I T@<MN OC@ ?@Q@GJK@MNC<Q@APMOC@M@SK<I ?@? OC@GJ<?@M HJI BJOC@MOCDI BN OC@I @R Q@MNDJI NPKKJMONOC@ >JHKM@NNDJI PNDI B9NO? <NR@G<N 1 (#  $<$ |  $?$  1 (# (|  $<$ ??DDD| &NP= I JR  $\triangleleft$  H @NRDOCOC 02% % 2 ADGO  $NINORH < I$  ?  $DN = GØQJ$   $G < ?$   $QcND$  PN

 $KM@BH < B@NJA($   $DMP = @MM@CQQ$ <>
OP<
GNORMOU ACC@NTNO@H 3C@ >C<I B@M@NPGONAMJH <I <OO@HKOOJ NO<MO<I <GO@MI <O@>J?@=@AJM@ NO<MODI B< NTNO@H AJM@S<HKG@OJ ADS=PBNDI <I <M>CDO@>OPM@DI  $\langle$ ? Q<I  $>$  @

/ G<OAJMH NPKKJMOC<N=@@I APMOC@M?@Q@GJK@? <I ? @SDNODI B KGOAJNHNC<Q@=@@RIBHKMQ@? - @R A@<OPM@NIDI>OP?@NPKKJMOAJM 1(2" 5 NTNO@HN<I ? DHKMJQ@? NPKKJMOAJM7@I 3C@NPKKJMOAJM 4\$%( NTNO@HNR<NAPMOC@M @SK<I ?@? <I ? &MP= @SO@I ?@? <HJI BJOC@MOCDI BN RDOC< I @R AM<H@RJMFAJM4\$%( 2@>PM@! JJO  $<$ I? 4\$%( $3/$ ,  $\sqrt{P}$ MOC@MHJM $\mathcal{D}$ CO $\odot$  $A$ M $A$ H $@$ RJM $F \times I$  <  $C$ N $J = @$  PN $@$  = T @SO@MI <GHJ?PG@N NJ OC<OAJM @S<HKG@&MP= CDHN@GA><I Q@MDAT  $CDNDBI < CDNQ=THQEI NJAZQ$ GDNOJAJOC@M>C<I B@N><I =@AJPI ? DI OC@>C<I B@GJB

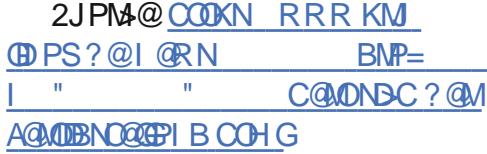

 $$ - )$  $\&( , / ( " )$ 

(I OC@I @R Q@UNDJI JA<br>KNDQk>T(#\$ OC@UQ<M@JF KMDQ<>T(# \$ OC@M@<M@I PH@MJPN DI O@MI <G=PO<GNJ NJH@QDND=G@  $>C<sub>0</sub>$ I B@N<I? I @R API $>C<sub>0</sub>$ II <GDT 2J OC@NTNO@H =<N@? JI OC@/ TOCJI AM<H@RJMF %G<NF DNI JR @S@>PO<=G@  $=J$  CCPI ? @ M TOCJI  $\leq$  ? PI ? @ M / TOCJI %PMOC@MHJM@OC@ ?<C=<N@NsC@H<C<N=@@IM@=PDGD NJ OC<OD OC@APOPM@DORDG=@ KJNND=G@OJ <NNDBI JI @ <POC@I OD><ODJI ?@QD>@OJ HPGODKG@ PN@WN 3C@JG >MTKOJ GB-MANT KT>MTKOJ C<N=@@IM@KG<@PRDOC >MTKOJBM<KCT<I ? OC@NOJM@? NDBI <OPM@N<I ? @I >MTKO@? ?<O< <M@ I JR KMJQD?@? RDOC< Q@MNDJI O<B RCD>CRDGH<F@DO@<ND@MOJ @S>C<I B@>MTKOJ H@>C<I DNHNDI OC@APOPM@

3C@OJF@I H<I <B@H@I ONTNO@H <GNJ <??N< I @R OJF@I OTK@3C@ KPNCOJF@I <GJRNOC@%DM@=<N@ N@MQD>@OJ N@I ? < KPNCH@NN<B@OJ OC@PN@MNNH<MOKCJI @DAOC@TR<I O OJ GJB DI OJ <I <KKGD><ODJI 3C@PN@M >JI ADMHNOC@M@LP@NOJI CDN NH<MOKCJI @RDOCEPNOJI @>GD>F 3C@<I NR@MNDBI @? JI OC@ NH<MOKCJI @DNN@I O=<>FOJ  $KNDR > T (# $ NJ Q < COQ$  $\langle KKB \langle \mathbb{D} \rangle | \times | IJK \rangle$ C@ $FR$ C@ $C$ @M

OC@PN@MC<NBDQ@I OC@>JI N@I OOJ M**@BIDNO@M3C@PN@MDNGBB@?D** <POIH<D<GT

KMDQ<>T(# \$ DN< KJR@MAPG  $NINORH$   $D$   $R$ CBC =  $QZ$  $RQ$  $M$  $N=Q$ >PNOJH DU@? OCMJPBCKJOBD@N 3CDN  $\geq$ I = @ JH @  $\geq$  II APND BAJMOT @ <?HDI DNOM<OJMDI >JHKG@SNTNO@HN  $$$ Q@ NJ A<M<G<>  $$$ DDI NOC<
QJ>>PMD OC@NTNO@H C<Q@=@@I M@>JM?@? DI OC@<P?DOGJB - JR OC@<P?DOGJB C<N=@@I @SO@I ?@? OJ DI >GP?@ DI AJMH<ODJI JI RCD>CKJGD>D@N >JI OMD=PO@? OJ OC@?@>DNDJI <I ?  $=$   $@$  $<$   $@$  $M$  $A$  $@$  $<$  $C$  $<$  $@$  $I$  $I$  $3$  $CD$  $M$  $Q$ H<F@OC@RJMF@<ND@MAJMOC@ <?HDIDNO ACO M<I ? OC@N@MOB@?@NF

DI OC@>C<I B@GJB 3C@I @R Q@MNDJI JAKMDQ<>T(# \$ DN<Q<DG<=G@AJM ? JRI G <?  $QR$  &  $Q$  $Q$  $Q$  = JM $Q$  $Q$  $Q$  $T$  $Q$  $Q$  $I$ / <>F<B@(I ?@S KMDQ<>T(# \$ ><I  $\langle$ GNJ = @DI N $\partial$ cGGO? JI OC @4 IDQQI ODJI " JMKJM<O@2@MQ@MQD< OC@ KK" @ QQM/ JNN B= G@DI NO<GG< CDI Q<MD<I ON<M@?@N>MD=@? DI OC@JI GDI @ ?J>PH@I O<ODJI (I <??DODJI <I PK?<O@? >JMKJM<O@@?DODJI RDG=@ <G<DG=G@NCJMOGTRDOCNPKKJMO<I? R<MAN ODEN

APG>DM>G@H<B<UDI @ >JI [O@I](#page-1-0) ON:  $KND < T$  $#$   $$D < H$   $P$  $G$  $D < Q$  $M$ <POC@I OD><ODJI NTNO@H OC<O H<I <B@N<??DODJI <G<POC@I OD><ODJI

G>C<I B@N><I =@M@<? DI ?@O<DG 2@>PM(# 5<N>J (I ?@I ODF@TJM>GJP? ORJ A $>$ OJM $\times$ POC@I OD $\times$ OD $1 \times I = \emptyset$ DHKG@H@I O@? JI R@= <KKGD><ODJI N  $5/-$  22' < $1$  ? 6 D ?JRNJM+DD PS ?@NFOJKN KMDQ<>T(# \$ <>>@NN@N @SDNODI BPN@MNJPM>@NNP>C<N+# /  $>$ COO  $\cong$  DM $\cong$ OH $\cong$  JM $\cong$ O $+$  ?  $<$ G $=$ <N $\circ$ N $\cong$ =PO><I <GNJ H<I <B@PN@MNDA M@LPDM@? (ONPKKJMON< Q<MD@OTJA <POC@I OD><ODJI OTK@NNP>C<N. 3/ ' . 3/ 3. 3/ H. 3/ 2H<MO?DNKG<T@M. 3/ ><M?N - DOM F@TN 8P=DF@TN NH<MOKCJI @ <KKNGDF@&JJBG@ POC@I OD><OJM %M@@. 3/ JM3D0 1 4 %<I ? <GNJ 22' F@TN<I ? 7 >@MODAD><O@N 6 DOC DON=PDGODI @<NTHDBM<ODJI ><K<=DGDOT DODN<I <GO@MI <ODQ@OJ >JHH@MARGKM?P>ONNP>C<N12 NJGPODJI NGDF@# 4. JM2<A@- @O POC**@** (D<sub><</sub>MDI 2@MDB@)

A<>OJMNAJMPN@MN %JM@S<HKG@

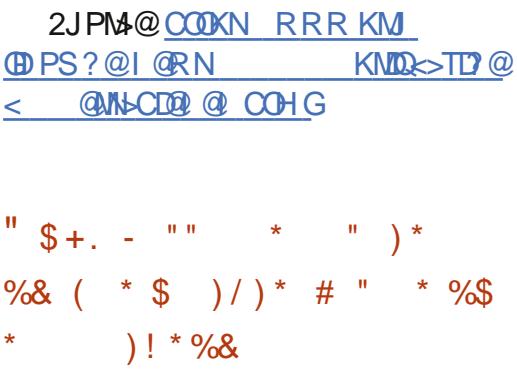

0 CDG@OC@>JI >@KOJA+DI PS  $=$   $@D B$   $@C$  $@K$  $N$  $H$   $<$   $M$   $J$   $K$  $@M$  $CD$   $B$ NTNO@H JI OC@?@NFOJK DN<I

DI ?PNOMTEJF@OC@M@DN< =@GD@AOC<O DOHDBCOB@OOC@M@=T?@A<PGO 2JAOR<M@\* DI BJAOC@RJMG? , D-MINJAO D-HJOD BOJ 6 DI ?JRNOJ  $<$  # @NFOJK <N< 2 @MDD @HJ? @G<I? DODNKJNND=G@OC<O+DI PSRDG=@OC@  $GNOM$ ? $DDI < G$ " ? $Q$ FOJK JK@MACOD B NTNO@H NO<I?DIB 3C@ JI GTKMJ=G@H DNOC<OOC@M@DNI JO< NO<I ?<M?DN@? +DI PS?@NFOJK \$Q@I  $(3ZN, NPR@cM + DPN3JMQcGNCcN)$ N<D? OC<OC@DNODM@? JAOC@ AM<BH@I O<ODJI DI OC@+DI PS ? @NFOJK<I? I J H < EI M+ ID PS ?DNOMD=POJMN<M@OC<ODI O@M@NO@? DI NPKKJMODI BOC@+DI PS?@NFOJK  $+$ D PNR J PG? ( $\overline{H}$ aa) Naa $\alpha$  $AIP1$  ?< $CDI$  > $MQRCQ2$  > $JHHJI$ ?@NFOJKAJM<GG+DI PS?DNOMJN<I? OC@+DI PSRJMG? >JPG? ADI <GTM@<K OC@=@I @ADONJANO<I ?<M?DN<ODJI

3CDNRJPG? H@<I OC<OH<I T HJM@+DI PS?@NFOJK?@Q@GJK@MN >JPG? H<F@< GDQDI BAMJH OC@DM RJMF 3C<ORJPG? DHKMJQ@OC@ +DI PS?@NFOJKJQ@M<GLP<GDOT (ON< QDMOPJPN>T>G@RCD>CRJPG? C@GK @Q@MTJI @ C@N<D?

. I >@OCDNDNNJMO@? JPODORJPG? H@<I OC<O+DI PSRJPG? M@KG<>@ 6 DI ?JRNAJMOCJN@PN@MNRCJ R<I O O FOROK COLOMNIK **CALACTO B NTNO GH** JI OC@?@NFOJK (ODN< GJI B R<T=@AJM@ <I TJAOCDNC<KK@I N =PODODNI D>@OJ

OCDI FOC<ONJH@T@<M+DI PSRDG C<Q@DONI8@<MJA+DDPSJI OC@ ? @NFOJK\ @D@I BADDDNNP>C<1 BC@ KMJ?P>OPN@? =TQ@MTA@R

#### $2JPM@$

COOKN RRR AP?UDG< >JH I @RNK>  $C < M$ R<M $Q$  GDPS RDG= $Q$ OC $Q$ GNOJK@KODBNTNO@H G@AOJI OC@  $? @$ FOJK

 $+ +$   $+$  \$  $*$  +  $\qquad$   $\qquad$   $"$  %# ) +( &( ) %(  $\text{\$\$}$ ,  $\text{\$\&$} + \frac{9}{6} \text{\$\$}$  ( )

4 = PI OP DN< JI GTA@R ?<TN<br><R<T<I ? DONGJFDBGF@QC@  $<$ R $<$ T $<$ I? DONGJFDIB OFF@O $\mathbb{C}$ @ AJMOC>JHDB4=PIOP+DDPS&<HDB 1@KJMOH<TB@O< NGDBCOGTCDBC@M N>JM@OC<I @SK@>O@? 3C<ON =@><PN@OC@ JPOJA=JS BM<KCD>N ?MDQ@MNDOP<ODJI AJM- QD?D< &/ 4 JRI @MNDNB@OODI B< Q@MTR@G>JH@  $PK? < 0$ 

.  $IC@4 = PI$   $QP$ .  $3\$  = GB , <MODI 6 DHKM@NNJPOGDI @NRC<OC<N  $SC < I$   $B$  $Q$  $Q$   $=$  $Q$  $R$  $Q$  $Q$  $Q$  $Q$ M@G@<N@G<NOT@<M<I ? OCDNR@@F N  $MQ$  $\otimes$   $MQ$  $\otimes$   $B$   $4$  = PI  $Q$  $P$ , 3\$ < HJ?@NOPKBM<?@ I ? OC@M@<M@ DI ?@@? NJH@I JO<=G@I @R A@<OPM@N NJ BJ >C@>FJPOOCJN@M@G@<N@ I JOGN! PO- QU? DR BM&KCD-N  $\times$ M?

JRI QUAN K<MODPG<MGTQCJN@RCJ @I EJTB<HDI B<I ? H<T=@I @R OJ OC@?@NFOJK+DI PSRJMG? RDG ?DN>JQ@M< I @R A@<OPM@( H OCMDG@? OJ N@@

 $\#$  PMD B < I 4 = PI OP, 3\$ DI NO<G<ODJI <I ? JOC@MAG<QJMNDI OC@4=PI OP A<HDGT PN@MN ><I <N<GR<TNN@G@>OOC@JKODJI OJ DI NO<G M? K<MOTNJAOR<M@2<D?  $NIAR <sub>1</sub>$  $MQI$ ,  $IR$   $D > QP$ ?  $QN - QT$  $RN$ KM KMDOQ: MTBMAKCD N? MTDQM NPDO<=G@AJMTJPMB@I @M<ODJI JA  $QD$ R  $8/4$  %JM $QE$  $H$ K $QD$   $B$ TJP  $C \leq C \leq C$  -  $C \cap R$  137 3DTJP GG B@OQ@MNDJI +<KOJKPN@MNRDOC <I JG?@M&37 H RJPG? M@>@DQ@ Q@MNDJI

#### $2JPM@$

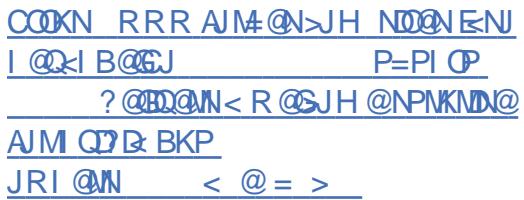

 $$*(\% ($   $+8$   $*)$   $*)$  $$ +$ .  $8 * \%$  .  $*$  $$5s^*$  "  $&6+$   $$5.$  $(\star)$  ( &

**S**I OM R<M@>PMM@I OGT N@GBNPK OJ<br>@@BCO+DPSGKOJKNI<H@GT **D** @BCO+DIPS GKOJKN I <H @GT OC@ KJGJ . MDJI @OC@M \* M<OJN 9@PN  $OCQ \lt C$  '  $OCQ$   $CDN \lt 1$  ? ' T=NN 3C@! MDODNC>JHKPO@M>JHK<I TC<N M@>@I OGTPK?<O@? OC@C<M?R<M@ >JHKJI @I ONJAOC@ OC@I < ' @GDJN / MJO@PN <I ? 9@PNG<KOJKNRDOC G<O@NO- QD?D< &@%JM>@137 NOMMONBMEKCBN<1? OC<1? OC &@I (I O@G" / 4N

6 CDG@OC@/ MJO@PNG<KOJK M@>@DQ@? OC&@I (I O@G" / 4N PKBM<sub>2</sub>? @ < GGRDB > PNOJH @ WNOJ =PTDORDOC@DOC@MOC@(I O@G" JM@D 4 JM(I O@G" JM@D 4  $KM > QN$ UNIMI $=$ JOCA  $Q\negthinspace Q$ c $PND$  B  $\rightarrow$ JM $QN$ <I ? OCM@<?N OC@ OC@I < <I ? 9@PNG<KOJKN><I I JR =@ KPM>C<N@? RDOC<I (I O@G" JM@D ' KMJ>@NNJMA@<OPMDI B >JM@N

 $<$ I? CCM $R$ ?N

. I OC@JOC@MC<I ? OC@' @GDJN GKOJKIJR A@<OPM@N OC&@ (IO@G " / 4N <N>PNOJH@MN><I >CJJN@OJ >JI ADBPM@<I ? =PTDORDOC@DOC@M OC@(I O@G" JM@D \* KMJ>@NNJM RDOC >JM@N (I O@G" JM@D \* KMJ>@NNJMRDOC >JM@N JM(I O@G " JM@D \* KMJ>@NJMRDOC >JM@N<I ? OCM@<?N

3C@ OC@I < ' @GDJN <I ? 9@PN G<KOJKN<GNJ BJO- QD?D< &@%JM>@ 137 BMAKCENN  $\times$ M?NA@<OPMDBPK OJ & H@HJMT  $(ONCIPG = @JOR @C@A \rightarrow OQC \sim OC@$ 9@PNGKOJK <>I JI GT = @KPMAC<N@? RDOCOC@- QD?D< &@%JM>@137  $S \subset S$  BNAKCBN $\ll M$  GNJ DORJPG <KK@<MOC<OOC@' @GDJNG<KOJKI JR A@<OPM@N< &! 1 , JKODJI <I ? OC@/MJO@PNGKQJK< &! 1, <I? &! 22# JKODJI N

GAJPMG<KOJKN<M@I JR  $NCRKDB$  RDOC $CQ4 = PI$  OP  $+32$ ! DJI D>! @<Q@MJK@M<ODI B NTNO@H DI NO<G@? =T?@A<PGOOCJPBCOC<O ><I >CJJN@OJ C<Q@DONCDKK@? RDOC  $OC@4 = PI$   $OP$ ,  $3\%$   $+32$  AGQJM A GA COPINDIBO CO GDBCO 3\$ ?@NFOJK@I QDMJI H@I O<NR@G<N OC@I @R@M4=PI OP " JNHD>  $"$  PODGRADIC JMOC $@4 = P$ I OP, 3\$ AG<QJM

8JP  $\lt$ I KPM4C<N@OC@PK?<0@?  $OCQ < 'QEDN / MOQPN < 2.9QPN$  $G$ KOJKNAMJH  $I$ i OM $R$ <M $Q$ NJI OD $Q$ NOJM@NO<MODI BOJ?<T

## $2JPM@$

COOKN I @RNNJAOK@?D< >JH I @RN @ OM R<M@PK?<G@NDONGDPSK>N RDOC OC B@I DO@G>KPNI QD? D<br/>MOS BM<sub>c</sub>KCBN NCOHG

 $\mathbb{S}$  $-$  )  $\mathbf{S}$  \$ +. & \$ - \$  $\overline{\phantom{a}}$  $"''$  / % - \$  $\%$ <sup>-</sup>)  $(+ )/ )$  \* # %(  $"$  \$ +.

 $C@$ , BMN  $AOC$ l ? "< I JI  $D < G$ 6  $AMN < 1$  JPI  $\sim$   $\alpha$   $C \alpha$  R  $\alpha$  $=$  MD BD B  $($  $@$  $+$ D  $P$ S N $C$  $@$  $G$  $O$ 6 D?JRN D6 D?JRN  $2P=NINORH$  AIM+DPS 6 2+ D K@K@SIPGIO=@B@@D3J?<T  $JI = J@C6 D?JRN$  TJP $\approx$  MPI  $I$  JOJI G " < $I$  JI B  $\leq$ N4 = PI OP = PO  $\#$  @-Qs|  $*$  < (Db) K @ 24 2\$ < | ? 24 2\$ +DPS\$1 0090KNDN@2@NQQM2+\$2 <N  $R@G - JR$   $TJP \times I$  <  $B$   $NPI$  <  $+DPS$ ? @NBI @ QIRJNFRDOC6 2+ANJH  $HJH @ QJI @ 6 COOR < QQM$  $\%$ PI?MTN/@RD

3 C@ JI GT OCOD B (AD ? NPNKNOND B <= JPO OCDNIDNOC<ODOJFNJGIB 6 2 + RDG @DQM=@KJKPGMRDDCO@  $CIDKJ@D=PONIN?HDNA?$  $?$  @ Q  $@$  K @  $M$  G  $Q$   $@$   $@$   $B$   $<<$   $@$   $Q$   $M$   $N$   $P$ +DPSJI COCODAU AAB @ 6 D? JRN  $H < \sim CD$   $QN$ 

3C<ON<D OCIDID O 6 CLOOR<COMMADINO+DPS?DOM AIM 6 2+ \$<MEDEMOC@>JHK<ITMOCDEAN@P QQANDINJA1@"<OSIQQAKNDA@  $+$  DPS 1' \$ + < 1 ?  $%$  2 JM - @ 0000  $@$  M C<Q@1@"<ONNPKKJMD!PO  $\ll$  MPB Q 6 CDOR  $\ll$  COMH QH = QNN JAOC@%@?JM:>JHHPIDOTC@0K@?  $JI$   $O$   $O$   $Q$   $M$   $M$   $M$   $M$   $Q$   $H$   $S$   $A$   $M$   $S$   $2+$ <1? CCCT C<Q@CC@NPKKJMQJA %20 JM GO &? @ MODK 3 C@ JHK < I TIN  $\langle$ GNJ  $\langle$  1  $\varpi$ <sup>'</sup>  $\langle$ O! PND  $\varpi$ N $\langle$ l ?  $3@C$  JGBT/  $< M$   $@M$ 

/ @ BRD AJNH @ QGF6 + DPS **COUPBC DN<GGG CLOOR<COAN (ON**  $=$ <N@ JI # @ BxI +DDPS <I ? RJNF=T . BM NJ AO1 @N@KMAC

 $+$  IF @ J CC @  $4$  6 2 +  $+$  D PS ? IN OM N / @ BR ID KNIBH <NIOT KM 07 @ N< NC@ G 3C<ONI JOQI N<TTJP><I ONPI  $B$ McKCD  $\leq$ CKM BMcH NJI DO 8JP $\leq$ I 3J?J OCDN CJR@D@MTJPHPNO  $D$  NGC  $E \in D$ ? JRN = < NO? 7 NOW ON  $NP > C < N7$ 

 $2JPM@$ 

 $C\Omega$ KN RRRUPI $D\Omega$  - MDGDK $D$ IBRD < @DPSN<@DAD<<GETAM RD?JRNN-NTNOCH AJMODPS

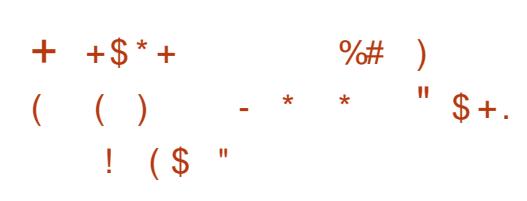

**O C@C@KQUAQC@+DPS?@FQK**  $\bigcup$  = Q CNJI RED C Q G G Q AD MODE A NOU A" <I JI B < GN4 = PI OP  $?$  DACMEPODI 4=PIOP  $!$  PO D  $\langle$  ? ? DOD | COCARA QUAQUA QUAD |  $\lambda$  H QN  $AP$ (GB- $\Pi$ B- $Q$ C $P$  $H$   $<$  $B$  $<$  $I$  $\Pi$  $Q$ )

**NIGED QUOUGH** 

- JR DATJP MOPND B4=PIOPD  $KM$ ?P $\Omega$ I TJPKM=<= $\Gamma$ N $\Omega$ P $\Gamma$ NDBFRDOCOCO+IIB3@MH2PKK.IMD **ATOMAGE DOWN HOW**  $4 = PI$   $\oplus$ RDDCQQ TQ&NNJANPKKJMD! PO **CCOLON-GOJA COHKOO BBJJ?I @N**  $\mathbb{D}$  #  $\mathbb{D}$ b | #  $\mathbb{D}$  R | 4 = PI  $\mathbb{D}$ N<sub>1</sub> KGTAPCH JI DFOM

 $41?$ @MOC@CJJ?  $4=PI$  OP MPIN.II OIK.IAOC.@ + IDPS  $F$ @ $M$ @ $G$ 6 CLOBO COUNT GAVI GOG? J GAJ OD > CP? @ <I TKJR@MCJPN@DHKMJQ@H@IONDO  $=$  ND BNNJH @? @ QQ OPK? < QQN 3 C QN Q  $D > P$ ? @ NPKKJNOAJM  $H 1 < ?$  @ I 1750B< BNAKCD-NKM > @ NJM<1? (10005'<1 JIGF@BMAKCDAN (O<GNU  $>$ JH @ NR  $1000.42$ !  $<$ | ? 3TK@" <1? KJR @MKODBNDHKM Q @H @ ON

6 C<O (AIPI ? HP>CHJM<sup>®</sup> DO GALGAO DB DNIO SHAR FOLCO  $=$ Mel ? | @R &-..\$  $? @$ FOJK 3 C@ SC<I B@ND CODIMARBE N@ <M@ KNOH-KNOHIJI OCCONPMASCO (OSIHON RDOC<MOAMAAC@ GUFAQ<OPMDB I OR < KK BJIN<I? H<I TJA N<GPM<GQ? =<N@>JGINN 3C@=POQIIN  $-MD<sub>0</sub>$ CBJI H. IM $DM$  PI ?  $CD < 1$  ? C  $\sim$   $\Omega$ NJACOM NC<?JR = JM? @M3C@M@NPGD IN<HJM200007 OBMHOGJFROBC(  $\bigoplus \emptyset$   $\triangle$   $\bigoplus$   $\bigoplus$   $\big$ JA&-.. \$ N<KK@<M<I >@AJM\_PDD@

 $NHH$   $QCDH$   $Q$ 

3 C@? @KPGG? @ FOJK< BUC<N< HJM2>JINDOQ OGJF4=PIOPN ? @A<PGB<NP QC@H @ RCBC ADMO  $\lt$ KK@ $\ltimes$ M $\varnothing$  D 4 = PI OP  $I J R C < N$ RD @ANPKKJNORDOCODM? K<MOT <KKOB<<br/>
IN

I JOCOM BOY OR ODP<GAO<CPMD  $\text{DMA} \times \text{CDI}$  < G  $\text{M} \times \text{CD}$  B AJ M  $\text{B} \times \text{CD}$  ( NHADEQ NR CD-C DNI JR < CKIDG= CEOR DDC  $=JCCCCQ7 JMB < 76 < TGI$ ? RD?JRNH<I<B@M(I \$IBODC RC<O **CCCH @<INDNOCDNH<F@NN@<?DB** All ON @AK@BRGET ID OC@O@UHID<GJI " # NHAQQQ NH P>C Q2NDQM

 $2JPM@$  $C\Omega$ KN RRRU?  $D$   $D$   $H$  <  $M$  $D$  $D$  $P$  =  $PI$  $P$ >JH QANGANQAC Q RDOC **CCCODPS**  $FQM$  $QG$ 

\* \* ! ) %, ( \* #  $$*$  % % \$  $\mathcal{A}$  $\mathcal{S}$  $#$  $\mathfrak{L}$ 

 $\boldsymbol{A}$  $\mathbb{Q}$  ' < ODNN DOR < M' D B OD  $\mathbb{Q}$  $M > 1$   $(20, K(2)) # * < 1$ ? KM EQSON<AOQM  $K@$ )#\*  $M \rightarrow 600$ NR $100$ ? MeR<G<I?  $\oplus$  @ NDB  $SCI B@lll$   $MDBQ$   $C@H$   $PS$ **@SK@MD** 

6 DOCOC@O<F@JQ@MJAOC@ G@<?@MNCDK 1@? ' <OM@DO@M<O@? OC@ NPKKJMOJAOC@) <Q< >JHHPI DOT  $d$  ? R  $d$  ONOJ AJ GG R  $d$  NDH DGM  $d$   $d$   $d$ <NDI OC@KMJE@>O>JI OMJGJA .  $K@1#* < 1$ ? .  $K@1#*$  . M<sub>2</sub>G<sub>2</sub>  $\langle$ I JPI  $>$   $\alpha$  D  $\alpha$   $\alpha$   $\alpha$   $\alpha$   $\alpha$   $\alpha$  $=$  D  $<$  MTM  $@$   $@$   $\mathbb{R}$   $M$   $@$   $@$   $\mathbb{R}$   $Q$   $R$   $J$   $P$  $G$   $I$   $J$ GJI B@M=@AM@@<AO@MNDSHJI OCN K<GC 3CDN<GNJ <KKGEDANOJ . K@I  $#^*$  RCDC KP=CDC<sub>C</sub>( $\mathbb{Q}$ N) < C  $\mathbb{Q}$ NJPM>@>J?@1@? C<? OC@I <I I JPI >@? OJ EPHK RDOCOC@DMJRI +32 Q@MNDJI NDI OC@! ! M@N>C@ +DA@>T>G@NDNDI OMJ?P>DI B1@? ' <O C@M@

(I OC@I @R MJG@<NNO@R<M? JA OC@PK?<G@Q@MNDJINJA.K@1#\*  $<$ | ? . K@ ) # \* 1 @ ' <OD O@ ?N OJ RJMF RDOCOC@>JHHPI DOTOJ ?MDQ@APMOC@MDI I JQ<ODJI 1@?  $<$ I JPI  $>$ @NDI  $\times$ @ $<$ I JPI  $>$ @H@I O

1@? ' <O<I I JPI >@? OC<OOC@ >JHK<I TC<N=@@I < H@H=@MJA  $OCDQ$ .  $KQ$ )  $\#$ \*  $\rightarrow$  HHPI  $DT$  ND  $\rightarrow$   $Q$ <I ? JI @JAOC@G<MB@NO  $>$ JI OMB-POJNN  $\mid$  ?MOR  $\mid$  <GQT  $)$  <C $\lt$ 3@>CI D><G+@<? <O1@? ' <OC<N  $=$  @@ $/$  ME@ $O+$  @ $?$  @MAJM K@ $)$ #\*  $<$ | ? . K@ ) # \* ND > @%@=NP<MT ' @C<N<GNJ =@@I <I <>ODQ@

 $H @H = @MIA$  $C @.$   $K @V + *$ &JQ@MI DI B! J<M? AJMN@Q@I T@<MN <I ? DNC@GKDI BOJ ?@O@MHDI @OC@

 $APOPM@?DMB@J1 JA) < c < 1$ ? . K@ )  $\#^*$ 

2JPM-@COOKN RRR ODPS H<B<UDI ?@I @RNM@? C<O P@=@MI [DHHO?D@G@DOPI](https://www.linux-magazin.de/news/red-hat-uebernimmt-die-leitung-von-openjdk-8-und-11/) B QJI JK@PE PI?

+ +\$ \* + ! / " \$ )  $\oint -$ ,  $)+$  " . & (  $\oint$  $" *$  ) \* - &) % ) + \*

II CDI @N@4=PI OP PN@MNRDGG=@<br>C<KKT @RMI QC<OOC@4=PI OP C<KKTG@<MI OC<OOC@4=PI OP \* TGD JK@MAGOD B NTNO @H C<N =@@I M@G@<N@? <NK<MOJAOC@  $4 = PI$  OP  $\#$  DN  $\#$  DN  $\#$  NGMION <MARGRKACOC<O<??NQ<MDIPN @I C<I >@H@I ON<I ? PK?<O@?  $>$ JHKJI @M

%@<**PMDBOC@N<H@DO@M<G** DHKMJQ@H@I ON<NOC@4=PI OP # DN=J # DI BJ JK@ AK OD B NTNO @H  $4 = PI$  ( $P^*$  T( $P$ )  $N$ , I KNR  $100C <$ AM@NC<I ? <GI @R QDNP<G@SK@MD@I >@ OCMJPBC< PI DAD@? NOTG@OC<O M@Q<HKNOC@=JJO<I DH<ODJI GJBDI  $<$ I? G > F N M  $\alpha$  N  $<$ ??N  $<$ OM<I NK<M@I >T@AA@>OOJ OC@ <KKGD><ODJI NH@I P I JODAD><ODJI <M@< <I ? O<NF=<M<NR@G<NJOC@M NH<G@M@I C<I >@H@I ON

. I OJKJAOC@I @R QDNP<G @SK@MD@I >@OC<ORDG=@I @ADOOCJN@ RCJ R<I OOJ HDBM<O@AMJH 6  $D$ ?JRNOJ +DIPS  $CCA = P$ I OP  $*$  TGD MODER N@<??N< ODH@M PODGDOT < ADG@KM@QD@R API >ODJI DI OC@ADG@H<I <B@M< RDI ?JR H@MB@ API >ODJI DI OC@O<NF=<M< NDHKGDAD@? I @ORJMF N@OODI BOJJGDI OC@K<I @G <NR@G<NOC@G<O@NO\* DI BNJAO6 / 2 . AAD>@NPDO@<I ? 2JBJP DI KPO  $H@CD?$ 

 $)$  PNOGF@4 = PI OP  $\#$  DN $\cup$  $\#$  D B J 4 = PI O P  $*$  T O D DN KJR@M@? = TOC@GG@AO+DIPS F@MI @GAJMOC@=@NODI OC@H<MF@O C<M?R<M@NPKKJMOPKBM4?@?  $=$  DH @  $\mathbb{R}$   $\leq$  PO  $\mathbb{C}$   $\mathbb{Q}$   $\leq$   $\mathbb{C}$   $\mathbb{D}$   $\leq$ AM<H@RJMF<I ? H<I <B@MDHKMJQ@? 8JPF@M6 @<OC@M<I ? 8JPF@M NNDNO<I O<KKG@ON <NR@G<NH<I T JOC@MNH<G@MDHKMJQ@H@I ONAJM<  $=$  @DOOM4 = PIOP \* TOD @SK@MD@1 > @

2JPM>@ COOKN I @RNNJAOK@?D< >JH I @RN  $P=PI$  OP FTO  $\leq$  ??N< I OR [QDNP<G@SK@MD@I](https://news.softpedia.com/news/ubuntu-kylin-19-04-adds-a-new-visual-experience-latest-wps-office-suite-525754.shtml) >@G<O@NORKN JAAD-@NPDD@ NCOHG

\$ \* ( +\$ \$ ( ( %" " \$  $"$ , ()  $\#$  \$ ( %  $\#$  \$ +. )  $8\%$ " )  $! * %8$ 

- @OMPI I @M+DI PS?DNOMJ DN <Q<DG<=G@DI ORJ Q@MNDJI N - @OMPII @MRCD+CDN=<N@? JI OC@  $OQQQCDB = Mkl > CJAH$   $QEQI < l$ ? - @DMPII @M1JGBDBRCDSCDN=<N@? JI , <I E<MJ +DI PS 3C@?@Q@GJK@M O@<H M@>@I OGTM@G@<N@? OC@G<O@NO - @OMPI I @M1JGDI B  $N <$ KNCJO $<$ I? TJP $>$ I $2$ I? JRI G $<$ ?  $OC@ = DO(2.$  ADGEAN BCO  $\lt R \lt T$ 

2O<MODI B RDOCOC@=<ND>N - @OMPI I @M1JGDI B DN  $KJR$   $@MQ$ <sup>2</sup> = T + D PSF $@M$  $@G$  $+32$  (ONCIENRIDOC\* #\$/ GNH< ?@NFOJK<I ? \* # \$ KKGD><ODJI N Q@MNDJI JA\* # \$ KKGD><ODJI NC<NEPNO=@@I MAGGACR <I? TJP ><I DI NO<GGAC<O<N R@G

3C@HJNOQDND=G@>C<I B@DI - @OMPI I @M1JGDI B>JH@NDI OC@ AJMH JA< I @R ?<MFOC@H@OC<OZN KJR@M@? =T\* Q<I OPH OC@H@  $@$  BD $@$  \* Q<I OPH DN<I 25& = <N $@$ @I BDI @AJM0 ODOZN<GNJ JKODHDU@?  $A$ JM+70 O  $\lt l$  ?  $*$  #\$ ? @NFOJKN 2J  $OZ$  FNOJ  $OQQ$   $OZ$   $C<sub>1</sub>$   $G<sub>2</sub>F$  /  $G<sub>2</sub>$   $H<sub>3</sub>$ 

OC@H@<I ? \* Q<I OPH @I BDI @TJP  $I J R B @ 2# G J F D B ? < N F ? @ A B I$ 

%DM@AJSNCDKKDI B RDOC- @OMPI I @M  $1J$ GDI B  $>$ JH GNRDOC/ GNH <  $(1 \text{ O}$  $@$ BM $@$  $@$  $| < ?$  $J$  $|$  $R$  $CDC =$ M $D$  $BN$  $QDP < G$  $QQQ = S$ FRC $QQ$ ?JRI $G < ?$  $DB$ ADG@N

 $4$  NGM $\lll$   $\lll$   $\lll$   $\lll$   $\lll$   $\lll$   $\lll$   $\lll$   $\lll$ MOGGO <sup>\*</sup> ", HJ?PG@NPI?@Mk  $>$ JHHJI N@ $\times$ DDII  $/$  GNH < 3R@FN DI OC@ND?@=<M+<TJPO+<NOGT < I @R  $\approx$  COOBJMTI $\lt$ HOO? I6 Q  $\approx$   $\lt$ KKN C $\lt$ N =@@I <??@? OJ OC@H@I P DOGDNON<G OC@KJKPG<MR@=NDO@GDI FN

3C@M@<M@< A@R ?DNOMJNOC<O  $=$ J<NOJA<BM $\alpha$ QJPOJAO $C$ @ $=$ JS  $*$  # \$ ? @NFOJK @SK@MD@ $>$  @) PNOGEF@  $*$  # \$ - @ II OC@- @OMPII @ M1 JOED B @?DODJI DN<GNJ FI JRI AJMDON  $QDP < G$  KGR-ND  $B < I$  ? AGP $T$  \* # \$  $/$  GNH  $<$  @SK @MM  $>$  @

- @OMPI I @M?@Q@GJK@MNGDNOOC@ @S>GPNDQ@K<>F<B@N<I ? PI ?@MOC@ CJJ? K<O>CDI B<NM@<NJI NOJ >CJJN@- @OMPI I @M1JGDI BJQ@M  $\sim$  <I EM +DDPS ?? IONDI <GT - @OMPI I @MK<>F<B@NB@OPK?<O@? G@NNAM@LP@I OGT<I ? OC@TPI ?@MBJ HJM@MDBJMJPNO@NODI B

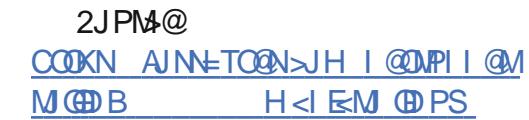

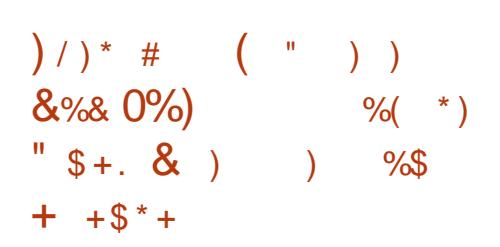

!<br>!<br>! <N@? JI OC@M@>@I OGTM@G@<N@?  $4 = \text{PI } \text{OP}$  # DNs  $\text{HP}$  BJ JK@M<ODI B NTNO@H / JK ; . 2 DN C@M@OJ JAA@M2TNO@H >JHKPO@M JRI @MN< CDBCGT>PNOJHDU@? <I ?  $=$  @<PODAD@? &-..\$? @NFOJK @I QDMJI H@I ORDOC< =M<I ? I @R D>JI OC@H@<NR@G<NOJK I JO>C C<M?R<M@NPKKJMOAJMOC@DM H<>CDI @N<I ? <GOC@G<O@NO NJAOR<MOPK?<QONDI>GP?@? PKNOM@<H

HJI BOC@CDBCGDBCONJAOC@ / JK ; . 2 JK@M<ODI B NTNO@H  $R@{\sim}I H@C\mathbb{D}I < 2C\mathbb{D}I$ ,  $J?@$ JKODI AJM<br />
KODI AJM<br />
KODI RD<br />
?JRN OC<OM@?P>@NOC@C@DBCOJAOC@DM C@<?@M=<MNOJ H<SDHDU@OC@ NotWa NMaxGaNoxCa < GIB RDOC< # <MF, J?@AJMOCJN@RCJ KM@A@MOJ RJMF<OI DBCODI <I @T@NOM<DI AM@@  $@$   $Q$   $Q$   $H$   $@$   $Q$ !  $J$   $Q$   $A$  $@$   $Q$   $M$  $Q$  $M$  $S$  $S$  $I$   $=$   $@$  $@ \leftarrow @ \mathbb{Q} \mathbb{D} \times @ \mathbb{C} \mathbb{Q} \times \mathbb{K} @ \mathbb{N} \cup \mathbb{Q} \$ 

#### N**@ODD** BNH @ P

 $??$  OND I < GT / JK : . 2 >JH@NRDOC< 1@AM@NC(INO<GG JKODI JI I @R DIN GGGODINOC<O GEEN PNEUMMED NO<GOC@JK@MACDB NTNO@H RDOCJPOGJNDI BOC@DM K@MNIKG?< GDOC@'JH@ ?DM@>OJMT I JMOC@@SDNODI BPN@MN 3CDNA@<OPM@DNI JO<Q<DG<=G@RC@I  $PKBM?DB/JK: . 2 ! @DB=$  $JI 4=PI$  OP  $\#$  DN  $\#$  DEJ  $/JK$ ; . 2  $DKJR$  @M $\mathbb{Z}$  = T + DPS F@MI @G

#### 2JPM>@

COOKN I [@RNNJAOK@?D<](https://news.softpedia.com/news/system76-releases-pop-os-19-04-for-its-linux-pcs-based-on-ubuntu-19-04-525773.shtml) >JH I @RN NTNO@H M@G@<N@NKJK JN AJMOONGDPSK>N=<N@? JI P=PIOP NCOHG

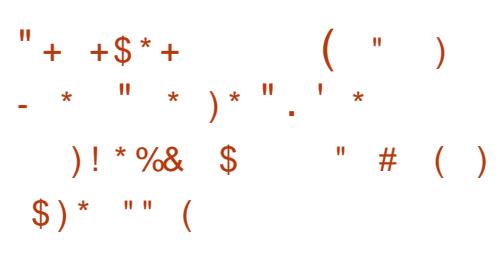

3 CO+P=PIOP JK@ACODB<br>3 NTNO@H C<N=@@ M@@RN@P NTNO@H C<N=@@I M@G@<N@? <N  $K < NQU A QCQ4 = Pl$  (P # DN= # DI BJ NOAMDAN < QOAMDI OC<C=MDBN Q<MDJPN@I C<I >@H@I ON<I ? PK OJ  $? <$  $@ > J H KJI @ W$ 

! PI ?G@? RDOCOC@N<H@I @R A GROPMAN<I? THKM Q GH @ ON DHKG@H@I O@? =T" <I JI D><GDI OC@  $4 =$ PI OP  $\#$  DNs  $\#$  DN-BI JK@M<ODI B NTNO@H N@MD@N +P=PI OP DNC@M@<NOC@N@>JI ? +P=PI OP M@G@<N@OJ NCDK RDOCOC@ HJ?@MI <I ? GDBCOR@DBCO+70 O ?@NFOJK@I QDMJI H@I O=T?@A<PGO<N OC@?@Q@GJKH@I OO@<H NAJ>PNDN  $I J R J I G J I + 70 O I J O C Q J G$  $+7#$ \$ ?@NFOJK@I QDMJIH@I ORCD=C DNI J GJI B@MNPKKJMO@?

K<MDAMH CC@+70 O ?@NFOJK@I QDMJI H@I ORCD>C <GM@<?TJAA@MNPN@MN< HP>C DHKMJQ@? <I ? MD>C@M+70 O  $@$ SK $@$ M $@>@$  $@$ +P=PI $@$ M@G@<N@NCDKNRDOCPK OJ ?<O@  $>$ JHKJI @I OND $>$ GP?DBO $C$ @, JUGG %DM@AJS R@= =MJRN@M +D=M@. AAD>@ JAAD>@NPDO@RDOC  $OCOO$   $A$ MI $OQQ$ ? 5+"  $H$  $OQQQ$ KGT@M3MJEDD @H<DG>GD@DQJ? %@<OC@MK<? O@SO@?DOJM

 $3C@V$  GNH  $<$  # DNJ QQM NJAOR<M@>@I O@MAMJH OC@\* # \$ / G<NH< ?@NFOJK  $@$   $Q$ DM  $H$   $@$   $O$ C  $K$   $H = @$  $@$   $D >$  $C$  $?$   $@$   $K$ R@GDI +P=PIOP <N?@A<PGO BM<KCD><GK<>F<B@H<I <B@M4I ?@M OC@CJJ? +P=PI OP DN KJR@M@? = TOC@GG@AO+DIPS F@MI @G<I ? PN@NOC@0 O

#### <KKGD><ODJI AM<H@RJMF

#### $2$ JPM $\otimes$

P=PIOP M@@RN@? RDOC GO@NO  $GLO$ ? @ $FGK < 2$  ?  $G$  $Q$ @ $D \times GH < M$ @N DI NO<G@M NCOHG

 $+$   $+$  \$ $*$  +

,  $" \%8# \$^*$  ) ) \* ( \* M "/ + "  $) \%$  #  $)$  \$ % , " "

4 = PIOP ? @ FOJK<NUDD<br>DI < Q<NU@OTJAAG<OJNNGNO  $=$ PI OP ? @NFOJK<MUDD@? R@@F<I ? DOOPMI @? JPOOJ =@< R@GM@>@DQ@? M@G@<N@3C<I FNOJ  $>$  QMO  $\times$  0.  $\%$  OR Q  $\times$  FN OC  $\oslash$ JK@I NJPM>@?@NFOJKA@@GN< =DO N<KKD@M+DI PS C<N<GNJ <??@? NPKKJMOAJMI @R@MC<M?R<M@<I ? =MJPBCO=@OO@MHDODB<ODJI AJM 2K@>OM@<I ? , @GO?JRI AG<RN

3C@M@G@<N@JA4=PI OP C<N  $\lt$  (B) FBFN 2 M  $\omega$  (C  $\omega$  4  $=$  PI (P ?@Q@GJKH@I OKMJ>@NN 3C@?<DGT  $=$ PDG $(2.$  DH  $<$ B@N $<$ M $R$  $<$ GNJ I JR  $<$ Q< $R = \oplus M N$ ? JRI  $G < ? < I$  ? O  $\oplus M D B$  $8JP \times I$  BJ < $C@2$ ? <I? DI NO< $C@CD@H$ JI < N@>JI ?<MTNTNO@H JMQDMOP<G H<>CDI @=POTJP RJI ZOI JOD>@<I T

>JI ND?@M<=G@>C<I B@N<OOC@ HJH@O

COOKN I @RNNJAOK@?D< >JH I @RNG >@MO<DI GDNOJAA@<OPM@N<I ? >C<I B@N OOC@HJH@I OR@?JI ZOC<Q@< OC<ORDG=@< K<MOJAOC@I @SO MAGGEN@DOXI>@MGED OC<OOC@ PK>JHDIB&-..\$ RDGF@@K JI <??DI B DONK@MAJMH<I >@<I ?  $QDP < GPH$  KM $QQH$  @  $QNQ$  4 = PI  $QP$ 

> NOCUNRIGG=@OC@GNOM@BPGM 4=PI OP M@G@<N@=@AJM@I @SOT@<MZN H<EJM4=PI OP +32 M@G@<N@( ?JI ZO@SK@>O OJ =MDI B<I T H<EJM>C<I B@N ' JR@Q@MOC@M@<M@ NGDH >C<I >@NOC<OOC@4=PI OP ? @NFOJK O @<H HDBCOPN@DO<N< O@NODI BBMJPI ? AJMNJH@=DB AQ<CPMQ<?? DODIN. QQLAGGR@ZGG EPNOC<Q@OJ R<DO<I ? R<O>C

> 3C@APG>J?@I <H@JA DN T@OOJ =@M@Q@<G@? =POR@I JR C<Q@OC@<?E@>ODQ@4=PI OP  $+$ <PI $\leq$ CK<? OC@4=PI OP  $\leq$  I?@CP= C<NI JR M@D@<G@? OC<OOC@ADMOC<GA JA>J?@I <H@DN\$J<I NK@M , @MMD<H 6 @=NO@MDOZN<I <?E@>ODQ@ OC<OH@<INIJAJMM@GQDIBOJ OC@ ?<RIJMOC@@<NO\

 $2$ JPM $\otimes$ 

COOKN AJNN=TO@N>JH P=PI OP [A@<OPM@NM@G@<N@?<O@](https://fossbytes.com/ubuntu-19-10-features-release-date-download-codename/) ?JRI G<? >J?@<H@

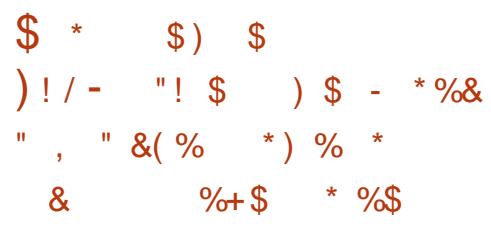

3 C@ K<>C@2JAOR<M@  $\bigcup$  %JPI ?< $\bigcirc$ III 2% C<NIJR  $?$  DNH DNO $\mathcal{P}$  -  $\mathcal{Q}$   $\mathcal{Q}$   $2FT6 <$ GED BAMH OC@D >P=< $Q$ M<l ?  $?$ @ GMANOC@H OJ = @ OJK GAD@G KMJE@>ONJAOC@AJPI ?<ODJI 3C@ K<>C@DI >P=<<GIMDN<GOAtINO NO<ODJI AJMKMJE@>ONOC<OR<I OOJ  $=$  Cesuit Coc APGE AGE BOZ OJK GEO QGE 2%KMJE@>O(I <??DODJI OJ G@B<G <I ? ADN><G<NK@>ON OC@AJ>PNDN KMDH<MDGTJI OC@LP<GDOTJA>J?@ ?@Q@GJKH@I O<I ? OC@AJMH<ODJI JA  $<$  NPNO  $<$   $<$  OD  $<$  HHPI OT

#@Q@GJK@? NDI >@ OC@JK@I NJPM>@KMJE@>O- @O! @<I N(# \$ DN< ?@Q@GJKH@I O@I QDMJI H@I OOC<O NPKKJMON" " / TOCJI 1P=T<I ?  $/$  ' / <NR @G  $\ltimes$   $\times$   $\times$  PDM  $\mathbb{R}$  = T 2PI , BM NTNO@HND - @O! @<I NHJQ@? OJ . M<>G@DI RDOCOC@<>LPDNDODJI JA2PI RCD>C ?@GDQ@M@? OC@KMJE@>O<N- @O! @<I N DI OJ OC@ 2%RC@M@DOC<N NDI >@=@@I APMOC@M?@Q@GJK@? DI  $OCD > P = < O/M$ 

%JMOC@ 2%- @O! @<I NDNOC@

G<MB@NOKMJE@>OOC@AJPI ?<ODJI C<N @Q@M<?JKO@? (I <??DODJI OJ - @O! @<I NDON@GA DO<GNJ M@>@DQ@?  $OCQN \times GQ$ ? a-  $QQ$   $QK1N$   $H$  \$  $\# JRI$   $G</math /  $\leq$   $F<$   $B$   $QN$   $AMH$  . M $\leq$   $QQ$$ RCD+CKM CD? @? KGPB DI NRDOC NPKKJMOAJMH<I TG<I BP<B@N  $=$   $@$ ND $@$ N) < $Q$   $\le$   $2$   $$$   $3$   $C$  $@$   $2$ % ADINO N@K<M<O@? OC@) <Q< (# \$ <I ? OC@ KGPBDI NDI Q<MDIPNM@KJNOOJMD@N<I? AJ>PN@? JI K<>C@- @O! @<I N  $D > P = < DDB$   $DNQQA$  3  $CQ(HS)$   $C < N$ ND > @=@@? KP=GDC@? DI QC@  $(I > P = < O$  $M D QQ M D I N < I$ ? 6 DOC- @O! @<I N OC@KGPBDI NAJM ) <Q<2>MDKO/ ' / <I ? &MJJQT  $=$  @ $\ltimes$ H @JAADBGGT $\ltimes$  $>$ @NBGD $\ltimes$ B $\lt$ D  $+$ <NOT@ $x$ MJI O $C$ @ 2%=GB O $C$ @ AJPI ?<ODJI N<D? <G- @O! @<I NKGPB  $DNRJPG = @NP = E@OOJ <$ >JHK<OD=DGDOT<I ? GD>@I N@M@QD@R RC@I - @O! @<I NG@<Q@NOC@ DI >P=<OJM- @O! @<I NDNPN@? DI H<I TJNB<I DU<ODIN<I?  $>$ JHK<I DON D $>$ GP?DR- 2 - 3. DL4-PN<I?! J@DB

2FT6 <GFDI B OC@N@>JI ? KMJE@>O OC<ODNI JR < ADMNO>G<NN>DODU@I JA OC@ 2%DNG@NNR@GFI JRI <I ? A<GNDI OJ OC@><O@BJMTJA  $KK$ ( $B$  $K$  $K$  $($  $B$  $K$  $($  $B)$  $I$  $I$  $($  $B)$  $K$  $K$  $($  $B)$  $K$  $($  $B)$  $K$  $($  $B)$  $K$  $($  $B)$  $K$  $($  $B)$  $K$  $($  $B)$  $K$  $($  $B)$  $K$  $($  $B)$  $K$  $($  $B)$  $K$  $($  $B)$  $K$  $($  $B)$  $K$  $($  $B)$  $K$  $($  $B)$  $K$  $($  $B)$  $K$  $($  $B)$  $K$  $($  $B)$  $K$  $($  $B)$  $K$  $($  $,$   $\leq$ I  $\leq$ B Q H Q  $\leq$  O  $/$  ,  $\leq$ I  $?$  H J I DOJ NN OC@K@AAJNH<I>@<I?<G<DG=DBOTJA NJAOR<M@<KKGD><ODJI N 2FT6 <GFDI B  $A$ J>PN@NJI > GP? < $I$ ? > JI GEDI @M

 $S - 1$ 

<KK(BB<M) IN 3 C@NDOGT, IPIB KM FOSOR<NNO<MO@ D  $Q$  and  $N$  and  $Q$  and  $Q$  and  $Q$  and  $Q$  and  $Q$  and  $Q$  and  $Q$  and  $Q$  and  $Q$  and  $Q$  and  $Q$  and  $Q$  and  $Q$  and  $Q$  and  $Q$  and  $Q$  and  $Q$  and  $Q$  and  $Q$  and  $Q$  and  $Q$  and  $Q$  and  $Q$  and  $Q$  and  $Q$  and  $Q$  a  $\#\text{ @QH} = \text{QM}$  (ODNPN $\text{QP} = T$ >JHK<IDQNNP>C<NDQ-<=< 'P<R@D"CD<\$<NQ@M DMD@N<I? &-..\$ SPH=M@GG  $"CD <, Q4AC < |ON| < |F|$ 

2JPN4@COOKNRRRKM  $\oplus$  PS?@ I QRN I QQ=Q<IN PI? N-TR<GEDB<GNI@P@QJKG@Q@G KM EQFO@? @MKK<>C@  $API$  ?< $QI$  $QHG$ 

 $$ \%$  $1 * 9'_{0}$  $$, (% $# $^*$ )$  $\frac{1}{2}$  "%&# \$ \* !!) %  $-$  \* ( ) \* \end{ \end{ \end{ \end{ \end{ \end{ \end{ \end{ \end{ \end{ \end{ \end{ \end{ \end{ \end{ \end{ \end{ \end{ \end{ \end{ \end{ \end{ \end{ \end{ \end{ \end{ \end{ \end{ \end{ \end{ \end{ \end{ \end{ \end{ \end{

 $\mathbf{Q}$  -  $\mathbf{S}$ RDG = @OD@1 @SO  $\mathbf X$  H < EIMARESEN@U ACC@KU KPGM AM202-1? JKQ NJPM402? QAFOJK  $@$   $Q$   $M$   $H$   $@$   $Q$  $A$  $M$ + $D$   $PS = <$  $N$  $@$ 

**CONDARONG COMODIT ORMII**  $?$ @Q@GKH@IO>T>@Q&-..\$ RDG=@?@QQGBK@?PI?@MOC@

> $6$  JNF JI  $0008 - . .$  \$  $? @$ FOJK @ ODMJIH @ O=@BPI<A@R R @ OFN<BJ <AQQMOC@ GPI > CJAOC@ &-..\$ 3<DX@D?@NFQJK @ QDM IH @ ORCBCDN<GM2-?TOC@  $?@k$ P $@S$  $@rQK@QM$ IH $@QM$ #DNSJ#DRJJK@AACODBNTNO@H  $<$ | ? JOC@WR-4 +DPS?DOMD+PODIN

 $(ATJPR < I$  OQ  $OQNOOC@8 - . .$ MARRENA T.IP (GCCOAC)  $?$  JRIG<?  $@Q$  ABRG PO  $2@QR$ KM FOSON <KNCJQJMH<IP<GT >JHKDGQOC@NJPM3@N!POF@@KD HD? CC<OCCINIDN< GOAT Q&NGT ? @ D@ BKH @ O - PD\$B NJ ? JI O D N B< GB 2 @ KO @ H = @ M O C  $<$ | ? PN@IOUI  $<$  KM ? P $>$ COII

JK@AKODBNTNO@HN@SK@~G@?QJCDD >JHKPO@MIJMAJM<ITKMJ?P>ODI  $RJNF$   $TJPH$  $BR$  $O$  $O$  $I$ 

> 3 C@I@SO?@D@BKH@IO HDGANO I @DD OD@?@QQGBKH@IO  $>$ T $>$ COUACCO8-..\$ 3 CON A GILED? ON FOUK  $@$  CDM IH  $@$  OR DG  $=$   $@8 - . . .$  \$ ? P@AJMA@@RA@J@SOHJIOC  $JI. < I$   $I? AGBR@ = TQRJ$ HJM@NP>CHD@DAQJI@N&-..\$  $\leq$  ?  $J1$  ) PI @  $CZ < 3$ ? PG OC MAX @ OD @ F

 $3C@8 3C@8 3C@8 3C@8 3C@8 3C@8 3C@8 3C@8 3C@8 3C@8 3C@8 3C@8 3C@8 3C@8 3C@8 3C@8 3C@8 3C@8 3C@8 3C@8 3C@8 3C@8 3C@8 3C@8 3C@8 3C@8 3C@8 3C@8$ @ QDM IH @ ORDGG@ Q@M=@Qx **QQAQDIBD PBPNO**  $3RJ = QQ$ MOBEN CAN RUGG O CAN CLY @ CI CONDOWN, II PBPNO CC <1? PBPNO  $\sim$  ND <1? < 1 @@RKN@" <1? DP < Q@ 1" HDGAN I @DN @SK @ O @ O OD ODO  $N$  $M$  $\alpha$  $\alpha$  $N$  $J$  $I$   $2$  $\alpha$  $K$  $\alpha$  $\alpha$  $H$  $=$  $\alpha$  $M$  $\alpha$  $C$  $<$  $R$  $\alpha$  $\alpha$  $F$  $=$  @AI MaCOC@AD < GMaCORN@UI

 $2JPM@$ 

COOKN I GRNNIAOK@R >JH I GRN  $BIJH@?@FGJK@CDMTH@O$ ? @ D@ BKH @ OFBFNJAAR DOC ADMO **NOCH G**  $N < K N C$ JO

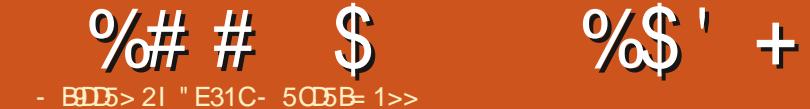

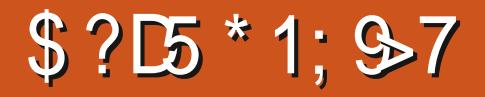

<span id="page-14-0"></span>3 C@GNOA@R HJI ODNC<Q@N@@<br>3 H@NK@ ?DBHJM@ODH@OMTDI  $\bigcup$ H@NK@ $\Omega$ ?DIBHJM@ $\times$ DH@OMTDIB OJ >JG<=JM<O@RDOCJOC@MK@JKG@ JI NO<OD><GTB@I @M<O@? R@=NDO@N B@I @MAGGT (I?JDIBNJ (ZQ@ ?DN>JQ@M@? < NTNO@H OC<O( ADI ? RJMFNR@GAJMH@<I ? AJMHJNOJA OC@K@JKG@(ZQ@RJMF@? RDOC N NP>C ( R<I O@? OJ NC<M@HTH@OCJ? RDOCHTM@<?@MN<I?<A@RBJO>C<N  $(Mel$  DOJ <GIBOC@R<T

## $* + 8$

( NO<MO=TN@OODI BPK<I TKMJE@>O DI < KMDQ<O@BDOM@KJNDOJMTJI &DO+<= <I ? NC<MDI BOC@M@KJNDOJMT RDOCJOC@MK@JKG@JMC<QDI BOC@ JOC@MK@MNJI N@ODOPK ?@K@I ?DI B JI RCJ NCJPG? C<Q@JRI @MNCDKJA DO . I >@OC@M@KJNDOJMTDN>M@<O@? ( =JJONOM<KJPOOC@AJG?@MNOMP>OPM@ <I ? DI NO<GOC@OJJGNR@I @@? NP>C <N< K<>F<B@ENJI AJM- J?@ 3C@ MORN II DIB COMODONNOHKO @ (R<I O< M@KJNDOJMTRC@M@OC@H<EJM NOMP>OPM@RJI ZO>C<I B@OJJ HP>C JQ@MOC@>JPMN@JAOC@KMJE@>O<I ? C<CODB>JIOMGJQQWRCJC<N<>> DNPN@APG<OOC@NO<MOJA< KMJE@>O(A TJP R<I OOJ JK@I NJPM>@DOG<O@M

EPNO>C<I B@OC@<>>@NNG@Q@GJAOC@ M@KJ

. I >@(ZQ@KPNC@? OC@=<ND> NOMP>OPM@DI OJ OC@M@KJ DOZNPNP<GT < EJDI O@AAJMORC@I DO>JH@NOJ >M@<ODI BJM><MMTDI BJQ@M>JI O@I O (ZGPNP<GTN@OPK<I @S<HKG@JM ORJ <NBPD?@GDI @NOJ AJGJR =PO( ADI ? C<QDI BOC@JOC@MK@MNJI B@I @M<O@<NHP>C>JI O@I O<N KJNND=G@<GJRNOC@H OJ A@@G >JHAJMO<=G@RDOCOC@KMJ>@NN LPD>F@M

. I >@OC@>JI O@I ODNG<MB@GT OC@M@@Q@I DADI ?M<AOAJMH OC<ODN RC@I ( NO<MO>M@<ODI BO@HKG<O@N  $<$ I? NCJMON? @N JMOR@ $\tt{FDB}$ NO<I ?< M? NO OODD BNAJ MNK@BRGPN@ ><N@N 3C@M@<NJI AJMOCDNDNKM@OOT NDHKG@ DAOC@>JI O@I ODNI ZOOC@M@ DOZNC<M? OJ O@GRC<OM@K@<ONJAO@I @I JPBCOJ R<MM<I O< NCJMO>J?@JM RC<O@G@H@I ONTJP R<I OOJ KPO DI OJ < K<MOD<GO@HKG<O@OJ M@?P>@ M@K@ODODJI

, <I <BDI BOC@<>OP<G>JHHDON <I ? M@KJNDOJMTDN?JI @PNDI B &DO' P= #@NFOJKJMOC@>JHH<I ? GDI @<GOCJPBCOC@?@NFOJK<KK DN Q@MTPN@MAMD@I ?GTAJMOCJN@G@NN  $\triangle$ HAJMO $\triangle$ =GQUI OC $@$ " +(

3C<OZNKM@OOTHP>CDO GOC@ ?DN>PNNDJI N<I ? =PBOM<>FDI B C<KK@I NDI OC@M@KJNDOJMTDON@GA(A ?J>PH@I O<ODII DNMOLPDM@? (ZGPN@ OC@6 DFDAPI >ODJI (ATJP R<I OOJ  $C < Q$ @ $<$   $>$ J $C$ G $=$ J $M$  $C$  $D$  $Q$  $=$  $M$  $D$  $N$  $N$  $N$  $D$  $B$ NONDI (RJPGIZOMOSJHHQ? OMTO BOJ ADOD<sub>S</sub>GEDIOJ <I DNP@JI  $&D\rightarrow$  = PON H @ COD B  $@$  $\#$  DNO  $M$  6 DM $R$ 2G >  $F$   $R$   $\gg$   $K$   $C$  $R$  $K$   $\lt$ BM PK LPDFGTKGIJPOD?@<N  $G$  $Q$  $M$ < $Q$  $Q$  $Q$  $G$  $G$  $T$   $T$  $J$  $P$  $\prec$  $I$   $B$  $J$  $G$ N=CJJGRDOC<BJJ? JGZKCJI @

### $\star$  "

 $( N\lambda M\Omega P P N\text{D} B \& R\Omega + \epsilon = Q\text{A} J M\Omega$ &DO' P= JAA@M@? KMDQ<O@ MOKJNOOJ MDOANOJ AM@@PN@MN RCD+CDN OC@H<DI M@<NJI (ZH NODGEPNDIB DO)( <GNJ EPNOB@I @M<GTADI ? OC@ A@<OPM@NJAA@M@? DI &DO+<= <M@< GDOOG@G@NNOP>F@? <R<TAJMI @R PN@MNOJ <?EPNOOJ

(ZQ@I @Q@MC<? < M@KJ BJ JQ@M OC@ &! NOJM<B@GDHDO<I ? OC@ DNNP@OM<>F@M<GJRNK@JKG@OJ <NNDBI O<NFNOJ OC@HN@GQ@N<I ?

KGI ODH @@NODH<Q@NJPO. Q@MAGG DOZN< KM@OOTI D>@>CJD>@AJM< KMJE@>OKG<I I @MOC<O@Q@MTJI @><I  $\Leftrightarrow$  and  $\Leftrightarrow$ 

## $\frac{9}{6}$

%DMNO<I ? AJM@HJNOTJPI @@? OJ H<F@NPM@TJPZM@PNDB<BJJ? BDODBI JM@=@AJM@TJP NO<MORJMFDI B RDOC< GJOJANO<OD>NDO@B@I @M<OJMN OOC@=<M@HDIBHPH TJP NCJPG? H<F@NPM@OJ DBI JM@ I J?@; HJ?PG@N <I ? # 2; 2OJM@( <GNJ DI >GP?@OC@JPOKPOADG@NAJM OC@B@I @M<O@? NDO@<I T><>C@? AJG?@MN OC@1@NJPM>@NAJG?@MDI OC@  $\sim$ N@JA' PBJ < $1$ ? <I TJOC@MCD?@I ADG@NOC<O><I NCJR PK 3C@M@<NJI AJMOCDNDNM@<GTLPDO@NDHKG@ DO NGRN?JRI TJPMKPNC@N <I? CC@  $I$  J? @  $H$  J? PGENADGENI @@? O  $=$  @ DI NO<G@? JI OC@>GD@I O<I TR<TN NJ  $OCA$  $QX$  $I$   $J = Q$  $Q$  $QY$  $OX$  $O$  $I = CQ$  $QX$  $D B$ OC@M@KJ

GNJ OMTOJ >JHHDOBMJPKNJA  $A$ 066A $\lt$ O  $\lt$  O  $B$ H $\otimes$ PND $B$  $\&$ IO  $P=$ #@NFOJK <NDOZN@<ND@MOJ MJG=<>F< AQ CPM @DA Q c SIHH FODN? @? B < CO 2 OJ JI @>C<I B@JMOJKD> 3CDN<GNJ ?J@NI ZOI @@? OJ =@?JI @<AO@M

## $\frac{9}{4}$  # \$  $\frac{9}{5}$  + (

@Q@MT>C<I B@=POEPNOO<F@NJH@ ODH@OJ >C@>F PI >C@>FOC@ >JMM@NKJI ?DI BADG@NRCDG@>M@<ODI B  $OCD$  $CHHDD$  $8JP \times I$  < $O$ N $3$ J $OCDND$ OC@" +( =PODOM@LPDM@NTJP <?EPNODI BOC@>JHHDOJM<??DI B OCDI BNH<I P<GGTDINO@<? JARDOC  $IBD<sup>2</sup>$ ? \

, @MB@>JI AGD>ON NJH@ODH@N TJP NO<MO< >C<I B@RCDG@NJH@JI @ @GN@DNKGPBBDI B<R<TM@HJO@GT JI GTOJ ADI? JPOTJPI @ @? OJ KPGG  $=$ @AJM@TJP $\ltimes$ I KPNCTJPM $>$ C $<$ I B@N OJ OC@N@MQ@MX 3C@I DOOPMI NJPO OC<ONJH@JAOC@>C<I B@NTJPZQ@ H<?@R@M@?JI @=TNJH@JI @@GN@  $QJ$  ( $O \times I = \mathbb{Q} \times EQJ$   $A \times K \times D = PO$ OC@M@ZNI JOCDI B HJM@OJ ?J OC<I OJ BJ OCMJPBC<I ? NJMOJPO<I T  $>$ JI AGBONOC $<$ O $\ltimes$ I Z $=$ @ <POJH<OD><GTM@H@?D@? ) PNOF@@K OCDNDI HDI ? <I ? M@HDI ? OC@JOC@M K@JK@TJPZM@RJNFIDBRDOCOJKPGG MOBPGNOS DI CO @?<T<I?<B@JA  $\#$  M K=JS NJH @=@BDI @MNC<Q@ OMJP=G@OJ M@H@H=@MDOZN< H<I P<G  $N\Box$ 

(H<B@ADG@N OCJN@TJPZM@ RJNFID B RDOCNCJPG? C<Q@< NCJMOGDNOJAOCDI BNOJ ?J OJ M@?P>@ JQ@M<GDH<B@NDU@N 2DI >@< GJOJA  $DH < B$ @NAMJH # 2+1 NJMH $D$ MUM $M$ MG@NN ><H@M<N <I ? @Q@I NJH@KCJI @N  $\bowtie$  C<Q@H<NNDQ@M@NJGPODJINDOZN< BJJ? D?@< OJ M@?P>@OC@H ?JRI (A TJP?JI ZOFI JR RC<ONDU@TJP R<I O @S<>OGT TJP><I NODGH<F@ <NNPHKODJI N<=JPOOC@H<SDHPH NDU@TJPZG@Q@MI @@? " MJKJMN><G@ DH<B@N=@AJM@>JHHDOODI BOC@H OJ OC@M@KJNDOJMT (ORDGH<F@OC@ KPNC@NMPI NHJJOC@M<I ? N<Q@ NK<>@DI OC@GJI B MPI

 $(NP@N D &QD <= (QQ? QI KPO)$ HPGODKG@DO@HNDI < NDI BG@DNNP@ NP>C<N[?@NDBI DNP@N\ APGGJA" 22 >C<I B@NOC<OI @@? OJ =@ADS@? N( BJ OCMJPBC ALSODB OC@H (PN@ NOMDF@OCMJPBCAJMH<OODI BOJ NCJR RCD>CDO@HN<M@?JI @<I ? RCD>C <M@I JORCDG@<GNJ >JHH@I ODI BOC@ >JHHDOC<NCQ<GP@3CDNR<T <I TJI @RCJ M@<?NOC@DNNP@><I B@O< BJJ? BM<NKJI OC@ODH@GDI @  $JAGPDDN < 1$  ? ( $\lt1$   $\lt2$  $\lt3$  $\lt5$  $\lt9$  $\lt5$  $\lt9$ N@@RC@I @S<>OGT( ADS@? <I DNNP@ DI ><N@DOZNHDNO<F@I GTM@>M@<O@? GOOM ON DATJP<MOUZO NP=N>MD=@? O<BB@? =@DI B M@KGD@?  $Q$  JM< NDBI  $Q$ <sup>2</sup> $Q$  < DNP $Q$  TJP RJI ZOB@O@H<DGI JODAD><ODJI NAJM  $>$ JHH@ION \* @@KOC $<$ ODHD? DA TJP R<I OOJ M@>@DQ@OC@H <I TR<TN

 $$ +)$  \* ) % %\*  $$ \cdot \frac{1}{96}\%$ 

 $2$ PM $\Omega$ 8JP?JIZOI $\alpha$  $\alpha$  $\Omega$   $\alpha$  $=$  $\alpha$  $\lt$ 

KMJBM<HH@MOJ PN@BDO( ><I N@@  $CDD$ <sub><br/>KKM << $C = QD$  B PN@APGAJM</sub> H<I <BDI B?J>PH@I O<ODJI AJM NJH@OCDI B JM< >PM<O@? >JJF=JJF <N( C<Q@?JI @AJM" " <OJI @ KJDIO \$Q@I DAOC@M@KJNDOJMTNO<TN GNB@GT@HKOT TJP NODGEC<Q@<>>@N OJ <I DNNP@OM<>F@M6 DFD<I ? JOC@M PN@**PGOJJGN** 

#### %\$ " +) %\$

( CJK@OCDN<MOD>G@DNC@GKAPGOJ  $\le$ I TJI @RCJ DNOMTDIBOJ  $\le$ I GG=JM $\le$ G@ RDOCJOC@MK@JKG@=POC<NI ZOT@O AJPI ? <I D?@<GR<TOJ F@@K @Q@MTJI @PK OJ ?<O@(ATJP C<Q@ <I T>JHH@I ON LP@NODJI N JM NPBB@NODJI N A@@GAM@@OJ @H<DGH@ <OGNR@NO A>H [BH<DG>JH](mailto:lswest34+fcm@gmail.com)

> " E31CC<NG@<MI @? <GC@FI JRNAMJH MOK@ CO2? GT=MOKFID B CIDNNTNO@H OC@I C<QDI BI J JOC@MJKODJI =POOJ ?DN>JQ@MCJR OJ ADSDO8JP><I @H<DG +P><N<OGNR@NO [BH<DG>JH](mailto:lswest34@gmail.com)

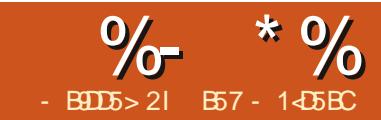

## 5BC &I D8?> > \* 85 ( " - ?B<4 &D

<span id="page-16-0"></span>O / DINO (RJPG<sup>@O</sup>OJ<br> **O** I BM<br/> **DOFF** 2009 2011 I D@<I ? OC@ @I ODM@%" , NO<AAAJM T@<MNJA %,  $($  < H CJI JPM $\mathbb{Q}$  Q =  $\mathbb{Q}$  < H <  $\mathbb{G}$ K<MOJAOCDNRJI ?@MAPGKP=GD><ODJI

- JR JI OJ OC@H@<OJAOCDN HJI OCN<MOD>G@

 $\cdot$  I KNICG / \$/ / TOCJI \$I C<I >@H@I O/ MJKJN<G R<N<>>@KO@? =TOC@/ TOCJI  $2$ Q $@Q$  $@Q$   $B$  "  $J$   $P$   $\rightarrow$   $C$   $B$   $C$   $D$   $\rightarrow$   $C$   $P$ ?  $@N$ &PD?J Q<I 1JNNPH 6 CDG@DODN PI FI JRI CJR NJJI DORDG=@<=G@ OJ =@DHKG@H@I O@? OC@>C<I B@N OCDN=MD BNNPBB@NOOCOR@<GG NCJPG? >JI ND?@MDI BB@OODI BPK OJ NK@@? JI OC@NP=E@>ONJJI @MOC<I G<O@M

' @M@DNOC@GDI FAJMOC@JAAD>D<G K<B@@SKGDDBOC@>C<IB@N COOKN RRR KTOCJI JMB ?@QK@KN K@K NK@BDB<ODII

 $<$ I ? COCUMBID  $<$ G \$/  $>$ I = @AJPI ?  $\bigcirc$ 

COOKN [?DN>PNNKTOCJI](https://discuss.python.org/t/pep-570-python-positional-only-parameters/1078) JMB OK@K  $KTCLI$  KJNO $DI < GI$ I GT K<M<H @D@MN

 $$?$  D5 3 C @ D AJ NH < ON I KMAN @ O @ ? DI OCDN<MOD>G@DNI JOH@<I OOJ =@<I DI ?@KOCO@<>CDI B<MOD>G@JI / TOCJI KM BMHHDIBPNDIBO $C@/$ \$/ NTI GAS (ONDI O @ ?@? O JI GTBDQ @ TJP< ?DB@NO@? JQ@MQD@R JARC<OOJ @SK@>OJI >@DODNDHKG@H@I O@? <I ? OJ @I >JPM<B@TJPOJ ?J HJM@ M@N@<M>CDI OJ OC@NP=E@>OJI TJPM JRI

#### $)$  %#  $!$  ( %+ \$

" PMM@I OGT / TOCJI PN@NRC<ODN ><G@? KJNDODJI <GJMF@TRJM? K<MH @DOWN 6 C@I R@?@ADD @< API >ODJI <NR@<GFI JR R@?J DO G<del>D</del>F@OCDN

ghi p| bi xqf wl r q+sdup4@Qr qh/  $sdup5/ - duj v/ - - nzgv =$ 

### 111

<I ? AJMOC@HJNOK<MOOC<ODN NPAAD>D@I OAJMHJNOKPMKJN@N ' JR@Q@MDANJH@JI @R<I ONOJ ?  $Q \triangle B$ I <  $Q \triangle M \triangle M$   $Q \triangle B$  PH =  $Q \triangle M \triangle M$ K<MH @DQUNKG>@H@I O<I? K<MH @DQM <H @NI @@? OJ NO<TOC@ N<H@AMJH M@G@<N@OJ M@G@<N@ . OC@MRDN@DORDG=M@<F<I T

ghi qdph+sr vl wl r qdobr qo| bsdudphwhuv/ 2/  $\overline{\text{sr}}$  vl  $\overline{\text{w}}$  r adobr ubnh $\overline{\text{sr}}$  ugbsdudphwhuv/ -/  $nh$ | zr ugbr go| bsdudphwhuv,  $=$ 

#### $($ =JMMJR@? OC@AJGGJRDBAMJH OC@/ $$/$  <II JPI >@H@IORCD+CCDC(=@GD@Q@ DGPNOM<O@NOC@NTI O<S< =DOHJM@>G@<MGT

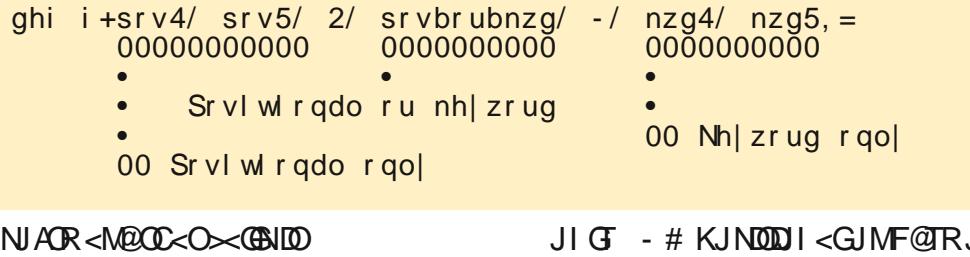

3C@I @R NTI O<SAJMAPI >ODJI ?@ADI DODJI NRJPG? GJJFGDF@OC<O NCJRI <=JQ@

' @M@<M@NJH@DHKJMO<I OI JO@N GEK<MEH@D@MNG@AOJAOD@<M@ OM@<O@? <NKJNDODJI <GJI GT (A DNI JONK@>DAD@? DI OC@ API >ODJI ?@ADI DODJI OC<OAPI >ODJI ?J@NI JO<>>@KO<I TKJNDODJI <GJI GT  $<$ NBPH $@$  ON

3C@GJBD><MJPI ? JKODJI <GQ<GP@N AJMKJNDODJI <GJI GTK<M<H@O@MN M@H<DI NOC@N<H@<NAJMKJNDODJI <G JMF@TRJM? K<M<H @D@MN

.  $I > \mathbb{Q}$ < KJNODDI < GJI GT K<MH@D@MDNNK@DAD@? RDOC< ?@A<PGOOC@AJGJRDI BKJNDODJI <G

JI GT - # KJNDODJI <GJMF@TRJM? K<M<H@O@MNI @@? OJ C<Q@?@A<PGON <NR@G

/ JNDODJI <GJI GTK<M<H@O@MN RCDC?J I JOC<Q@?@KPGOG<GP@N <M@1\$0 4(1\$# KJNDODJI <GJI GT K<MH @ @ @ WN

3J NCJR NJH@JAOC@ M<HDAD><ODJI NJAOC@N@>C<I B@N GEONG JF<OCJR R@RJPG <>>@N< API >ODJI PI ?@MOC@I @R M@LPDM@H@I ON B<DI ( =JMMJR@? OC@AJGJRDI BGDI @NAMJH OC@/ \$/  $<$ I JPI  $>$ <sup> $@$ </sup> $+$  $@$   $O$ 

(AR@C<Q@JI GTKJNDODJI <G; JI GT  $\leq$ NBPH @ ON TJP RJPG? PN@ $\leq$ ?@ADIDDII GDF@OCDDAX

### $\%$  \* % &/ \* %\$

ghi p| bi xqf wl r q + s4/ s5/  $2 =$ ‹

(OZNKM@OOTHP>C<NRC<OR@<M@ PN@? OJ MDBCOI JR RDOCOC@ @S>@KODJI JAOC@[ \ >C<M<>O@MN 3CDNN<ODNAD@NOC@ADMNO>JI ?DODJI <=JQ@/ @M>JI ?DODJI <=JQ@DI OCDN><N@OC@[ \ HPNO=@DI >GP?@? JMDORDG><PN@< NTI O<S@MMJM3C@ I @SO@S<HKG@NCJRN< KJNDODJI <; JI GTK<M<H@O@MN@O RC@M@OC@N@>JI ? K<M<H@O@MC<N< ?@A<PGOQ<GP@JAY- JI @Z3CDNDN >JI NDNO@I ORDOC>JI ?DODJI <=JQ@

ghi p| bi xqf wl r q+s4/ s5 @  $Q$ r qh $/$  2, = ‹

' JR@Q@MDAOC@K<M<H@O@MAJM [K \ C<N< ?@A<PGOQ<GP@K@M  $\vert \times$ JI?DDDII WK ZRJPG? <GNJI@@? OJ C<Q@< ?@A<PGOQ<GP@<NNDBI @? <N R@G 2J

ghi p| bi xqf wl r q+s4 @ Qr qh/  $s5/2, =$ ‹

 $RJPG$  MAPGOD  $\lt$  NTI Q  $\lt$ S  $@M$ M $M$ 

ghi p| bi xqf wl r q+s4 @ Qr qh/ s5  $@$  Qr gh/  $2/$  sbr ubnz, = ‹

 $6$  JPG <GNJ = @DD Q<GD? ND > @ >JI ?DODJI <=JQ@N<TNOC<OJI >@

```
< ?@A<PGOQ<GP@AJM< K<M<H@O@MDN
?@ADI @? <GENP=N@LP@IO
K<M<H@O@MN KJNDODJI <G; JI GT<I ?
KJNODDI<GJMF@TRJM? DI >GPNDQ@
HPNOC<Q@< ?@A<PGOQ<GP@<NR@G
3CDN?J@NI JO<KKGT CJR@Q@MOJ
F@TRJM?; JI GTK<MeH @D@UNN 3C@
AJGGRDB
```
ahi p $\vert$  bi xaf wl r a+s4  $\oslash$   $\oslash$  ah/ s5  $\varphi$  Qr gh/ 2/ -/ nz, = ‹

 $RJPG = QKQ$ A  $Q\&QGJQKQ$  < | ? AD  $Q$ 

ADI <G=JMMJRDI BAMJH OC@ NK@>DAD><ODJI ?J>PH@I ODNNCJRI OJK MDBCO

3C<OZN<G( C<Q@OCDNODH@NJ ( RDNCTJP< BM@<OPK>JHDI B HJI OC

With with what i roor zl qi zr xoq eh ydol q i xqf wl r q ghi l ql wl r qv=

```
ghi qdph+s4/ s5/ 2/ sbr ubnz/ -1 nz, =
\frac{1}{9} gdph+s4/ s5@Qr gh/ 2/ sbr ubnz @Qr gh/ -/ nz, =
ghi qdph+s4/ s5QQr qh/ 2/ -/ nz, =
\overline{a}hi \overline{a}d\overline{b}h+s4/ s5\overline{a}c\overline{a}n/ 2, =
ghi qdph+s4/ s5/ 2/ sbr ubnz, =
ghi qdph+ s4/ s5/ 2, =
```
Mxvw olnh wrgd|/ wkh iroorzlgj zrxog eh ydolg ixqfwlrg ghi I ql  $w$  r q $v=$ 

```
ghi qdph+sbr ubnz/ -/ nz, =ghi qdph+(-r) nz, =
```
B57 - 1<D5BCDN< M@ODM@? KM BM-HH @MBDDDBD "@I OM-G3@S<N 42 ' @C<N=@@I < KMJBM<HH@M  $ND > @$  < I ? DD CDNNK<M@ODH @ C@ DN<I <POCJM<H<O@PMKCJOJBM<KC@M GPOCDOMA<IDMHPNDB21<I?<KM@OOT ?<MI BJJ? >JJF ' @NODGDNOC@JRI @M JA1<DI T# <T2JGPODJI N< >JI NPGODI B >JHK<I T<I ? C@NK@I ?NHJNOJACDN ODH@RMODDB<MODG@NAJM%", <I? OPOJMD<GN ' DNR@=NDO@DN RRR OC@?@NDBI [<O@?B@@FSTU](http://www.thedesignatedgeek.xyz)

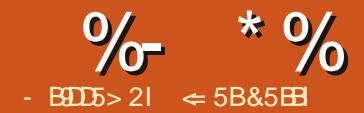

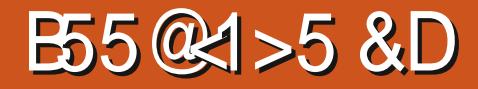

<span id="page-18-0"></span> $\overline{\left(\right.}$ M@>@I OGTOJJFORJ HJI OCNJAA  $AMH$  RNOOD B<MODGEN < $\frac{1}{2}$  ( AJ>PN@? JI JOC@MOCDI BNDI HTGDA@ 6 C@I ( M@OPMI @? OJ RMDODI B<B<DI ( ?DN>JQ@M@? %M@@KG<I @C<? BJI @ OCMJPBC< >JPKG@JAPK?<O@N 6 C@I %M@@KG<I @R@I OAMJH OJ  $=$ PBADS@N<I? $>$ JNH@DD $>$ C<IB@N R@M@H<?@<I ? OC@DI O@MA<>@BJO I @R A@<OPM@N<??@? 3CDNHJI OC ( H GJJFDI B<OOC@@?DOJM>C<I B@N H<?@=TOC@KMJBM<HH@MN NJA OCDNR NOOD B OC@GGO@NONOR=G@ Q@MNDJI DN <I ? TJP><I  $?JRI G < ? D < O$ COOKN RRR AM@@KG<I @JMB RDFDDI [?@SKCK](https://www.freeplane.org/wiki/index.php/Home) ' JH@

#### 3C@DI NO<GG@DII DNKM@OOT

NOM<DBCOAJMR<M? <I ? PK?<O@NTJPM >PMM@I OQ@MNDJI JA%M@@KG<I @(ATJP >CJJN@OJ NO<TRDOCOC@ M@G@<N@ OC@A@<OPM@N( ?DN>PNNOCDNHJI OC RDGI JORJMF

## $\frac{1}{2}$  % " ) )

 $RIP \times I$  Manama  $\otimes R = 2$  (Fin F I J?@NOJB@DC@MOOMJPBCA@<OPM@N

 $<$ GM $\alpha$ ?TD KG $>$ @=PORC@ $<$ IJ?@ DNJI OC@JOC@MND?@JAOC@H<K H<FDI BOC@N@GDI FN=@>JH@N >PH=@MNJH@- J?@<GD<N@NH<F@ M@A@M@I >DI B DHKJMO<I OI J?@N @<ND@M%M@@KG<I @<GJRNORJ OTK@N JA<GEN@N M@BPG<M<I? BG=<G  $BG = < G \leq B \leq N \leq 2$ RCDG@< M@BPG<MJI @DNI JO

3J >M@<O@<I <GD<N N@G@>OOC@ I J?@TJP R<I O<I ? AJGJR OC@ H@I PN\$?DO - J?@KMJK@MOD@N 2@OI J?@<GD<N 3C@ GD<N?D<GJB KJKNPK (I OC@O@SO=JS OTK@< I <H@AJMOC@<GRAN 3C@I <H@HPNO >JI O<DI <OG@<NOJI @G@OO@M=PO><I  $C \times$  $QQ$   $PH = QQM \times I$  ?  $PI$  ?  $QQM \times I$   $MQQ$ OJJ 2K<>@N<M@I JO<GJR@? " C@>F OC@&GJ=<GT<>>@NND=G@>C@>F=JSOJ H<F@CC@<GRNBG=<G3C@. \* =POOJI N<Q@NOC@N@OODI BN <I ? " <I >@G>GJN@NOC@?D<GJB RDOCJPO <I T>C<I B@N

## $\binom{m}{k}$  )  $\binom{m}{k}$  (

 $-$  JR  $\times$ OTJP $C \times$ Q@ $<$ I $\times$ G $\otimes$ N TJP R<I OOJ PN@DO8JP><I ADGO@M< N@<M>CJM>JI ?DODJI <GNOTG@=<N@?  $JI < A$ **CGO 2M6 CO >MP** $k$ **COD B <** >JI ?DODJI TJP N@G@>O <GD<N AMJH OC@ >MDO@MD< ?MJK ?JRI 3C@?MJK ?JRI GDNOAJMOC@ J=E@>O DN< GDNOJA <GD<N GD<N@N><I C@GK OJ H<F@OC@ <GD<N@NDI OC@>PMM@I OH<K

 $2D > \oslash$  GBN  $\oslash$  R J N F < N < G  $\oslash$  B  $\Join$  M OC@I J?@TJP><I C<Q@I J?@NRDOC OC@N<H@<GD<NI <H@8JP><I PN@ OCDN<N< OTK@?@N>MDKOJMOJ LPD>FGT

ADGO@M< NK@>DAD>OTK@JAI J?@6 C@I  $A$ **CGO AND**  $B = T < I <$ **GB** $c$ **N %AGO AKG** $d$  **@** ? JOAN OS AMER COED CEW ONDER CHARGE TO A  $BG = < GJM$  JO

## $\frac{1}{2}$  % & \* )

 $-$  JR  $(C<sub>0</sub>C)$   $C<sub>0</sub>C$ <sub> $\approx$ </sub>  $1$   $1$ ?  $@<sub>0</sub>C$ <sub> $R$ </sub> $N$ TJP RDGR<I OOJ PN@DOAJM NJH@OCDI B (I OC@I @R M@G@<N@JA %M@@KG<I @TJP><I >M@<O@< K<OCOJ  $<$ I TI J?@DD  $\times$ @H $<$ K $<$ I? $\times$ @  $LPPF@NOK <$  $CQ@R?NQI < BG = < G$ K<COOJ<RJM?TIJ?@@<ND@MOJ >JHKDG@

%JMOC@@S<HKG@N (HPNDBOC@ =M<I >CNCJRI OJK MDBCO

, T@S<HKG@NJAK<OCN<M@<N DI O@MI <GGDI FN =POI J?@K<OCNRJMF

## $\%$  \* % (  $\%$  \$ \epsilon \text{ \text{ \text{ \text{ \text{ \text{ \text{ \text{ \text{ \text{ \text{ \text{ \text{ \text{ \text{ \text{ \text{ \text{ \text{ \text{ \text{ \text{ \text{ \text{ \text{ \text{ \text{ \text

DI N>MDKONPNDI BOC@I J?@<O  $API > CDI$   $OJJ$ 

6 C@ PND B K< CON<NGD FN CO C  $K < 0$   $M \in \mathbb{R}$   $K < 0$   $K < 0$   $M \leq 2$   $2 \leq M \leq 1$ QJ < I J?@PN@QC@LPD+FF@TN  $"31+ "8JP@QQACQ < O$  K< $@$ DI OJ OC@O@SO=JS

#### \$S<HKG@

&dw+2\* Hophu\* 2\* Wkl v111\* 2\* Whdp\*  $2^*$  W ad\* .

3C@K<OCDI OCDN@S<HKG@NO<MON <OOC@MJJOI J?@3C@MJJODN  $?@J$   $@Q = T$   $@Q = \Leftrightarrow$   $F$ NGNC  $\prec$   $O$  $@Q$  $=$  GBI I DIB 3C  $@=$   $\leq$  FNGNC  $\leq$  CNI N@K<M<O@NOC@DI ?DQD?P<GI J?@N \$GH@MDI NDI BG@LPJO@NKJDI ONOJ OC@ADMNOI J?@AMJH OC@MJJO3C@ I @SOI J?@DI OC@K<OCGJJFNAJM< I J?@OC<ONO<MONRDOCOC@RJM? 3CDN 3C@@GDKN@N NCJRNOC@ I J?@C<NHJM@>C<M<>O@MN<AO@MOC@ RJM? LPJO@? 3C@GNOORJ I J?@NDI OC@K<OC?@HJI NOM<O@M@A@M@I >DI B < I J?@=TO@SO(ATJP>GD>FJI OC@ GDIF AJ M< I J?@<NOBI@? OCDDIK<OC  $3D < \equiv Q$  $H$   $QN$  $Q \sim Q$  $Q$  $Q$   $J$  ?  $Q$ 

#### \$S<HKG@ &dw+=• Hophu,

3CDN@S<HKG@NCJRNOC@KJR@M  $JABG = < G$  $RNA$  $2D$  $>$  $@S$  $GH$  $@MD$  $<$ BG=<G<GRAN R@<I EPHK?DM@>OGT

OJ DO3C@ODG?@W DNPN@? OJ  $MQAQQQ \geq Q \leq Q$   $NQQ \leq PORCQQ \leq$ BG=<G<GRANQ<MONOC@K<0COC@ >JGJI DN<??@? 3CDNK<OCEPHKN NOM<DBCOOJ OC@\$GH@MI J?@

#### $$SCHKGB <$

&dw+=• Hophu2\* Wkl v111\* 2\* Whdp\* ,

' @M@R@PN@OC@BGI=<G<GBN \$GH@MOJ NO<MO< K<OCOJ <I JOC@M I J?@3C@K<OCRDGe>OD&O@OC@  $3@H$  |  $J$ ? $@$ ! POOC@M $D$ DN< $=$ @00@M R<T 3C@I J?@ 3CDNDN< GJI BI J?@  $CKN < |GERUA+JIB-J?@6@ \times I$ >C<I B@OC@K<OCOJ @S<HKG@ =

#### $$SCHKGB =$  $&du+ = \text{Hophu2} \cdot \text{O} \cdot \text{O} \cdot \text{$

! T?DM@>OGT<??M@ANDBOC@<GBAN R@?JI OO<F@<I T>C<I >@JI <I JOC@MI J?@>JI O<DI DI BOC@O@SO 3CDN B@OODI B DI JPMR<T

#### \$S<HKG@ &dw+=• Hophu2• Or qj Qr gh2\* Whdp\* 2 • 6

(I OC@K<OC R@>JI ODI P@OC@ KM@QDJPNJI @< =DOAPMOC@M3C@W <OOC@@I ? N@G@>ONOC@OCDM? >CDG? JA OC@I J?@3@<H / <PG

3C@N@<M@EPNO< A@R @S<HKG@N JAOC@PN@JA<GD<N@N<I ? I J?@ K<CON % JM< HJM@?@@<DG@?

?@N>MDKODJI JAI J?@K<OCN TJP><I  $\triangleright$ GD-FJI OC $\oslash$ GD-F

COOKN NJPM-GAJMB@I @OK AM@@KG<I @?DN>PNNDJI OCM@<?  $\leq$  . I CCCAJNPH K $\leq$ BC ?@Q@GJK@M# DHDOMT/ JGDQ<@Q KM CD7@NH JM@?@O<DGN

## $\frac{9}{6^*}$  ( \* +( )

(ATJPKM@NN<I PI <NNDBI @? API >ODJI F@T %M@@KG<I @KM@N@I ON< ? BRGHB OJ >M<sub>a</sub>R<sub>2</sub>Ca<sub>2</sub>< NCJ MOBPOOJ < H@I P (ATJP?JI OR<I OOCDN A@<OPM@TJP><I >C@>FOC@=JS Y# JI O<NF H@<B<DI Z<I ? %M@@KG<I @ RDGEDBI JM@OC@KM@NNDIBJA PI <NNDBI @? API >ODJI F@TN ! @ND?@N OC@>C@>F=JS TJP><I >C<I B@OCDN JKODJI DI 3JJGN / M@A@M@I >@N 3C@ F@TNOMJF@NO<= C<N< ><<GeF=JS G<=@G@? Y(BI JM@4I <NNDBI @? %F@TNZ " C@>FOC@=JSOJ DBI JM@OC@F@T KMAANAN <I? PI >C@FIDOJ B@OOC@  $\leq$ NDBIH @ $O$ ? D<GB

2JH@ODH@N RC@I TJP>M@<O@< ADGO@MTJP R<I OOJ AGDK OC@M@NPGON H@<I DI BTJP R<I O@Q@MTOCDI BOC<O ?J@NI OH<O>COC@>JI ?DODJI N - JR  $TJP \times I$  ( $I = JCDCDQNQkMC < I$ ?  $CDQ$ >JI ?DODJI <GAJMH<OODI B?D<GJB TJP C<Q@<>C@SF=JSG<BB@?\#@ITZ " C@>FDI BOC@=JS>M@<O@N< ADGO@M RDOC@Q@MTOCDIBOC<O?J@NOH<O+C

OC@ADGO@MN>JI ?DODJI

(I KM@QDJPNQ@MNDJI N DATJP R<I O@? OJ @SKJMO< =M<I >C TJP  $C</math Q  $\rightarrow$  KT DO  $\leq$  I GR H $\leq$ K - JR$ TJP><I @SKJMORDOCJPO>M@<ODI B< I @R ADG@ AO@M<>ODQ<ODI BOC@I J?@ N@G@>OOC@H@I PN%DG@ \$SKJMO =M<I >C YN<Q@ADG@Z?D<GJBKJKNPK ! MJRN@OJ OC@GJ><ODJI RC@M@TJP R<I OOJ >M@<O@OC@ADG@ AO@MTJP >CJJN@OC@ADG@OTK@<I ? BDQ@DO< I <H@>GD>FOC@2<Q@=POOJI

 $\mathcal{D}$  < GT  $\mathbb{C}$   $\mathbb{C}$  OPOJMD<GH<KNC<Q@=@@I PK?<O@? OJ M@AG@>OOC@G<O@NOM@G@<N@ =DB 3C<I FTJP AMJH H@OJ OC@ KMJBM<HH@MNAJMOCDNJI @3C@ PK?<O@? DI AJMH<ODJI H<F@NHT RJMF< GDOOG@@<ND@M

I ? OC@M@TJP C<Q@DO3C@N@ <M@EPNONJH@JAOC@A@<OPM@N<I ? PK?<O@NAJPI ? DI %M@@KG<I @ %JM< APGGBNO N@@QC@OPOJMRGH<K DI >GP?@? RDOCOC@PK?<O@

 $\Leftarrow$  5B&5BBI DN< O @ CID  $\Leftarrow$  GNPKKJMO M@KAJM<I DI O@MI <ODJI <GF@TG@NN <>>@NN>JHK<I T ' @@I EJTNRMDODI B RJJ?RJMFDI B <I ? O @ CI J GIBT ' @ GDQ@NDI +@D>@NO@M- " RDOCCDNRDA@

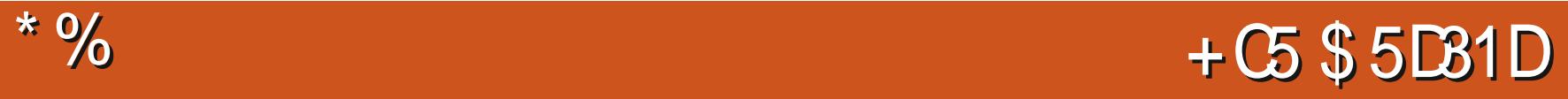

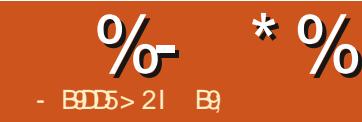

#### <span id="page-20-0"></span>6 @= COOK I [@O><ONJPM>@AJMB@I](http://netcat.sourceforge.net/) @O  $5$   $Q$  $M$  $J$  $I$

@O><ODN< PODGDOTOC<OPN@N

-  $3''$  / (  $\Box$  MORe? <I ? RNDDQ? < Or <>MJNNI @ORJMF>JI I @>ODJI N (ODN  $H **DEG** P N@? A J MQQ N **DEG** B 3" / **1** ?$  $4# / 2$  $||$   $@$  $@$  $|| N = P$ ODDNN $|| H P > C$ HJM@2JH@K@JKG@M@A@MOJ DO<N OC@2RDNN<MHTFI DA@JAI @ORJMF OJJGN - @O><ODN<G<=JPOI @ORJMF >JI I @>ODJI N HJI DOJMDI B O@NODI B  $<$ I ? NO ? ID B ?  $<$  Q R EXECOCON $<$ ? H D  $QJ/G$ 

#### (A AJMNJH@M@<NJI TJP?JI O C<CO OF DI NO<GETOR FOO

vxgr dsw l qvwdoo qhwf dw

I TNTNO@H <?HDI DNOM<OJMJM C<>F@M^ R@?JI OFE?B@RCDCR<T TJPG@<I ^ NCJPG? C<Q@< NJGD? PI?@MORI?DIBJAI@D $\leq$ O2FDG@?  $NINO@H < ?H D DOM@NN \times 1 ?J$ <GHJNO<GJAOC@DMRJMFPNDI BOC@ =PDGODI OJJGNRDOCJPOC<QDI BOJ  $D$  N $R$  $C\rightarrow$  ?? $D$  $D$  $I$  <  $C\rightarrow$   $C\rightarrow$  DI ?@@? I @O><ODN=<F@? DI OJ HJNO ?DNOMD=PODJI N

+JJFDI B<OOC@H<I K<B@AJM I @O><ODN=G@C - @O><ODN=@OO@M PI ?@MNOJJ? RDOC@S<HKG@N # JI O  $BJ$  MPNCID BJAADI N $\mathcal{R}$ GED B  $=M$  K  $\lt$  B@N I @O><ODNI JOGDNO@? DI DOT@O3C@  $=$ <NBNTI QCSAJMI @ CODNI

#### ahwf dw ^r swl r av` kr vw sr uw

8JP><I PN@I @O><OOTK@? JPODI  $A P$ G JMNDHKGTNCJMO @ @ OJ I >

 $NNRCOP = QANOP \mid QD > CDN <$ PODGEDTOC<sub><</sub>O? J@NOCOD BNO R3" / (/ NCJPG? TJP M@LPDM@4# / TJP C<Q@ OJ NK@>DATOC@P NRDO>C (ATJP<M@ PNDI B KJMON TJP RDGEMAN PDMO MJJOKMDQDG@B@N <I TOCDI B@GN@DN  $AD$  @<N<1 JNH < $CPNQMSJP \times 1$  <?? I @O><OOJ TJPMN>MDKON<I ? DORDG  $RJMF$   $FPNOAD$   $@$   $8JP \times I$   $<$   $@N$   $PNG$ I @O><OOJ N><I < M<I B@JAKJMON OCDNDN><G@? KJMON><I I DI B OJ O@NODATJPMADM@R<GN@OPK R<N NP>>@NNAPG

 $# 8\%$  \*  $\frac{6}{9}$  \* 6 C@ N  $\lt$ IIDB <??M@NN@NJI TJPMDI O@MI @O >JI I @>ODJI H<F@NPM@OC<OTJPM (2/ <GJRNOCDN NJ OC<OTJP?J I JO B@O=<I I @? AMJH OC@I @ORJMF

(ODN<GNJ Q@MTC<I ?TOJ >C@>F TJPMMJPO@MKJMON >JI ND?@MOC@ **AJGRDB** 

' @M@NCJRI =@GJR ( N><I I @? HTMJPO@MKJMON <I ? ?DN>JQ@M@? OC<OKJMO DNJK@I 3C@M@<NJI ( FI @R DORJPG? =@DN  $=$   $@$   $\leq$   $P$ N $@$  $#$  - 2  $P$ N $@$ NKJMM@<?DI B C@M@

COOKN @ RDFDK@?DRJNBRDFD+DNO  $JA$ ; 3" / ; <I ?; 4# / ; KJMO; I PH=@MN  $(ADR < NI JO < I ? (C < ? I J DOQM)$  $>$ JI I @>ODDOT OCDNRJPG = @RCT ( PN@? NRDO>C@N QI U >GPHK@? ( >JPG? <GNJ C<Q@PN@? Q I U <N Q QQM4.JN@JPOKPO  $I$   $I$   $J$   $#$  - 2 GJFPK

U ? JI ONQ ? ? < OK OJ OL@KJMON R **DNEPNONJ OC<OOC@GDO@IDB** ODH@NJPO<I ? ?J@NI JOR<DO

#### AJM@Q@M

NTJP $\lt1$  N@@ $>$ MAAODIB>PNOJH N><I NDNQ@MT@<NTDI I @O><ORCD>C DI OPMI H<F@N>M&AODIBTJPMJRI OJJGNQ@MT@<NT

! T<??DI B< P<AO@MQI U QI UP RDG?J OC@N><I QD< 4# / Q@MT C<I ?TAJMN@MQ@MN

> +@ONI JOFD? <=JPOOC@KJR@MJA I @O><O' <>F@MN><I PN@I @O><OOJ  $H < F@ < = < FPK$  J  $A < GJ$  P  $M$ ?  $< Q$  <  $< I$ ?C<Q@TJPMN@MQ@MN@I ? DOOJ OC@H ' <>F@MDNN@@I DI NP>C< I @B<ODQ@ GBCOGON < GFO 1 JBP@  $\langle$ ?HDI DNOMA $\langle$ OJM?JD $\langle$ B $\langle$ I PI <POCJMDU@? =<>FPK ' @GJ  $8#/1$

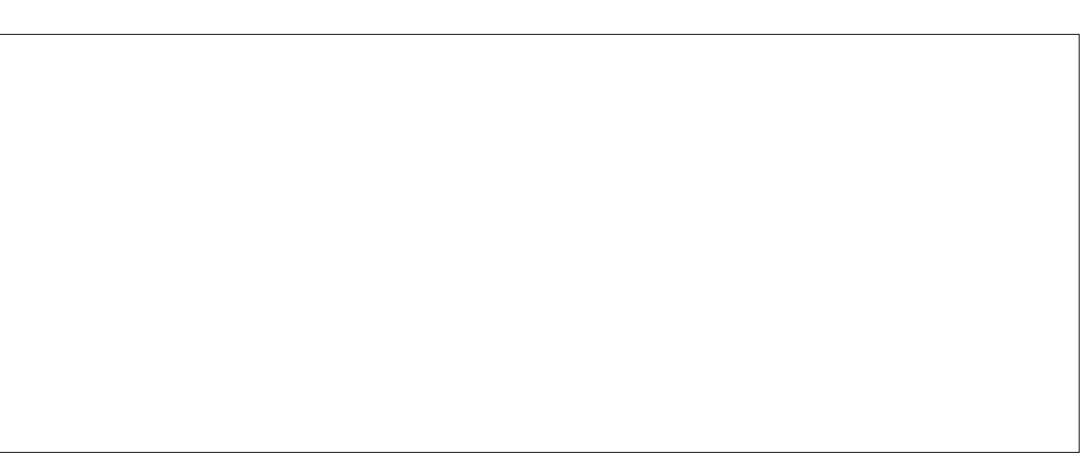

 $\%$  \* % \$ \* \*

%JMOC@N<F@JA>JHKG@ODJI G@O PN@SKGIM@ODDN . I TJPMGKOJK MPI OC@AJGJRDI B>JHH<I ?

qf 0os ; ; ; ; • vxgr gg r i @2kr ph2edf nxsv2l pdj h1l pj 1j }

OC@I JI TJPMN@MQ@MMPI

gg li  $@$ ghy2vgf • j}ls Of • qf  $4 < 5149$ ;  $1; 1436$  ; ; ; ;

- JR DI OCDN@S<HKG@HTN@MQ@M R<N<O <
<br/>
<br/>
<br/>
<br/>
<br/>
R<N<O GKOJK<O <NPHDB KJMO  $\Box$ NJK@ $\angle$ | ? = @ $\angle$ PN@  $C\cup\cap\Omega$  5,  $N$ ? JI  $OC \sim\cap\Omega$  JU $O \ll\sim\cap\Omega$  $<$ I? KJMO  $<$ I O=@PN@? CDDO CDOI P?B@I P?B@RDFRDF (I HT=<>FPKNAJG?@M( I JR C<Q@< >JKTJAHTN@MQ@M?MDQ@JM TJPMN@MQ@M?MDQ@?@K@I ?DI BJI HT DI >GDI <ODJI ( RJPG? I JOPN@OCDNOJ  $H < F@ < = < FPKI$  JNH $< G$  =  $POD <$ 

KDI >C OCDNRDG?J - JR R@><I <GNJ ?J OC@JKKJNDO@< M@NOJM@

qf 0os ; ; ; ; • j xq} l s 0f • vxgr gg ri @ghy2vgf

 $< 2$ 

f dw 2kr ph2edf nxsv2l pdj h1l pj 1j } • qf  $4 < 5149$ ; 1; 1435;;;;

3C@GK NRDO>CDNQ@MTC<I ?T DO GDNO@I NJI < NK@>DAD>KJMO(I OC@JG?

?<TN=@AJM@3@<HQD@R@M<I ? OC@ GDF@N R@PN@? OC@N>M@@I >JHH<I ?  $QJ$  HDMM M< N=M $QQ$  <  $2$   $\leq$   $\leq$   $\leq$   $\leq$   $\leq$   $\leq$   $\leq$   $\leq$   $\leq$   $\leq$   $\leq$   $\leq$   $\leq$   $\leq$   $\leq$   $\leq$   $\leq$   $\leq$   $\leq$   $\leq$   $\leq$   $\leq$   $\leq$   $\leq$   $\leq$   $\leq$   $\leq$   $\leq$   $\leq$   $\leq$   $\leq$   $\leq$   $\$ <I JOC@M I JOC@MR<TJA>C<OODI B N@MQ@MOJ N@MQ@MJMRJMFNO<ODJI OJ  $RJMFNQCDI$   $RJPG = @QRI @QX$ ) PNOBJ OTKID B@QQ@MTOCDI B=@AJM $@Q$ OC@KDK@VDI OC@@S<HKG@JI JI @ ND?@<I ? OC@<??M@NN<I ? KJMOJI OC@JOC@MTJP><I C<Q@< MP? IBH @ Q< NT (1" > C< O5 @ MT C<I ? T  $A$ JM $A$ GFID $B$   $O$ J <  $I$   $(3$  K@  $N$ JI  $D$  < G<MB@N@MQ@MMJJH RC@I TJP<M@<O OC@HJI DOJM) PNOGDF@R@NOM@<H@? < RCJG@C<M? ?MDQ@AMJH JI @ >JHKPO@MOJ <I JOC@MR@><I NOM@<H <I TADG@<NR@G <I ? KG<TDO JI 5+" WC@GJ JRI - @OAGDS ' @M@DN  $<$ I DOOPOJMDEG(AJPI?

COOKN GDI JSD?@>JH [OJJGNNDHKG@](https://linoxide.com/tools/simple-chat-netcat-linux/)  $SC < O1$  @ $CO$   $\oplus$  PS

2J A<MR@C<Q@PN@? I @O><ORDOC  $($ / $\leq$ ??M@NN@N TJP $\leq$ I <GNJ PN@ ?JH<DI I <H@N RCD>CH<F@DO C<I?TAJMO@NODIBTJPMR@=NDO@N 3C@NTI O<SDN

qhwf dw gr pdl q1f r p sr uw

(ATJP C<Q@<I @HKOT?JH<DI <I ? R<I OOJ K<MF NJH@OCDI BOC@M@ TJP $\ltimes$ I RDOCI @O $\ltimes$ O (ATJP NKPI PK TJPMN@MQ@M<O?DBDO<GJ>@<I JM RC@M@Q@MI@Q><O><I?DNGT< NO<OD>R@=K<B@AJMTJP

+@ONH<F@<I DI ?@SK<B@

qdqr l qgh{ 1kwpo

zkl oh wuxh> gr vxgr qf 0os ; 3 ? l ggh{ 1kwpo> gr gh

3CDNF@@KNN@MQDI BOC@K<B@=T

 $GJKDB$   $\sim$  NDATJP?D? I JODORJPG? JOC@MRDN@NOJK<AO@MN@MQDI BOC@  $D?@SK<sub>CB@J1>@</sub>$ 

3C@M@DNGJONHJM@I @O><O><I 2.1 <I ? H <I TR <TN < NC < NK H D ? ><I AJMH OCDNQ@MN<ODG@OJJG  $SS-HKGBND S-B?@3" / =100$  $B$ M $\epsilon$ ==@MM $B$ G $B$ TN =< $\epsilon$ F?JJMNC@GG@D ' JK@APGT TJPI JR C<Q@<I D?@< JA OC@M<I B@JAI @O><ONPN@APGI @NN

B9; C<N=@@I DI (3 AJM T@<MN ' @ C<NN@@ Q@&CIJGBT>JH@<I?BJ %MJH M@K<DMDI B R<NCDI B H<>CDI @ NDU@? C<M? ?MDQ@NRDOCHPGODH@O@MN <I ? JN>DGJN>JK@N G<TDI B><=G@OJ N<sub> $\lt$ </sub>(DDB & OJR@MN C@N?JI@DO)

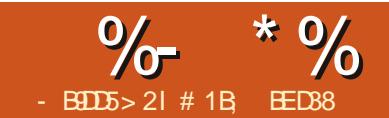

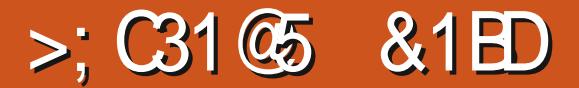

<span id="page-22-0"></span>3 CONHUI OC ROZADELID BOJ GUF **O** CDNHJI OC R@ZM@BJDIBOJ GJF 25& DI JM?@MOJ NDHKGDATOC@ ) <Q<2>MDKOTJP C<Q@OJ RMDO@RC@I TJP R<I OOJ >C<I B@OC@NOTG@JA TJPMJ=E@>ONDI O@M<>ODQ@GT - JO@ OC<OR@ZM@NODGGQ<GFDIBJIGT<=JPO  $>$ C<I B@NOC<O $\lt$ I = @< $>$ CD@Q@? PND B " 22 NOTG@N^ ADG<I ? NOMJF@>JGJMN GDI @OCOD-FI @NN<I? NDHI DGEM " C<I BDI BJOC@M<NK@>ONJATJPM J=E@>ON^ NP>C<NOC@NC<K@JA<  $K < \mathbb{C}^n > \mathbb{Z}$   $\mathbb{Z}$   $\cong$   $\mathbb{C}^n$   $\mathbb{Z}$   $\cong$   $\mathbb{C}^n$   $\cong$   $\mathbb{C}$ PND B " 22 > GNON

%DUMOJA<GGRC<ODN<"22 >GAN  $I$  NCJ NO DOZNNOH KGT < R < T QJ BMJPK NDH DGEMI=FOS CNAJ MNOTGD B

 $KPNKJNQN = TBDDB$   $CCA + CGCQ$ N<H@>G<NNI <H@" JI ND?@MOCDN NPK@MNDHKG@25& ADG@>JI NDNODI BJA JI @M@? M@>O<I BG@OJK MDBCO

8JPZQ@N@@I KM@QDJPNGTOC<OR@ ><I M@HJQ@OC@Q<GP@NDI OC@YNOTG@Z <OOMD=PO@<I ? KPOOC@H DI OJ < NOTG@ =GJ>F@GN@RC@M@DI OC@ ?  $J$ >PH $@$  O =  $J$  $@$  $H$  MBCO

 $3C@$   $NT@$   $= G-F > H$   $QCDN''$  22 ?@>G<M<ODJI N >JI NDNODI BJA< Y" 22 N@G@>OJMZAJGJR@? =T< I PH=@MJA MPG@NOC<ORDG=@<KKGD@? OJ <I T @G@H@I ONDI OC@ADG@OC<OH<O>COC@ N@G@>OJM(I OCDN><N@OC@N@G@>OJMDN EPNOOC@RJM? YM@>OZH@<I DI BOC<O

```
?vyj { poqv@%kwws=22zzz1z61r uj 253332vyj %A
  ?vw| ohA
  1 psr uwdqw0wkl qj \simi l oo= 8i i 3333>
    vwur nh=&; 33333>
    vwur nh0zl gwk=43>
  €
  ?2vw| ohA
  ?uhf w
    l g@%uhf w4%
    f odvv@%l psr uwdqw0wkl qj %
    zl gwk@%483%
    kh\bar{l} j kw\mathcal{W}433%
    { @%48% | @%53%
  2A
?2vyj A
```

```
?vyj { poqv@%kwws=22zzz1z61r uj 253332vyj %A
  ?uhf w
     l g@%uhf w4%
     z[ awk@/483%khl j kw@%433%
     { @%48% | @%53%
     vw| oh@%i l oo= &i i 3333>
       vwur nh=&; 33333>
       vwur nh0zl gwk=43>%
  2A
?2vyj A
```
?vyj { poqv@%kwws=22zzz1z61r uj 253332vyj %A ?vw| ohA uhf w  $\sim$ i l oo= &i i 3333> vwur nh=&; 33333> vwur nh0zl gwk=43> € ?2vw| ohA ?uhf w l g@%uhf w4% zl gwk@%483%  $kh$ i kw $\mathcal{W}$ 433%

#### $2A$ ?2vyj A

OC@NPG@N<KKGD@? C@M@RDGH<O+C <I T M@>O @G@H@I ONDI OC@ADG@ GO@MI <ODQ@GT R@>JPG? PN@OC@D? JA<I @G@H@I OKM@ADS@? RDOC< C<NC>C<M<>C@MOJH<F@@C@NPG@ <KKGTOJ JI GTOC@NDBG@@@G@H@IO  $R$   $\overline{OC}$   $\overline{OC}$   $\sim$   $\overline{OP}$ 

{ @%48% | @%53%

?vw| ohA  $8$ uhf w $4 \sim$ i  $1 \text{ } \Omega = 8i$  i 3333> 111

 $6$  @ $\sim$ JPG <GNJ <?? < YGNNZ <OOMD=PO@OJ OC@@G@H@I OOC@I PN@ OC@>G<NNI <H@KM@ADS@? RDOC< ?JO<NOC@" 22 N@G@>OJM=JOOJH G@AO

(I OCDN><N@(ZQ@PN@? OC@>G<NN I<H@YDHKJMO<IOOCDIBZND>@OC@ NOTGDI BJA< M@? ADGRDOC?<MF M@?  $=$   $\le$ FBM PI ? NPBB@NONOCIDIH DBCO= @  $\%$  \*  $\%$  $$!)$  $\boldsymbol{\alpha}$ 

PN@ QID ? B< Q@DH K, JMD<IO  $\mathbb{Q} \mathbb{Q} \mathbb{H} \mathbb{Q} \mathbb{Q} \mathbb{N} \mathbb{I} \text{ POTC} \mathbb{Q} \mathbb{Q} \mathbb{Q} \mathbb{N} \mathbb{N} \mathbb{R} \mathbb{I} = \mathbb{Q}$  $\le$ ITOCID B TJP (FB @ KM OT) @ TJP PN @ JI G < BC<I PH @UBN PI? @UNAJ MON  $<$ | ? CTKC@ N - JO@OT  $<$ OTJP $>$ | TO PN@NK<>@ND >GNNI <H@N AIM MEAN INOT-OR DOG- @ H @ GEAM GOOM

 $(1 \text{ CDIN}$ @S $\lt$ HK@DAD@DR@ZQ@JJO MORGET B<D @ HP>C=TPNDB >GNAN 3C@@? MAPGDNOC@NKH@ RC@DC@UR@PN@<NOT@R<00MBP0@ JM<1 T JACC @COM2@" 22 NOCED OINN  $R$  @  $Q$   $Q$   $J$   $F$   $Q$   $Q$   $=$   $Q$   $\sim$   $P$   $N$   $Q$   $Q$   $Q$   $Q$   $Q$   $Q$ JI GIJI @@@H@OD CC@ADBOCC<O JPMATORD

 $2f$  Luf oh  $q@f$  I uf oh4% f odvy@% psr uwdaw0wkl ai % f{ @/583% f  $\omega$  3%  $\mu$   $\omega$ 83%

 $2A$ 

**3 CININ<? DAGMA OCTK@JA** J=EGON NOTED B LOOCINIPBC< NOTO PND BOC@@@H@ION@@BOIM WORDORJIZORJNF (OC<N<?DAGAGALO  $D$  <NOOH PNO = @ <PN@ DNC < Q@ Q  $=$  @PI IDP@D < | 7, + ?J>PH @ O NJ <1 D NOCORO MRJIZORJNF QUODQM  $POSAN@N?JIZOC<sub>Q@Q</sub> = @$ PIDP@NIR@CO@BDQQ OCDN>DG4@

**CC@NEH @SGNN<NJPM@EMERM** MBARIBOR' QUAZINOCOMANAPO OR J  $J = F$   $\circledR$   $\circledR$ 

**CONDHKJMORICOJIJO@ODCO<IT** NOTGENTJPRIDACOJ NOOPNIDB<  $NT@P = G \times F$  HPNO JO = @KMANA O  $D$   $(CQ7 + JACQ) = FQ$  $CDNQ = 3CQ$  $D$  Control  $>$  and  $P$  General  $A''$  22 ? B  $Q$  Co<sub>2</sub> CONTENNAO? DUBOT JI GREH Q ON PNP<GET Q<F@KMp&@?@L>@JQ@MDCJN@ NOO OOBJOR COMP ! POODIN? JONBIDG PNOCO-ECENT OF JOGULER ON OTGANJI  $D$ ? $D$  $D$  $P$ < $G$  $Q$  $R$  $H$  $Q$  $R$  $N$  (AR $Q$  $R$ < $I$  $Q$  $K$ ? DAAGAAR OADGESJ GINJI ODGSDAAGOR @  $\bowtie$  NH KG NOODD CCONOR <COMBPO@=PONDCEDIC@MDOC@  $NMF@RDC < 2$  $\sqrt{d}$ N

#### ?f I uf oh

 $log@f$  uf oh4% f odvy@% psr uwdaw0wkl ai %  $vw \circ h \mathcal{Q}_4$  |  $oo = e \circ x h > %$ 111

> NTJP  $>1$  Na@ CC@YBH KJMGKIO **CODBZSGNNC<N=@@<KKGBQ?** BIODD BOC@M@BORIBG@<M@?ADG=PO **COOKGOF?<NCONDGNNC<N** JQQAMU?? @ CC@NOMF@ (ONQDRGQ)

 $8JP \times I$  JA $\lambda$ JPNN@C<Q@

HPGEIXGES GANGN? GAID @ D CC@

 $NT@Q$   $N@QQ1$   $JA < A@Q2' = POTJP$ 

> < GNU < KKGT H PGDAG@>GAN@NOU <

 $ND B @Q1 = E @Q0 = T @MDB @Q0 + GCD$ 

**COOKGNV<COMBPO@N@K<MC@P=T** 

NGSAN COMANDI RCTSAN

I<H @NOC@HN@@@N>IZDJIQ<D

<I JOC@UGGAN OC@ HJ?DATOC@

<COMBEPO@AIMOC@MBG<IBG@

111suhylrxv vw ohv111

vwur nh0qdvkduud $= 48/43$ 

f odvy@% psr uwdaw0wkl ai

 $vwr nh = eodf n$ 

1eodf  $n0qdvkhv \sim$ 

 $log \omega$  and  $\omega$ 

eodf n0gdvkhv%

 $111$ 

?vw ohA

€

?2vw ohA

?vyj 111A

?uhf w

NGSAN 2PKKJNAR AR AMAQUI <??

PI? @UNDEL? CDEOCOOK-GESF?<NC@NZ JOGMIN GNOCOLOGANICO= @<PNO DIN? @ GMA? GOAND OD@ NOTO?  $= G F \cup C = \circ P \cap Q \cup A \cap C \cap Q \cap R$ RCBC CCCL MOKPOD CCC BGNV  $\leq$  (MBP  $\cap$   $\emptyset$ )  $\mid$   $\cap$   $\emptyset$ )  $\mid$   $\cap$   $\in$   $\leq$   $\mid$   $\cap$   $\geq$   $\cap$   $\cap$   $\cap$ **GEN DECIDI DI OD ZOTJP > J ZONDDEGT** SC BEATERING AND ROBOTER  $\sim$ GNACN<KKG = THJ? DATID BOCQ  $\leq$  (MBP  $(0.000 - PQ)$ ) (Mai (Mai  $CZ$  ) ? [D  $?J$  C NH  $@kl$   $@z$  O TJ  $P \times l$ KM BMHH<CD<GT<GGQ/CCQ>JI QQI Q JAOD@SGNN<COMBPO@HJM@@ENOF  $\langle$ NTJP?JIZO $\langle$ Q@QIRJM $\pi$  $\langle$ =JPO KMANGMANDB CC@@SDNODB JM?@M

41 AIMOPI<COOS (IFN  $K$  @? J @ N ZO C<Q@<ITI<COO@NPKKJMQAJM  $>MQRCDB < 2$  HJ?  $MDBTB$  "22  $>\simeq$   $\simeq$   $\sime$ **@@@H@IORDEGE@<KK@@?D@@@TOJ DONJRI WOTORZ<COMBPO@JMOJJOCQM** <COMBPO@N?DM@<COFJICC@@@PH@IO 2PSCSCSIBOARJIZO? QQQQQQJM  $SCZ$  B@TJPM NTO  $=$  G  $>FZ$  2 RJI ZXGQUOC@YGNV<COMBPOQJI **CC@@CGH@ON<CGGKNOIFN<K@** ? JON ZO JHK GODOCH ? ON NUT < IT H<I P<G@ IDNTJPZQ@<KKGG@ ! PO <NR @CO@N@@ (KP@NN@D?D@ROF JI<1 @COOH@ ORDGEQ<F@KNDINDOT JOGUTCJN@<KKGBQ? CB<<GNNN  $TJP \times I$   $@RNGF @ ? PKD < NOP < QDI$ R COMOTJ PM GANONI J GIBOM <KK@<MQJC<Q@<IT@AA@>O%JMOODN MOEN II (MOSJHHOL? ? JDB < IT

 $\%$  \* % \$!) &

RJMF RDOC>G<NN@NDI < O@SO@?DOJM MCCOUNT<I (IFN  $K@<1?$  H < FID B OCJN@>C<I B@N<NG<O@DI OC@?@NDBI KM>@N<NKJND=@@(?@<GETJP RJI ZOC<Q@OJ M@JK@I TJPM ?J>PH@I ODI (IFN  $K@<0<sub>5</sub>$ C = PODA TJP?J O<F@><M@I JOOJ >C<I B@ OC@NOTG@NJA<I T@G@H@I ONOC<OTJP @SK@>OOJ >JI OMJGPNDI B>G<NN@N^ JM <OG@<NO=@KM@K<M@? OJ M@@?DOOC@ ADG@NDI TJPMO@SO@?DOJM<AO@MR<M?N

) <Q<2>MDKOJAA@MN< A@R R<TNOJ  $RJMF RDD''$  22  $>GNNQN = PO = TAM$ OC@@<ND@NODNOC@Y>G<NN+DNOZ KMJK@MOT 3CDNC<N<?? M@HJQ@  $QIBB@Q$   $M@S@Q$   $Q|?$   $>$   $J|$   $QCDN$ H@OCJ?NOC<OC<I ?G@<GOC@>JMI @M ><N@N<I ? @MMJMC<I ?GDI BAJMTJP  $8JP \times I \leq ?$   $\leq$   $\leq$ C<CDIBOJ >C@PF DADOZN<GMOR?T  $OCAAB$   $8JP \times I$   $MQHJQQ$   $\leq$   $8MV < I$ ? OC@>J?@RJI ZOOCMJR <I @MMJMDA OC@>G<NN?J@NI ZO@SDNO3C@ OJBBG@ H@OCJ? RDG<?? OC@>G<NN DADOZNHDNNDIB JMM @HJQ@DODADOZN KMAN@I ORCD-C><INDHKGBATOC@  $\lambda$ J?@AJM=<MBJI JAANOTGDB 8JP  $>$ I PN@MQKG $>$ @ <NOC@I <H@ NPBB@NON OJ NR<KJI @>G<NNAJM  $<$ I JOC@M $<$ I ? $>$ II GEDN ?J@N $<$ N@<M>CJAOC@>G<NN<OOMD=PO@OJ O@G TJP RC@OC@MJMI JOOC@I <H@TJP NPKKGTDN<GM@<?TKM@N@I O

+@OZNADI DNCPK=TPNDI B NJH@JA

OC@N@H@OCJ?NDI < I @R (I FN><K@ ? MAR ID B %DDNO>MO2 CO2< A GR J = FO2 ON RCJN@SGNN@NTJPRDNCOJ<GG@MAJM OCDN?@HJ (ZGC<Q@OCM@@=POOJI NOJ ?@HJI NOM<O@NJH@?DAA@M@I O <KKMJ<>C@NOJ OC@KMJ=G@H JA  $O$  BBGD  $B = \mathcal{Q}$ R $\mathcal{Q}$  $\mathcal{Q}$   $\mathcal{Q}$   $\mathcal$ 

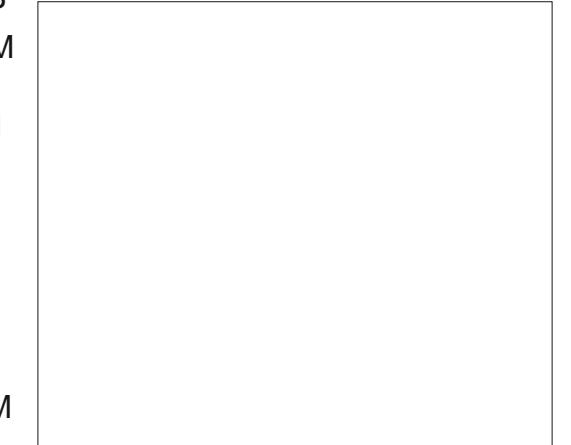

AO@MN<QDI B DOZNN<A@NOOJ >GJN@ (I FN><K@=@AJM@JK@I DI BOC@25& ADG@DI < O@SO@?DOJMOJ H<F@OC@" 22 @?DON (I OCDN><N@R@ADMNOR<I OOJ <?? < >JPKG@JA>G<NN@NOC<ORDG >JI O<DI OC@NOTG@NR@RDNCOJ NRDO>C=@OR@@I %JMOCDN?@HJ  $@c$  $C$ JI  $@R$  $@R$  $@b$  $I$   $QCD$   $J$ I  $G <$   $A$  $CCD$  $>$ JGM<I? $(ZG x ? ? < QCDM > GNNAJM$ OC@NOMJF@! @><PN@OC@NOMJF@ RJI ZO=@>C<I BDI B RC@I R@OJBBG@  $(?)$ I ZOM $R$ GTI @@? OJ <?? < >GANAJM DO<O<G =PODOC@GKNOJ ?@HJI NOM<O@OC<OOC@>G<NN+DNO H@OCJ?NRJMF@Q@I RC@I OC@M@ZN HJM@OC<I JI @>G<NN<KKGD@? ' @M@ZN

OC@>J?@OC<OB@ON<??@? <AO@MOC@ JK@IDB NOB Q<B

```
?vyj 111A
  ?vw| ohA
```

```
1uhg ~ i l oo= &i i 3333> \epsilon1eoxh ~ iloo= 83333i i > \epsilon1eodf n0vwur nh \simvwur nh0zl qwk = 5vwur nh= &333333>
  ?2vw| ohA
111
```
 $-$  JR R@I @@? O JADI? @ $\epsilon$ >C M@>O DI OC@ADG@<I ? M@HJQ@OC@ ADG NOMJF@<I ? NOMJF@RD?OC KMJK@MOD@NAMJH OC@YNOTG@Z <OOMD=PO@JMM@HJQ@OC@ >JMM@NKJI ?DI B<OOMD=PO@N DA (I FN><K@C<N=@@I >JI ADBPM@? OJ PN@KM@N@I G< COMB PO@NM<COM OC<I " 22 NOTG@N (ATJP N<Q@OC@ADG@ <OOCDNKJDI O<I ? M@JK@I DODI (I FN><K@TJP NCJPG? N@@OC<OOC@ =POOJI NI JR C<Q@<I PI N@OADG<I ? NOMJF@RDOC< ?@A<PGONOMJF@RD?OC JA 0 PDO (IFN  $\ltimes$ K@RDOCJPOH  $\lt$ FDIB <I T>C<I B@N

 $!$   $\leq$  FD  $\alpha$   $\alpha$  $\alpha$  $\alpha$  $\alpha$  $\alpha$  $\beta$  $\alpha$  $\beta$  $\alpha$  $\beta$  $\alpha$  $\beta$  $\alpha$ Y>G<NNZ<OOMD=PO@OJ @<>C M@>O NJ OCCOO PNO CO GANON? OND OP <=JQ@AJMJI @JAOC@ADG>JGJMN <I ? OC@NOMJF@' @M@ZN<I <=MD?B@? @S<HKG@JACJR JI @JAOC@H HDBCO **GJF** 

?uhf w

vw| oh $\mathcal{Q}/q$ | vsod| =| qol qh> 111% l g@%uhf w43% f odvv@%uhg eodf n0vwur nh% 111

```
2A
```
OOCDNKJDI O(I FN><K@NODG >G<DHNOC@M@>O<I BG@NC<Q@<I PIN@OADGE<1? NOM F@! POR @ KM@QD@R JPMRJMF=TJK@I DI BOC@  $A$ **OGO** $D$  < R  $@=M$  R N $@M$ R CBC CJI JPNNOC@>GNN<I? NOTO@RJNF R@ZQ@?JI @<I ? ?DNKG<TNJPM  $=$ POOJINRDOC < M $\mathbb{Q}$  = < >FBM PI ? <I ?  $ODE = G \rightarrow F = JM$  ( $QMG = Q \rightarrow ?$ ? OC@N=NDKO?DM@>OGTDI OC@25& ADG@ RDOC<0@SO@?DOJM=POND>@OCDNDN <I (I FN><K@>JGPHI OC<OZNRC@M@ R@ZM@BJDI BOJ <?? JPM) <Q<2>MDKO >J?@) PNOO<F@><M@I JOOJ >C<I B@ <I TNOTG@NRC@I TJPJK@I OC@ADG@

6 DOCOC@ADG@JK@I DI (I FN><K@ R@ZGI @@? OJ <?? <I JI >GD>F C<I ?G@MOJ @<>C@G@H@I O. PMADMNO  $@S H$  K $@D$ IDI  $B$   $Q$  =  $@S H$  K $@Q$ JI @GDI @MOC<OEPNOOJBBG@NOC@ Y=GP@Z>GNNJI <I? JAA! @ < PN@JA OC@DI C@MDO<I >@HJ?@GDI " 22 OCDN RDGC<Q@OC@@AA@>QJAJQ@MMD?DB OC@YM@?Z>GANN GUBBGDBRDGG  $NR$  ID  $C$   $AM$   $H$   $MQ$   $Q$   $=$   $Q$  $Q$  $<$   $l$   $?$   $=$   $\leq$   $F$ 1DBCO>GD>FJI OC@ADMNO=POOJI N@G@>OY. =E@>O/ MJK@MOD@NZ<I ? @SK<I ? OC@Y(I O@M<>ODQDOTZN@>ODJI JAOC@? BGB (I OC@YI>GBFZAD@G

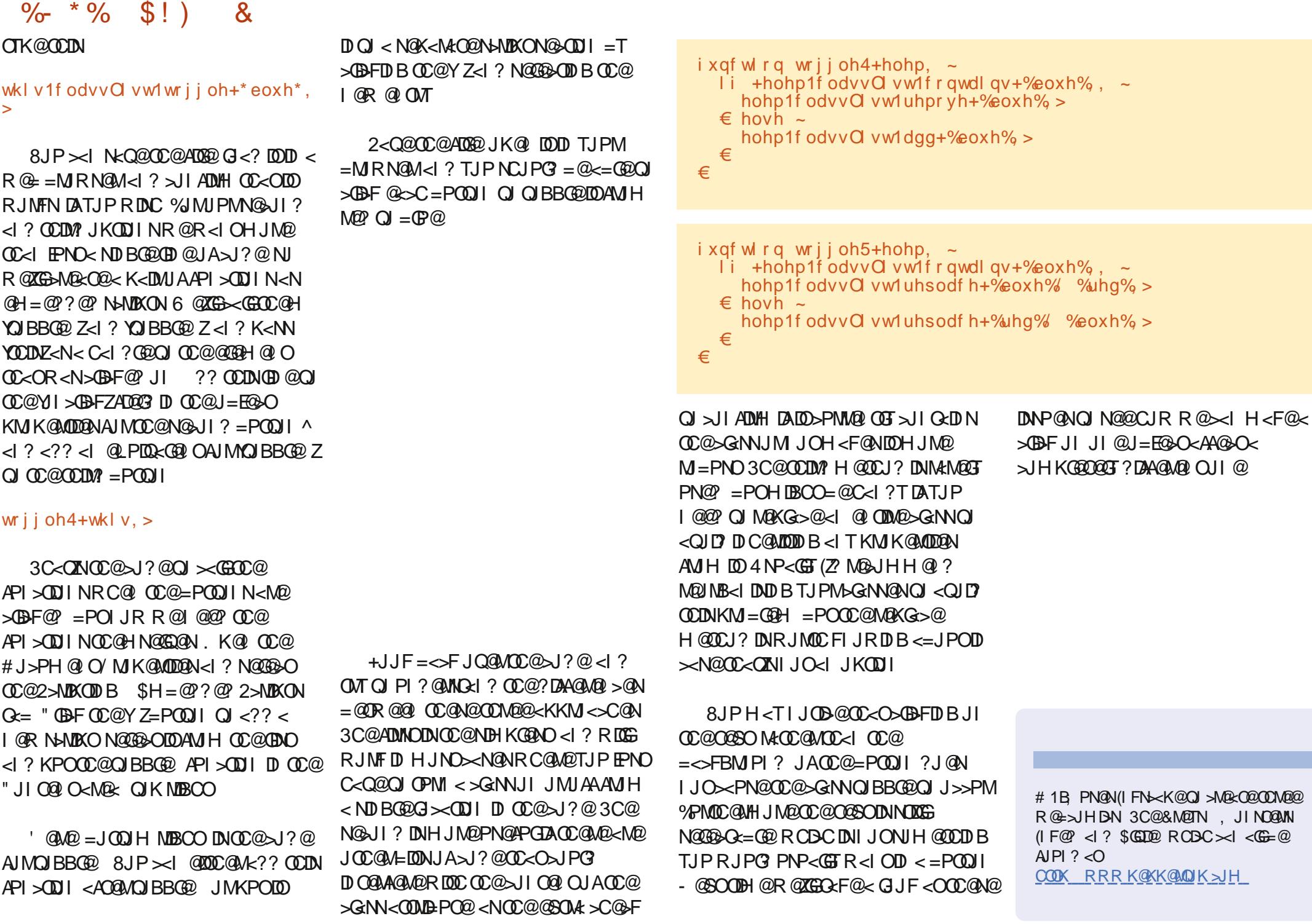

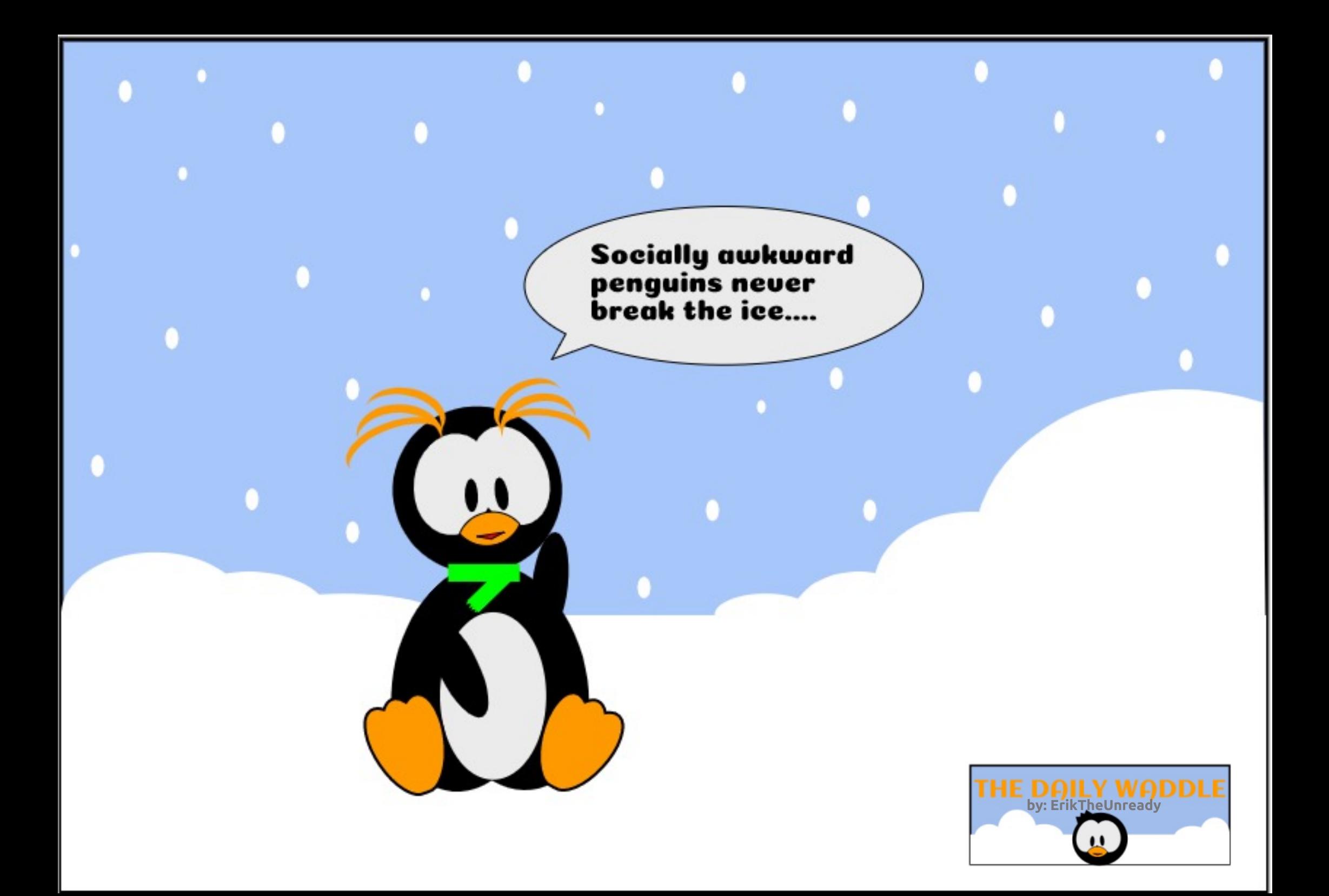

<span id="page-27-0"></span>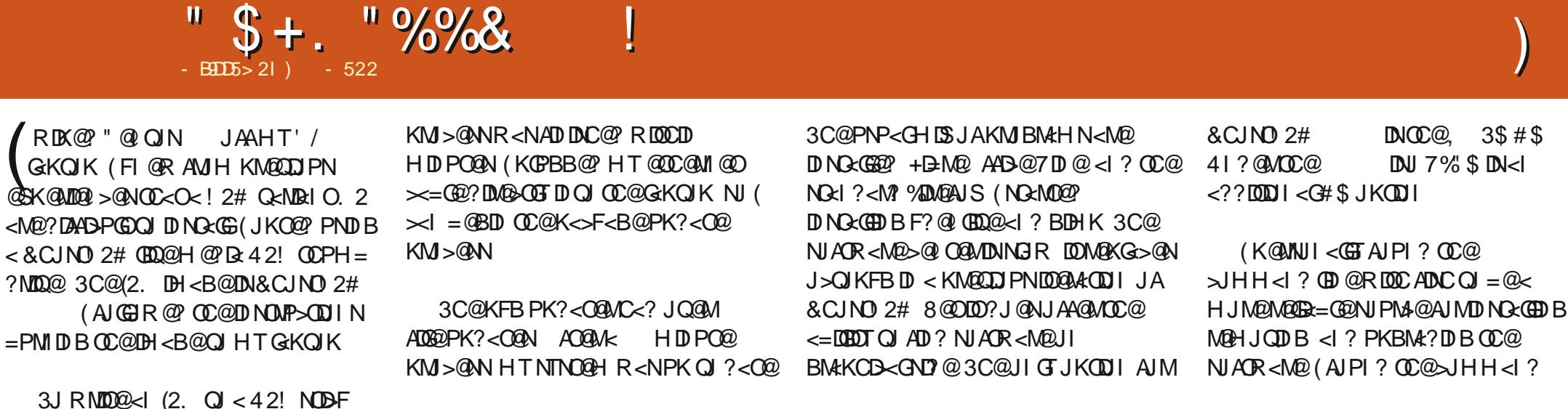

 $. 1:2#$ ga li @kr vwEVG4: 1451l vr ri @ghy2gd3 ev@p

 $\mathsf{I}$  +DPS gg li @kr vwEVG4; 1451l vr ri@ghy2vgf ev@P

 $\vert$  ,  $\Leftrightarrow$ gg 1i @kr vwEVG4; 1451l vr ri @ghy2gl vn5 ev@3573

(=PM @ CC@DH <B@KGPBB@ D  $\mathbb{C}$ @ $\mathbb{C}$ PH = ? $\mathbb{N}$ D $@$  < 1 ? = JJ $@$   $@$   $@$ >JHKPO@MAO@MEJJODBOC@OED@ **IBI<B@KJKPGO@@@NsM@@@**  $AIP1 ? (OQCDNQGBQ/13)11 < I ? RQ1$  $\leq$ GED JI OC@M@DH $\leq$ BDB $\leq$ ! 2#  $=\leq$ F JI Q CCDNEDDERGKQK (ODN<  $CPH = \circled{22}$  & 1,  $8!$   $*$  RDOC  $OCQNQL$  ?< $M$ , # 1<? $QL$  <!? 1 QKGOF ID OGBNAOG? > DUAPION 3 C@

## " \$ +. " %%& ! )

GDI @NJAOR<M@OJJGDN><G@? KFB (O KM@?<O@N?I A<I ? <KO( AJPI ? DO R<N@<ND@MOJ PN@%DNCDNOC@ O@MHDI <GOC<OMPI NRDOCOC@9%2 ADG@ NTNO@H 3C@NTNO@H DND >M@? D=GT NJGD? <I ? I J K<I D>F@MI @GNRDOCDI OC@ADMOA@R?<TN!2#JQ@MGEDN GEO GEO DO G-? AN HOLO 7\$ N>M@@I CJR@Q@MDODN@SOM@H@GT  $N$ J $G$ 

8@O (NK@IO R@@FNOMTDIBO) BOCH T6 DAD JII OSODI RJNFID B (

FI @R ! 2# R<NN@G@>ODQ@JI C<M?R<M@NPKKJMO (NK@I O< GOJA ODH@M@QD@RDBOC@%A@@ 2# H<I P<GJI OMTDI B OJ M@NJGQ@OC@  $KM = GBH$   $1$  ?  $\leq$   $AOBM + GOJA$ M@QD@RDI B<I ? C@GKAMJH OC@ &CJNO! 2# NO<AA( ><H@OJ OC@ >JI >GPNDJI HT1@<GO@FI @ORJMF  $\times$ M $R$   $\times$ NIJOM@NJBIDU@? ( DI NO<G@? JM ?DAA@M@I OF@MI @G HJ?PG@NRDOCI J >C<I B@DI HT RDM@G@NN>JII @>ODDDOT 4NDB<  $/$  < I ? < 6 DM2020N/ < PB (

M@@NO<=GDNC@? HTRDM@G@NN  $\geq$ K $\leq$ = $0$ 80 $T$  3C $@V$  $\leq$ PB PN $@V$  $\leq$ 1 $\leq$  $@V$ F  $SCBK$  +P $>FDB$  CCDN1 <  $@$  F $>CDK$  DN NPKKJMO@? DI OC@! 2# F@MI @G( <H I JR C<KKTRDOCOC@MDB

3C@&CJNO! 2# / MJE@>OC<N I PH@MJPN<Q@I P@NJANPKKJMO(1" AJMPHN <I ? 3@G@BM<H 4NDI B 3@G@BM<H ( >JI O<>O@? \$MD> OC@G@<? ?@Q@GJK@MJA&CJNO! 2# \$MD> NPBB@NO@? OC<O( DI NO<G3@G@BM<H 3CDNDNRC@M@OC@A<NO@NONPKKJMO

J>>PMN

3@G@BM<H DNI JODI NO<G@? =T ?@A<PGO( ADI ? OC@>JHHPI DOTJI  $3@GBM+H$   $QI = @FD ? < I ? > C < MDE = @D$ OJ I @R PN@MN 3C@>JHHPI DOTC<N  $%$   $\frac{1}{2}$   $\frac{1}{2}$   $\frac{1}{2$ NK@<F@MNPN@MN<Q<DG<=G@AJMC@GK ( ADI ? I @R PN@MNOC@M@@Q@MT?<T ' JR@Q@M( RJPG? ?DN>JPM<B@I @R &CJNO! 2# PN@MNAMJH >JI O<>ODI B  $%$   $\frac{1}{2}$   $\frac{1}{2}$   $\frac{1}{2$ OC@G<KOJK

 $KK < MQ$   $QJ < I$   $QR$   $DNI$   $DNI$   $JR$ <Q<DG<=G@&CJNO! 2# 4I ?@M OC@KMJE@>OBPD?@GDI @N OC@M@<M@ @I JPBC>C<I B@NOC<O( NCJPG? =<>FPK OC@G<KOJK<I ? M@DI NO<G ( RDG=@?JDI BOCDNNJJI RDOC< =DOJA <I SD@OTAJGJRDI BOC@?DM@>ODJI N

- @SOHJI OC( RDGM@KJMOJI OC<O PKBM4?@KM>@N

) - 522 DN< M@N@<M>C@M>JJM?DI <OJM 6 C@I C@DNI JORJNFIDB C@@I EJTN ODH@RDOCCDNRDA@<I ? FD?N ' @ OC<IFN, DF@%@MAANMDAJMCDN H@I QI NNCDK

APG>DM>G@H<B<UDI @ >JI [O@I](#page-1-0) ON:

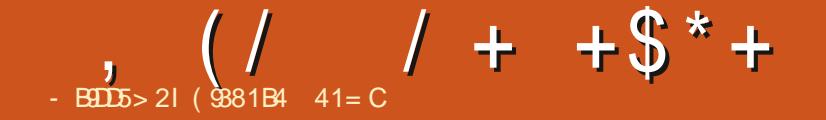

## $\frac{1}{2}$ ,  $\frac{1}{2}$  ( $\frac{1}{383184}$  41= C  $\frac{1}{2}$  +  $\frac{1}{2}$  +  $\frac{1}{2}$  +  $\frac{1}{2}$  +  $\frac{1}{2}$  +  $\frac{1}{2}$  +  $\frac{1}{2}$  +  $\frac{1}{2}$  +  $\frac{1}{2}$  +  $\frac{1}{2}$  +  $\frac{1}{2}$  +  $\frac{1}{2}$  +  $\frac{1}{2}$  +  $\frac{1}{2}$  +  $\frac{1}{2}$

<span id="page-29-0"></span>2 JH QUEH QNDOXN GAN O ANDE **O** JH @ DH @NDOXN @ NTOJ AJNB @ O ?@Q@GJKH@I O@I QDMJI H@I O^OC<O HJ?@MI ?DNOMD=PODJI NC<Q@OJJGNOJ H<F@DO<BM@<O?@NFOJK @I QDMJI H@I OAJM@Q@MT?<T >JHKPODI B <NR@G 3CDNHJI OC R@ZGGQF@<=MD@AGJF<OKM<>DB<G PN@JA+DI PSOJJGNOJ >JHKG@O@ O<NFNJPOND?@JA?@Q@GJKH@I OJM JOC@MCDBC@ ? (3 GKNFN BJJ? @S<HK@DNOC@PN@JA+DPS ?@NFOJK<KKGD><ODJI NOJ <NN@H=G@ OCDNH<B<UDI @>JGPHI @Q@MT  $HJI$   $\circledcirc$ 

## $" ( 9/0 - ( * 0)$

 $$<I OC OC $@E = @BDND$$ +D=M@JAAD>@6 MDO@M+D=M@JAAD>@ 6 MDO@MC<N< CDBC?@BM@@JA  $>$ JHK<ODEDEDTRDOC, DAMJAO. AAD @ ADGDAJNH<CN RCDCA>DBD&COQNADGD NC<MDI B RDOCOM<?DODJI <G 6 DI ?JRN. AAD>@>GD@I ON <I ? H@<I N  $TJP \times I$  GREANT JI @. AAB @NPIDO  $\lt l$  ? PN@DOUI 6 DI?JRNJM+DI PSRDOCJPO G@<MI DI B<I JOC@MNPDO@+D=M@JAAD>@  $D$ < $A$ J $N$ F J $A$  $D$  $C$  $Q$ J $N$  $B$  $D$  $<$  $G$ . K@I . AAD>@<I ? N@@HNOJ C<Q@ NPMK<NN@? DON NODG@SO<I O AJM@=@<M

DI KJKPG<MDOT <GOCJPBC@DOC@M JAAD@NPDO@DNJPONO<I?DB <I?  $AM@QQ$  ? JRI  $G < ? < I$  ? PN $@$ +D=M@JAAD>@6 MDO@M<GNJ DNHJM@ >JHK<OD=G@RDOCKP=GDNC@M@?DOJM 1JI I D@3P>F@MZNRJMFAGJR OC<I JOC@MJKODJI NGDF@" <GDBM< 6 JM?N 6 @GJ<? PK+D=M@JAAD>@AMJH OC@ +<PI >C@MOC@#<NC JM<?@NFOJK NCJMO>PO(ADOZNJI OC@+<PI >C@M OC<OZNPNP<GTOC@LPD>F@NO+JJF AJMOC@?J>PH@I OD>JI @DBCOC AMJH OC@OJK

 $+$ <PI $\leq$   $=$ T $>$ GBFID BOC@6 NDDQM  $BJI *l*$  ? TJP RDGB@ $C = Gl$  FK $<$ B@

%JMOCDNH<B<UDI@ $\cup$ GPHI (KPOOC@ KPOODIBOJB@OO@M?J>PH@ION<I? CQ ?DI BID QI! JG KJIDO O @SO PNDI BOC@?@A<PGON<I NN@MDAAJI O 2<I NN@MDAAJI ON<M@JI @NOC<O?J I JOC<Q@OC@YO<DGNZJI OC@G@OO@MN OC@T<M@KGD > <KD&G@OO@MY3ZD < N<I NN@MDAAJI ODNEPNO< NOMEBOO QQMDB<GDD @RDDC < NOM&DBCO CJMDUJI O<GGDI @<>MJNNOC@OJK (I HJNON@MDAAJI ON OC@><KDO<GY3ZRDG C<Q@ORJNH<GECJNDUJI Q<GKJDION YN@MDANZ >JHDI BOJ G@AO<I ? MDBCO<O OC@=JOOJH JAOC@Q@MOD><GNC<AO <I? ORJ? JRIR<M? KJDI ODIB NOMDANI <O@<>C@I ? JAOC@>MJNN=<M%JI O N@G@>ODJI DN<I DHKJMO<I OK<MOJA

 $\approx$ I  $@k$ NDGT ATOG $\approx$ I  $@l$  OTM $@l = JJ$ F = PO NPAAD>@DOAJMI JR OJ N<TOC<O  $C@?D$  BND < IT?J>PH @ O<M  $@$ AM@LP@I OGT?JI @DI N<I NN@MDAAJI ON =@><PN@OC@TN><G@OJ G<MB@NDU@N R@G <I ? <M@@<NTOJ M@<? <O<I T NDU@" GD>FOC@=JG? G@OO@MY! Z<OOC@ OJK OJ H<F@OC@C@<?DI BO@SO=JG? 3C@Y! ZJG? =POOJI RDGCDBCGDBCOOJ  $NC$ JR $DDN < DDD$  $Q$  $(O \lt l = QDD$  QJF $Q$ ? <OOC@=@BDI I DI BJATJPMOTKDI BOJ H<F@@I NPDI BO@SO=JG? JMTJP><I CDBCO@SDNODIBO@SO<I?CDOOC@  $=$ POOJI OJ! JG? OC@O@SO

\* & ( %# \* \* %( / POTJPM I <H@<OOC@OJKJAOC@<MOD>G@  $8JP$ ? = @ $CH$  <  $RP$  <  $QCD$  @ $CH$  JPI  $Q$  JA K@JKG@RCJ ?JI O?J OCDN

- JR TJP H<TC<Q@I JOD>@? DI OC@N>M@@I NCJO<=JQ@OC<O?@NKDO@ HTM@A@M@I >@OJ OC@C@<?DI BAJI O  $=$  @D B = J G N < I NN  $Q$  MBA  $Q$   $Q$   $+$   $Q$   $P$   $<$   $O$ OC@OJKJA6 MDO@MNCJRNI JI  $=J$ G $@$  " <NGI $\Box$  DI KJDIONDU $@$ 3CDNDN=@><PN@OC@=J?TO@SOR<N <>ODQ@RC@I OC@N>M@@I NCJOR<N  $QF@$  <  $?$   $DDIN$   $JQ=JG$  <  $?$   $DND$  < N@MDAAJI O >JHHJI GTM@K@<O@? BPD?DI B H<SDH AJMAJI O>CJD>@AJM

## $( / 1 + 5^* +$

H<ITT@<NNC<N=@@ [6 C@ID  $?JP=OPN@" < NJI \ (3C@" < NJI)$ AJI ODN< Q@MTM@<?<=G@N@MDAAJI O RDOC>G<NND>GDI @NOC<OBJ R@GRDOC <GHJNO<I TK<B@?@NDBI <I ? RJMFN R@GDI >JH=DI <ODJI RDOCHJNO JOC@MAJI ON 3C@N@MDAN<M@<>OP<GT C@KAPGDI BPD?DIBOC@@T@AMJH G@OO@MOJ G@OO@MRCDG@M@<?DI B H<FDI B N@MDAAJI ONHJM@M@<?<=G@ DI NH<G@MAJI ONDU@N<I ? AJMGJI B@M Y/ D>OPM@NZ( C<Q@<I DI ?DQD?P<G K<NKB@N

3C@I @SOOCDI B R@ZQ@?JI @AJM OCDNHJI OCZN>JGPHI DN JA>JPMN@ OJ KPODI OC@N>M@@I NCJO<=JQ@ NCJRDBOC@6 NDO@WRDP?JR<I? OC@+<PI >C@M3C@M@<M@ORJ R<TN OC<O( ><KOPM@N>M@@I NCJONAJMOC@ >JGPHI 4N@OC@Y/ MO2>ZF@TJI TJPMF@T=J<M? OJ ><KOPM@OC@ @I ODM@N>M@@I <N?JI @<=JQ@DI JM?@MOJ DI >GP?@OC@+<PI >C@M , JM@JAO@I DI OC@N@>JGPHI N ( R<I OOJ ><KOPM@JI GTOC@<>ODQ@

 $R\mathbb{D}$ ?JR RCDC $\lt\lt$  $=$   $@$ <>>JHKGDNC@? =TPNDI BOC@F@T  $>H = D <$  ON JAY GOZ CJG OC @ F@T ?JRI OCQQ YMO2>Z\$DOCQWR<TRDGG DI QJF@+DI PSZNN>M@@I ><KOPM@  $P$ **COBOT**  $=$  @GJR

" GD>FOC@Y2<Q@DI AJG?@MZJKODJI OJ >CJJN@RC@M@TJP N<Q@OC@ADG@ JMPN@OC@?@A<PGOGJ><ODJI JA AJG?@MAJM@<>CHJI OCZN>JGPHI DI >GP?DI B<GN>M@@I NCJON

 $N$ TJP $\lt$ I  $N$ @@ $\lt$ =JQ@OC@ ?@A<PGOAJMH<ODN/ - & 3CDNRDGI JO RJMFAJM< ADI <GN>M@@I NCJO<N! DB " CDOA1JI I DO23P>F@MKP=GDAC@MJI K<M@DGI @@?NOC@N>M@@I NCJONDI  $)/$  \$& AJNH <  $O.$  I  $>$  @  $O$   $O$   $M$ BD <  $G$ N>M@@I NCJODNN<Q@? R@ZGC<Q@OJ @?DO<I ? @SKJMODO

(I OC@ADMNON>M@@I NCJOJA6 MDO@M OC@?@A<PGON>M@@I NDU@JI HT

NTNO@HDN S 3CDNNDU@RDGG I JORJMFAJMOC@ADI <G?J>PH@I O<N OJ PN@DOTJP><I OC@I PN@DO<I ? %PG" DM>G@ZNRMDO@MNZNOTG@BPD?@ NK@>DAD@NOC<OADG@NDU@NAJMDH<B@N  $I$  @ $Q$ ? O =  $Q$ ] JRD? @MOC $<$ I KDS@GN NJ DOZNODH@OJ DI QJF@JI @JA +DI PSZN=@OO@MFI JRI <I ? HJM@ Q@@Mat=G@<KKGB<ODIN OC@&(,/  $JMSI P(H < B@, *KPGOJI*$ / MJBM<H

### $*$  # &

 $3C@&($ . /  $DN < I$  JPONO $2I$  ?  $D/B < I$ ? %1\$\$ MENO@MBMEKCDEN<I? DH<B@  $@$  DOJ MOC<OC<N= $@$  $@$  <MPI ? ND > $@$  $(ODN < c <sub>k</sub>$  $B = CDI + DPS$ ,  $\Leftrightarrow$ 

<I ? 6 DI ?JRN NJ DATJPG@<MI CJR DONI JR A<HDGD<MDI O@MA<>@JI JOC@M H<>CDI @N < BM@<OOCDI B<=JPO H<I TJA+DI PSZN<KKGB<ODIN. K@I OC@&(, / <I ? I <QDB<O@OJ OC@N<Q@ GJ><ODJI AJMOC@N>M@@I NCJOOC@I JK@I DO(I HT><N@( <GR<TNC<Q@ OC@ADG@H<I <B@MJK@I OJ OC@N<Q@ G-ODIRC@M@(EPNOKPOOL@ N>M@@I NCJONJ ( DI QJF@OC@&(, / =T MDBCO>GD>FDI BOC@/ - & ADG@<I ? N@G@>OY. K@I RDOC. OC@M KKGB<CDIIZ<NHTNTNO@H?@A<PGEN OJ OC@=PDGODI QD@R@MAJM/ - & ADG@N =POI JOOC@&(, / 2@G@>OOC@&(, / <I ? DORDGJK@I OC@/ - &

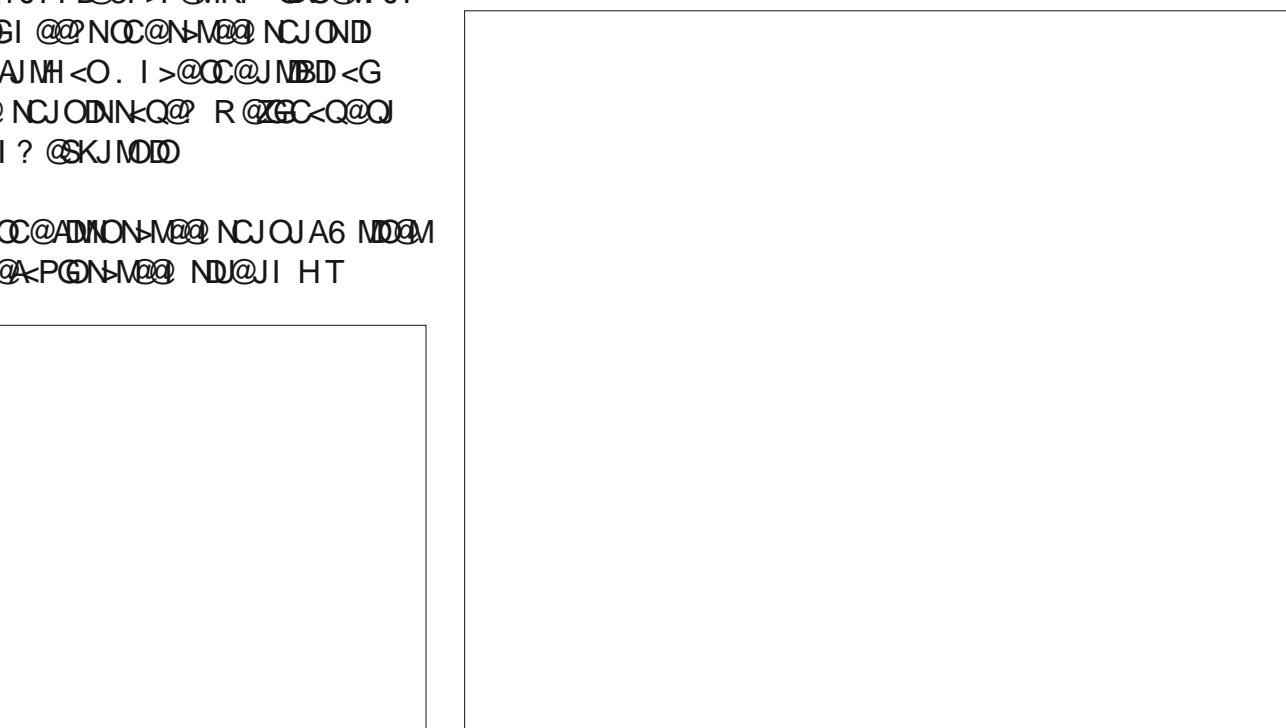

 $( / 7 + 5 * +$ 

 $-$  JR BJ QJ  $0000H < B$  $0H$   $0P < I$  ? N@G@>O2><G@(H<B@OC@I N@OOC@

I @@? OJ DI N@MOOC@N>M@@I NCJO KJNDODJI OC@>PMNJM<OOC@?@NDM@? O@SOGJ><ODJI DI 6 MDO@M<I ? N@G@>O OC@(I N@MOH@I P<I ? N@G@>O(H<B@  $-$ < $Q$ B< $Q$ @ $Q$ J $Q$ @ $B$  $|$ < $B$ @ $X$  $G$  $>$  $Q$  $I$ <I ? ?JP=G@>GD>F DOOJ DI N@MODO8JP ><I M@KJNDODJI OC@DH<B@=T >GD>FDI B<I ? ?M<BBDI B <I ? TJP RDG  $KM = \leftarrow G \mid \text{QQ} \text{Q} \text{P} \text{N} \text{Q} \right.$   $\leftarrow$   $\text{MIRB} \text{Q}$ M@OPMI NOJ B@OTJPMO@SOEPNORC@M@ TJP R<I ODO- JR RMDO@< =MD@A=DJ <OOC@=JOOJH JAOC@?J>PH@I O <I ? / M@NOJ 8JPZQ@>JHKG@O@? < %PG" DM>G@H<B<UDI @>JGPHI ( PN@ 3CPI ?@M=DM? OJ @H<DGDOOJ 1JI I D@

<N<I <CO<>CH@I O R@ZGCONDO@H<DG  $K$ KK $B$  $K$  $\mathbb{D}$  INDI NH $@$ ? $@$  $K$  $\mathbb{D}$   $K$ G<O@M>JGPHI

- @SOHJI OC &@OODI B' @GK DI  $+$ D $PS$ 

RD?OCOJ KDS@GN 3C@?@A<PGO  $=$   $@$  $<$   $@$  $M$  $M$  $Q$  $N$  $<$  $@$  $Q$  $J$  $M$  $Q$  $J$  $N$  $Q$  $J$ <I ? Q@MOD><GTDI KMJKJMODJI <I ? OCDNRJMFNADI @AJMJPMKPMKJN@N

. I >@OC@DH<B@DNN><G@? R@ I @@? OJ >JI Q@MODOOJ ) / \$& AJMH<O &J OJ OC@%DG@, @I P<I ? N@G@>O \$SKJMO N OOC@=JOOJH RC@M@DO N<TNY GG\$SKJMO(H<B@NZN@G\$OOC@ ) / \$& AJMH<OAMJH OC@?JRI <MMJR H@I P 3C@ADG@I <H@RDGM@H<DI YADG@I <H@KI BZNJ >C<I B@OC@YKI Z OJ YEKZOJ N<Q@<N< ) / \$& ADG@RDOC OC@) / & @SO@I NDJI

" GD>F\$SKJMOOC@I >GD>F\$SKJMO DI OC@?D<GJBP@=JSOC<O>JH@NPK 2<Q@OC@ADG@OJ OC@?@NDM@? G $\sim$ CDIPNDBOC@Y2<Q@D%JGGQZ  $JKCDI < OCDQOK - JR JI > QTJP$ 

 $A$ PGS-DAG@H<B<UD $@$   $\rightarrow$  JI O@ ON:

 $($  9381B4  $\triangleleft$  CB 41= CNK@I O  $\lt =$ JPO T@<MNDI >JMKJM<O@(3 ' @GDQ@NDI MPM<GI JMOCR@NO&@JMBD< 42 RDOC CDN<?JKO@? NJI < >J>F<OD@GI <H@?  $! \leq T$ 

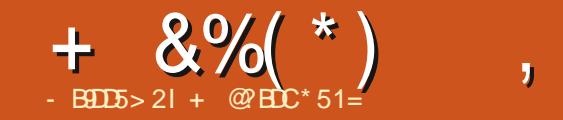

 $, 8! $6 $++' 5$.3 - $73$  $, -3'$ 

 $\sim$  1

<span id="page-33-0"></span>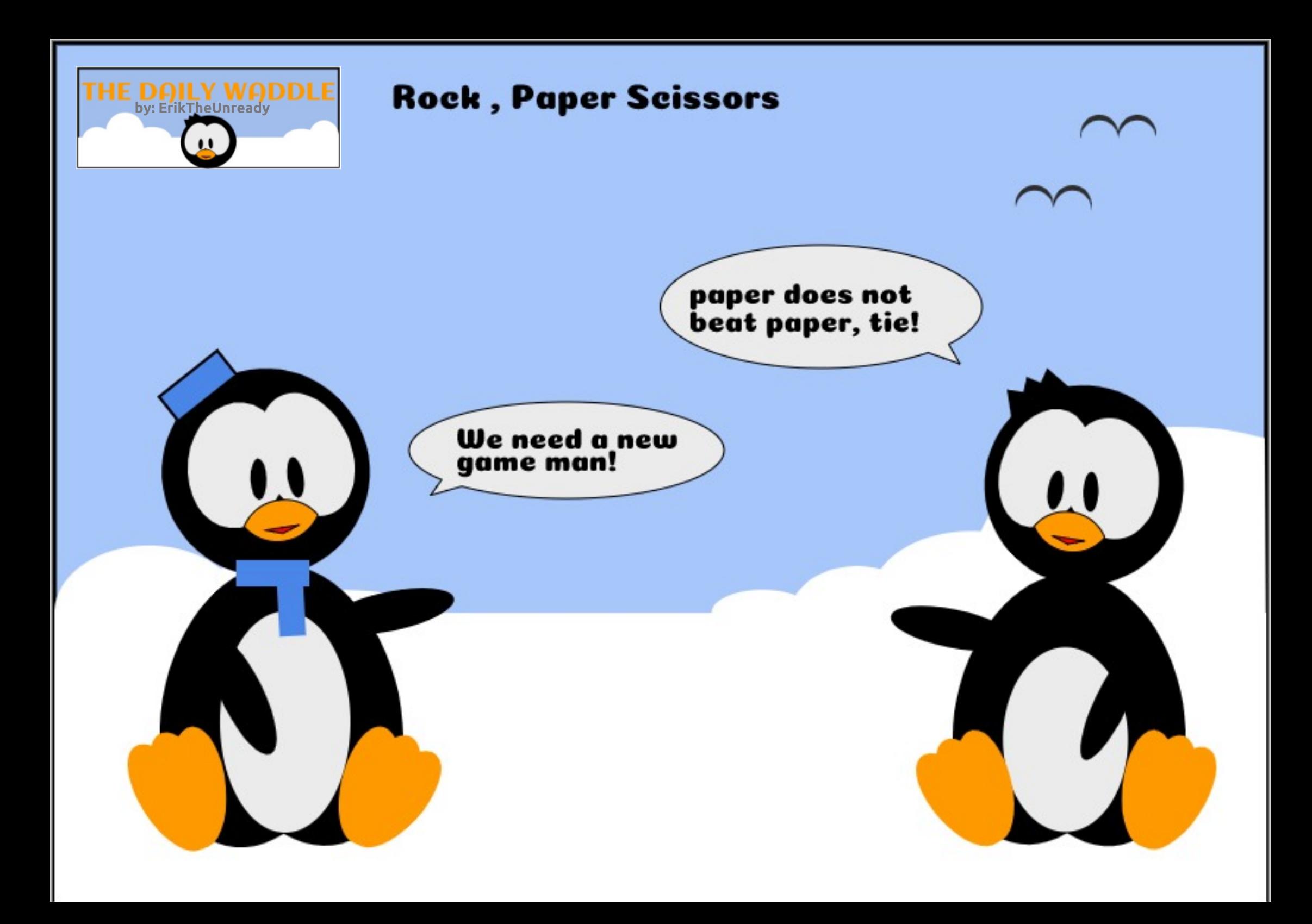

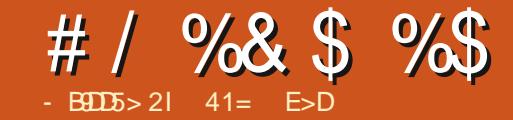

## $, 945$ ? 4903-7 %> +2E>DE

Q@MOC@T@<MN ( C<Q@C@<M? AM@LP@I OAMPNOM<ODJI NAMJH +DI PSPN@MNJQ@MOC@G<>FJABJJ? QD?@J @?DOJMNAJMKMJA@NNDJI <G<I ? CJH@PN@(ODNJAO@1>DO@? <N<

<span id="page-34-0"></span>.

MORNJI K@JKG@NOD-FRDOC6 DI?JRN <I ? , <>N ( C<Q@I @Q@MOMD@? OJ ?J  $KMA@NDI < G@P@DB = PO( ?D' NQAD$ H<FDI B CJH@HJQD@NAJM8JP3P=@  $D$  <l? ( $\lt\lt$ I <00@NODO $\lt\lt N=$ @@I < >C<G@I B@OJ ADI ? <I @?DOJMOC<ODN PN@APGAJMH<FIDBCJH@HJQD@N =PO( C<Q@AJPI ? JI @OC<OM@<GT RJMFN

(OR<ND (ADMONO<br/>AD@?) KPOODI BOJB@OC@MNJH@QD?@JN AMJH AM<H@NK@MN@>JI ? AKN GJR M@NJGPODJI HJQQD?@J NCJO AMJH < NDHKG@KJDIO <I? NCJJO  $/$  <I <NII B  $\times$ H @M ( C<?  $\times$ @ ( C<? < M@G<ODQ@M@>JHH@I ? QD? %M@@# 5 # DBDO<G5D?@J OC@AM@@Q@MNDJI JA QD?ZNKMJA@NNDJI <GNJAOR<M@OC<O RJPGRPI JI GJI 6 D?JRN ( ?JRIG<?@? OC@GADQ@UADI JADO  $=$  @AJM@DDR<N?DNJI ODI P@? (O  $KMQ@Q = @D-M@B-G\square HKG@S$  $\le$ I? C $\le$ M? QJ PN@ $\le$ JINPH@?  $\le$  GOJA 1 , <I ? " / 4 KJR@M<I ? KM ? P>@? Mo&GGT KJJMADIDNC@? MONPGEN - JH<COOLMDOR<N

 $?$ DNJI ODI PO $?$  DI  $\leq 1$  ? ( C  $\leq ?$ HJQ@? <R<TAMJH PNDB6 D?JRN  $Q$  4=PI  $Q$ P <I TR<T

, TI @SONOJK R<N< +DI PSQD?@J @?DOJM. K@I , JQD@\$?DOJM=PODO  $KMQ@$  KM  $=$  GDH  $<$  DD  $<$  I? I @ Q Q M RJMF@? MDBCO(OGJJF@? LPDO@  $KMHDDB = PO?$ @Q@GIKH@I OR<N <=<I ?JI @? DI <I ? DOI @Q@M MassC@? DONKJO@ ODBG

(OR<N<=JPOOCDNODH@OC<O( ?DN>JQ@M@? ) PHK" PO<I JI GDI @ QD?@J @?DOJM3CDNR<N< ?DAA@M@I O  $>$ JI > @KOTJPEPNOPKG<? @ TJPM MAR Q D?@J > GBXNOJ Q D@R @ = NDD@ OC@I @?DO@? OC@H JI GDI @<I ? ) PHK" POCJNO@? OC@ADI <GKMJ?P>O <NR@G (ORJMF@? M@<GTR@G KMOOOTHP>CAGRO@NOT3C@  $>$ JHK<ITC<? = $@@$  AJPI ? $@$  D =PODOR<N=JPBCO=T8<CJJ

 $D \cdot \sqrt{Q} = Q M \quad \langle N \times [C \cup Q]$ KMJK@MOT\ 8<CJJ A@GDI OJ OJPBC ODH @N<I? <NK<MOU AM@NOMP>OPMDB OC@>JHK<I T OC@TNCPO) PHK" PO ?JRI DI ) PI @ 2J HP>CAJM  $C<sub>0</sub>$ 

, TI @SOQD?@J @?DOJMR<N QD?@HPS < Q@MTNDHKG@

 $\epsilon$ KK $\beta$  $\epsilon$  $\alpha$ i Ajpi ?  $\beta$   $\alpha$  $\alpha$ 4 = PI $\alpha$ P M@KJNDOJMD@N (OKMJQ@? Q@MTKM@>DN@ PN@?  $QQATGR1$ , < $1$ ?"/4 M@NJPM>@N M@I ?@M@? QD?@JNLPDO@ A<NO<I? KMJ?P>@? [JF<T\ M@NPGGN 3C@?J>PH@I O<ODJI DNKJJM=PO OC@M@DN< BJJ? AGJNNH<I P<GNI @O H<I P<GOC<OH<F@NPKAJMDO QD? @HPS< CNJ G<>FN< [?M<B< I? ? MK ODH@DD @RCD-CH<F@N @?DODI BQD?@JN<I @S@M>DN@DI  $>$ M<sub></sub> $\rightarrow$ M<sub></sub> $\rightarrow$ P<sub>3</sub>K<sub>G</sub> $\mid$  I  $\parallel$  B<sub>1</sub> (C<sub> $\lt$ </sub>?  $\lt$ P?D $\gt$ J?@ >JHK<OD=DGDOTDNNP@N OJJ =POOC@  $H  $D$  ? McR =  $\leq$  F R  $\leq$  N EPH KT$ OM<I NDODJI N=@OR@@I QD?@J >GDKN #@Q@GJKH@I OJA QD?@HPSR<NNODG JI BJDI B DHD? = POOC@GNO Q@MNDJI DI OC@4=PI OP M@KJNDOJMD@N  $R < N$ AJM4 = PI (P  $+32$  3MPNT 3<CM<I ? OC@M@C<N=@@I I JOCDI B  $ND > @$ 

! T ( R<NO@NODI BJPO< I @R QD?@J @?DOJM/ DODQDRCD>CPN@NOC@ &2OM@<H@M=<>F@I ? (OR<N@Q@I  $D > F$ ? @?  $D$   $C$   $C$   $Q$  $4 = P$  $P$   $Q$   $2$ .  $\lt N$   $C$   $Q$ ?@A<PGOQD?@J @?DOJMNO<MODI B RDOC  $4 = PI$  OP  $+32$  (OC<N< Q@MT BJJ? DI O @ A <<<<<<> ?J>PH@I Q< ONDI <I? DNQ @MTQJ PN@ (LPBFGT?DNJQ@M@? OC<ODO NPAAQMO? ANN PNDIBPK<GGOC@1.

 $<$ I ? " / 4  $<$ I ?  $<$ CNJ AMH N $\Omega$ =CORDT DNNP@N 3C@@I ?G@NN>M<NC@NH<?@DO PI PN<=G@(OR<NM@HJQ@? AMJH OC@  $4 = PI$  OP(2. ADGENO RNO B RDOC 4=PIOP ?P@QJOC@[KJJM M@>@KODJI \ AMJH PN@MN<NR@G<N [G<>FJAADORDOCOC@?@A<PGOPN@M  $\times$ N@AJM4=PI OP\ <NR@G $\ltimes$ NIG $\gt$ F JAYKJODNCZ<I? H<OPMOOT\

 $-$  @SOR<N" ID @GRAM $4$  < KMJA@NNDJI <GNOTG@QD?@J +DI PS @?DOJMKMJE@>ONORMO@?DI <I? NODGDI ?@Q@GJKH@I ODI 3C@M@ R@M@I J K<>F<B@N<Q<DG<=G@JI  $JMD > @ < I ? N$ OMD@? DOJPOJI <I JOC@M?DNOMJ / PKKT+DI PS <I ? ?DN>JQ@M@? DOR<N Q@MT>JHKG@SOJ PN@" DI @G@MM< C<N H<I TAJMFN<I ? =M<I >C@N DI >GP?DI B  $"$  D  $@$   $@$   $M$   $'$   $5$   $"$  D  $@$   $@$   $M$   $*$   $"$   $5$   $<$   $|$   $?$ " DI QOGAMA: && (IADIDOT I JI QUA RCDCC<Q@K<>F<B@NDI QC@4=PI OP M@KJNDOJMD@N (O><I =@>JHKDG@?  $<$ I? MPI = POOC@R@=NDO@R $<$ MIN [ 3C@M@<M@H<I T?@K@I ?@I >D@N # JI O=@NPMKMDN@? DAOC@NJPM>@ >J?@M@LPDM@NNJH@OR@<FN<I ? OC@=D<M?J@NORJNF # JRI GI<?NC<Q@IJ NPKKJMOJM  $R < M$ *k*I  $(T \setminus$ 

## # / %& \$ %\$

 $(HJQ@JIQJ*DJ< BJJ$ ? NJGD? NDHKG@+DI PSQD?@J @?DOJM  $OCOR < NID$   $OC@4 = PI$   $OP$ M@KJNDOJMD@N \* DI J R<N< =M@<OCJA AM@NC<DMDI OC@QD?@J @?DODI B RJMG? (ORJMF@? R<NNDHKG@OJ PN@<I ? C<? M@<GTI D>@NHJJOCOM<I NDODJI N  $(ORJMF@VJJJJG7?OAG@N = PO$ >JI Q@MO@? EPNO<=JPO<I TJOC@M QD?@J AJMH<OOJ ?QADMNO  $\leq$ POJH $\leq$ OD $\leq$ GT 3C@JI GT?M $\leq$ R= $\leq$ F R<NOC<O\* DI J ?@Q@GJKH@I O@I ?@? DI <I ? OC@KMJE@>O <=<I ?JI @? ( PN@? DOAMJH OCJPBC . Q@MODH@( AJPI ?

OC<ODO>JPG?I ZO?@<GRDOCI @R@M AJMH<ON <I ? @Q@I OCJPBCOC@G<NO Q@MNDJI M@H<DI NDI OC@ I @R@NO4=PI OP M@G@<N@ M@KJNDOJMD@N DOI J GJI B@MRJMFN<G OC<OR@GJI HJ?@MI QD?@J AJMH<ON <I ? ?J@NI ZOJPOKPODI HJ?@MI AM@@  $QD$   $QD$   $A$  $N$  $H < QN$ 

! @OR@@I <I ? ( OMD@? Q<MDJPNI @R Q@MNDJI NJA/ DODQDJI >@  $<$ B $<$ ID  $\Box$  $>$   $\mathbb{C}$ ? ID BOCM PBC AGOK $<$ F  $?JRI G < ?N = PODNORGKM$  Q $@Q$  $PI$   $N\&=(@)$   $N\&R$   $\leq$  ?  $M\&N\&Q$ DI O@I NDQ@OJ PN@2JH@Q@MNDJI N

<GHJNORJMF@? NJH@EPNO>M<NC@? JI JK@DB

 $(1 \# \textcircled{Q} \textcircled{Q} H = \textcircled{Q} M$  (ONDEP JPO  $*$  ? @  $CDQ * #S - JI + D$  @ = M5 D @ J  $$?$  [00 M < KM F@2000<OR<NNO<MO@? DI <I ? C<N=@@I K<MOJAOC@  $*$  # \$ ? @NFOJK ND  $>$  @ (OPN@N)  $OC@. @ B + JCD 3JJGID . +3 < I ?$ GD=M<MD@NNP>C<N%%HK@B 3C@ DI O@MA<>@PN@NOC@0 OOJJGFDONJ DO DI O@BM<O@NI D>@GTDI OJ \* P=PI OP<I ?  $I J R + P = Pl$  OP RCBCC $\lt$ NPN $@$  0 0  $ND > @$  (OMPINR@GHI OC $@$ JOC@M4=PI OPAG<QJMN <NR@G

\* ?@I GDQ@C<N<I @S>@G@I OJI GD @ H<I P< GDN @ ANT QJ PN @ <I ? C<N < RD?@Q<MD@OTJADI KPO<I ? JPOKPO  $QD$ ? $@$  AINH  $<$   $QN$   $D >$   $QP$ ? $D$   $B$   $H$ ,  $I$ ? $@$  $M$ AM<sub>2</sub>@AJMH<CNNP>C<NR@=H<I? 3C@MJM< (OM@I ?@MNQD?@JNLPDO@ LPDFGT C<NMORGETIB@NHJJOC OM: NOND IN <I? ? JON ZO GCOPK<GG JAHT?@NFOJKZN1, JM"/4 @DOC@M! @NOJA<GDNDONNO<=DGDOT ( C<Q@T@OQJ N@@<NDBG@>M&NC \* ?@I GDQ@DNPI ?@M<>ODQ@ ?@Q@GJKH@I O<I ? @<>CI @R 4=PI OP M@G@<N@DI >GP?@N< I @R@M Q@MNDJI DI OC@M@KJNDOJMD@N

 $(C < 200$  JR =  $000$  PND B \* ? @  $000$ AJMHJM@OC<I ORJ T@<MN<I?ADI? DO C<M? O J A<PGD (OOJJFH@@DBCO T@<MNJAOMDG<I? @MUM=PO(ADI<GT AJPI ? < +DI PSQD?@J @?DOJMOC<O  $M@G$ FRJ $N$ FNAJ $MH <$ FD $B$  CJH $@$ HJQD@N

B9; C<N=@@I DI (3 AJM T@<MN ' @ C<NN@@I O@>CI JGJBT>JH@<I ? BJ %MJH M@K<DMDI B R<NCDI B H<>CDI @ NDU@? C<M? ?MDQ@NRDOCHPGODH@O@MN  $<$ I ? JNHOGHO HX GN GTID B $\approx$ =G2 QJ N $\ltimes$  OD B & OJR QN N C @N? JI @ DO

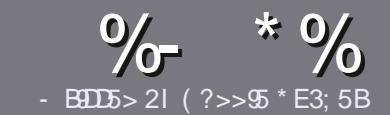

## $-$  B9D5 ?B E $\ll$  9B3-5#171J955

### $+$  " \$ )

3 COND BOENPOOR A MODGED  $O$   $\alpha$   $\sim$   $\alpha$  $\beta$  =  $E$   $\alpha$  $\beta$   $\gamma$  = 58? G 25 <9>; 54 D? +2E>DE?B?>5 ?6D85  $= 1$ >I 45BF1DF5C?6+2E>DE ! E2E>DE . E2E>DE " E2E>DE 5D3

## $($  +"  $)$

] 3C@M@DNI J RJM? GDHDOAJM<MOD>G@N  $=$ PO $=$ @<?QDN@? OC<OGIB<MDDG@N H<T=@NKGD<>MJNN@QQ\&GDNP@N

] %JM<?QD>@KG@<N@M@A@MOJ OC@ %669391< E<<<< 933<5 )  $D$  <5 E945  $COOK = DOG$  A  $HRNDD$  B

] 6 MDO@TJPM<MOD>G@DI RCD>C@Q@M NJAOR<M@TJP>CJJN@( RJPG? M@>JHH@I ? +D=M@. AAD>@=POHJNO DHKJMO<I OGT &" ) ) & " " \$  $($  # #  $($  ! \*

] (I TJPM<MOD>G@KG@<N@DI ?D><O@ RC@M@TJPRJPG? (FDF@<K<MODPGEM  $D$ H <B@ $Q$ J =@KG >  $Q$ ? = T $D$  ? D <  $D$  B OC@DH<B@I <H@DI < I @R K<MEBMEKCJM=T@H=@?DBOC@  $D$ H < B@D  $C$ C $@$ .  $#3$  . K $@$  . AAD  $@$  $?J > PH@O$ 

 $1$  (H < B@NNCJPG<sup>2</sup> = @) / & I J RD? @M OC<I KDS@GN <I ? PN@GJR  $>$  $H$ KM $Q$ MN $H$ 

] # J I JOPN@O<=G@NJM<I TOTK@JA 2?<4 JM AJMH<OODI B

(ATJP<M@RMDODI B< M@QD@R KG@<N@AJGJR OC@N@BPD?@GDI @N

6 C@I TJP<M@M@<?TOJ NP=HDO TJPM<MOD>G@KG@<N@@H<DGDOOJ <MODGEN APGSD&GEH<B<UD@JNB

 $*(\$)^{n} * \%$ 

(ATJP RJPG? GDF@OJ OM<I NG<O@ %PG" DM>G@DI OJ TJPMI <ODQ@ GIBP<B@KG@<N@N@1?<1 @H<DGQJ MII DO APGEDUAGOH<B<UD@JNB<I? R@RDG@DOC@MKPOTJP DI OJP>CRDOC <I @SDNODI BO@<H JMBDQ@TJP <>>@NNOJ OC@M<R O@SOOJ OM<I NG<O@ AMJH 6 DOC< >JHKG@O@? / # %TJP RDG=@<=G@OJPKG<?TJPMADG@OJ OC@H<DI %PG" DM>G@NDO@

## $($ , -

 $#$  ) &&" \* %\$)

- 85> B5F95G9>7 71= 5C 1@@431D9?>C@51C5 CD1D5 3<51B4

] ODOG@JAOC@B<H@ ] RCJ H<F@NOC@B<H@

- $DND$ AM $@$  JM $k$  K  $<$   $D$   $?$  JRI  $G$   $<$   $?$
- ] RC@M@OJ B@ODOAMJH BDQ@?JRI GJ<? CJH@K<B@41+
- ] DNDO+DI PSI <ODQ@JM?D? TJPPN@6 DI @
- ] TJPMH<MFNJPOJAADQ@
- ] < NPHH<MTRDOCKJNDODQ@<I ? I @B<ODQ@KJDI ON

( - (

- 85> B5F95G9>7 81B4G1B5 @51C5 CD1D5 3<51B4

] H<F@<I ? HJ?@GJAOC@C<M?R<M@ ] RC<O><O@BJMTRJPG? TJPKPOOCDNC<M?R<M@DI OJ ] <I TBGDO>C@NOC<OTJP H<TC<Q@C<? RCDG@PNDI BOC@C<M?R<M@ 1 GENT O BGOODGOC<M?R<M@RJNFIDBD +DPS ] ?D? TJP C<Q@OJ PN@6 DI ?JRN?MDQ@MN ] H<MFNJPOJAADQ@ ] < NPHH<MTRDOCKJNDODQ@<I ? I @B<ODQ@KJDI ON

## / ?E4?> D>554 D? 25 1> 5H@5BDD? GB9D5 1> 1BD93<5 GB9D5 12?EDD85 71= 5C 1@@<931D9?>C 1>4 81B4G1B5 D81DI ?EEC5 5F5BI 41I

<span id="page-37-0"></span>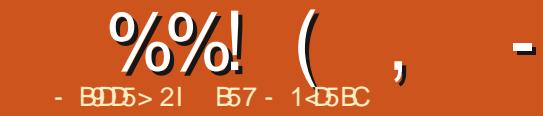

## " SH  $? = 124$  " SS  $>4$  4909?

JAOC@?<T OJ ?<TOJKD>N <I SDJPNOJ B@OOJ OC@=@OO@MNOPAA R@RJPG?  $=$  @? JDB JPNN@GQQN<ID FPNDB@=T ?JDI BOCDN 3C@<POCJMC<N< Q@MT BJJ? NOTG@JAO<FDI BOC@OCDI BN OC<OR@HDBCO<GMQ2?TFIJR <1? <OG@<NODI HT><N@O<F@N< RCDG@OJ  $M$ ah  $R \neq Q$  an  $C \cup R$   $Q \rightarrow Q$   $Q \rightarrow Q$   $P \rightarrow Q$ JAO@I <I ? F@@KDI B DODI O@M@NODI B  $<$ I ? PK Q ? $<$ Q  $@$ 3C@<POCJMKJDI ONJPOOC<OOCDN =JJF DNAJMOC@I @R +DI PSPN@M(OZN OMP@OC<ODNOC@=<N@O<MB@OM@<?@M AJMOC@=JJF ' JR@Q@M<N( N<D?  $=$  @AJM $@$  < I TJI  $@$ RCJ PN $@$ N+DIPS

 $*85$  " 9> EH ? = = 1 > 4 " 9> 5 > 4  $490\% > ? = @5D5 > DB?4E3D\% >$ 6 DGD<H 2CJOON  $/$  P= $\bigoplus$ C $@$ , <M $C$  $/$   $<$ B@N - J 2 GCM<sub>3</sub>C/M<sub>a</sub>N  $(2! -$ 

( C<Q@QJ <?HDD (KPMAC<N@? QCDN RC@I OC@ADMNO@?DODJI ><H@JPO  $=$   $\le$   $\lt$ F D NRDOC OC@ADMO @?DODJI OC@N@>JI ? @?DODJI DN< HPNOC<Q@AJM<I TJI @ZN>JHKPO@M  $=$  JJFGD=M $\epsilon$ M $\overline{M}$  6 CDGDH $\epsilon$ | TJAPN

 $RJPQ$  I PBFGT OCPH = OCM PBC H < IT

NCJPG? C<Q@OCDN=JJF DI OC@DM GD=M<MT DAI JOJI OC@DM?@NF RDOCDI @<NTM@<>C

 $(A(C<sup>2</sup>, Q)$  KBF EPNOJI @  $\cong Q$ **X** >C<KO@MOC<ORJPG? =@Q@MT ?DAAD>PGO=PODATJPKPOHTA@@OOJ OC@ADM@( RJPG? C<Q@OJ N<TDO RJPG? = @" C<KO@M 1@BPG=M \$SKM@NNDJI N ( <GR<TNOCJPBCOOC<O( >JPG? KM@OOTR@GC<I ?G@1@BPG<M \$SKM@NNDJI N =POM@M@<?DI BOCDN >C<KO@M=MJPBCOCJH@EPNOCJR HP>C(ZQ@AJMBJOO@I

. I @DHKJMO<I OOCDI B DI OCDN N@>JI ? @?DODJI DNOC<ODOI JR >JQ@MN=<NCQ@MNDJI S <I ? OC@M@ <M@H<I TN>MDKONOJ C@GK OC@I @R +DI PSPN@MOJ B@O< BJJ? BM<NKJA OC@NC@GN>MDKODI BKMJ>@NN

%JMH@HT=<OO@M@? OJMI CDBCGDBCO@? <I I JO<O@? <I ? ?JB @<M@? >JKTJAOC@ADMNO@?DODJI H<T I JR MANK@GG=GTMANODI K@S@DI HT=JJFNC@GA^ <N( I JR HJQ@DO  $AMH HT?$ @NF.II GTO  $=$  @ M@ KG  $\sim$  @? =TDONHJM@H<OPM@NP>>@NNJM

( <H C<KKTOJ N<TOC<O( BDQ@OCDN  $=$ JJF JPOJA NO $\epsilon$ NN

3C@M@<M@AJPMN@>ODJI N K<MON <I ? < OJO<GJA >C<KO@MN NJ ( RJI ZO@I PH@MAC@@SSC<I? @Q@MT >C<KO@M=PO( RDGKJDI OJPONJH@ JAOC@>C<KO@MNOC<OHDBCO=@JA DI O@M@NOOJ I @R@M+DI PSPN@MN 8JP ><I N@@OC<OOC@>C<KO@MNRDG>JQ@M <GOC@=<ND>N <I ? RDGBJ DI OJ ?@O<DGRC@I I @@?@? OJ APGT@SKG<DI OC@NP=E@>O<OC<I ?

 $&1\text{BD}$  "51 $&97 * 85$ )  $&85 \text{ }$ " C<KO@M 1@?DM@>ODJI " C<KO@M 2@@DI BOC@6 JMG? <NOC@ 2C@G2@@N(O " C<KO@M / @MHDNNDJI N " C<KO@M / MJ>@NN@N &1BD ?>697EB1D9?> >4 \* 85  $>F9B'>=5>D$ " C<KO@M &@I OG@(I OMJ?P>ODJI  $Q$  $Q$ " C<KO @M " PNOJH IDID BOC@ / MJHKO  $&1\text{BD}$  ?= = ?> \* 1C C >4  $(T5 > T91 < * ??4C$ " C<KO@M 2@<M>CDI BAJM%DG@N " C<KO @M 1@BPGM\$SKM@NNDIN " C<KO @M %JNH< CODD B. POKPO &1BD - B9D9>7 ) 85<<) 3B9@DC " C<KO@M %GR" JI OMJG ! Mai > CDIB RDOCDA " C<KO @M %GR" JI OM G+JJKDIB RDOCRCDG@PI ODG " C<KO@M / JNODDI < G<M<H @D@WN " C<KO@M MM<TN

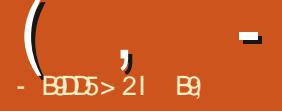

## 6 @=NDO@  $P = \omega$ 5@MNDJI

, JNOJATJPFI JR , . " HPND> JI >JI NJG@<I I >PMN@N HPND>KG<T@MAJMOC@O@MHDI <G6 C<O ><I =PDG? TJPMJRI 8@N OC@M@DN<  $\mathbb{D}$ (QIG) TJP OC<OTJP $\gt$ JPG $\gt$ JI I @>O TJPM<I ?MJD? ?@QD>@OJ < >JI NJG@  $HP$ ND-KGT@M 3JJ BJJ? OJ = @ OMP@  $$I$  OCM, PNFF $=$   $@$ 

 $\frac{9}{6}$  \*

,  $P\mathsf{NIF}\rightarrow P=$  @DNAM@@ $>M\mathsf{N}$ KGOAJNH O @MHD < G=<NO? HPNB KGT@M<P?DJ@IBD@H@Qx?<G< DI ?@S@M<I ? N@MQ@MDI > (ODNNJ  $AGB$ B $\bigoplus$ G $\emptyset$ T $J$ P $\ltimes$ I  $\emptyset$ Q $\emptyset$   $\ltimes$ I ADBPM $\emptyset$ TJPMJRI NCJMO>POF@TN , JNO KJKPGMKP?DJ >1?@N<M@ NPKKJMO@? 8JP><I NOJM@TJPM KGTODON <I? KGTODON<MO?TI <HD 4I ?@MOC@CJJ? OCDNDN?JI @QD< <  $20 + fBD@? < Q = < N@$ 

3C@<KKGD><ODJI OJ MPI JI TJPM I ?MJD? ?@QD>@DN><G@? HPND>?MJD? (ODNNPKKGD@? <N<I <KF ADG@JI OC@M@G@<N@NK<B@(ODN

<u>COOKN BDOCP=>JH>GIB@IHPNOF></u> HJH@IOOC@NOM@kHDIBN@MQ@MkI? I JODI OC@&JJBG@KG<TNOJM@ OOC@ P=@RDFDM@HJO@<KD OC@<KKGD><ODJI <M@DI N@>PM@<I ?  $NCIPG = \mathbb{Q}P N \mathbb{Q}$  JI GTJI TJPM $G \times G$ I @ORJMF =PODONCJRNKMJHDN@. I OC@JOC@MC<I ? TJP?J I JOC<Q@OJ PN@OC@HPND>?MJD? <KKGD><ODJI TJP  $AP$ GG /  $(<\&$  DS=G20J TJP

 $?$ J $>$ PH $@$   $@$ 

COOKN BDOCP= >JH >G<I B@I HPNDF> OC@=<M6 C@I TJPKM@NN@N><K@ 3C@GTJPODNLPDO@DOPDDD@^ RDOC<ID@JHH<I? =<M<OOC@ =JOOJH 3CDNGDNON<GTJPMCJOF@TN 8JP><I B@OOJ OC@=<M=TKM@NNDI B OC@@N><K@F@T OCDNNCDAONOC@ AJ>PN<I? CC@>JGPM>C<IB@JI QJ

<B<DI TJPMAJ>PNRDGHJQ@<R<T 2K@<FDI BJANCJMO>POF@TN OC@T<M@ NOJM@? DI < NDHKG@ENJI ADG@NJ @?DODI B DODNQ@MT@<NT

## $\frac{1}{2}$   $\frac{1}{2}$   $\frac{1}{2}$

 $%$ JM4=PI OP OC@DIN $R$ G $R$ ODII DN  $\epsilon$ NNDHK@ $\epsilon$ K $\epsilon$ N?JRI G $\epsilon$ ?DIBO $C$ @?@= ADG@<I ? DI NO<GDI BQD< TJPMA<QJPMDO@ DI NO<GGRM. I COCADINONPI TJP RDGG  $=$   $@$ <NF $@$   $Q$   $@$   $@$   $@$   $M$  J  $PM$   $PN$  $\overline{A}$ JG? @ $M$ ki? ,  $\overline{PNB}$  > $\overline{P}$  = @ $\overline{R}$   $\overline{R}$  = @ $\overline{B}$  D D ? @SDIB, PNDF>P=@NPKKJMON  $GNO$ %  $NM = = CDB$  JPOJAO $CO = JS$  $<$ I ? TJP EPNOC $<$ Q@QJ  $Q$  $=$  QJ YGNO  $H$  Z  $<$ I ? KPOID TJPM?@RFORM 8JP $>$ I Q $=$ OJ N@MQ@M<I ? N@OOC<OPK OJJ DATJP KGI JI PNDI B HPND ? MIT

## &" / \$

3J KGT<ADGDAMH TJPMGD=MAMT NDHKGTKM@NN@I O@MNOJK<I ? NO<MODN OC@NK<>@=<M2CJPG? TJP<O<I T ODH@KM@NN@I O@MDI NO@<? JAOC@ NK<>@=<MTJPMNJI B RDGKG<TAMJH OC@=@BDIDB3C@KGTDBRD?JR GJFNNGBBCOGT?DAAQMQQ OAMJH OC@  $H  $\Box$  RD ? JR  $<$ I ? I  $<$  OB $<$   $\Box$  I DNO R$ OC@O<= F@T 3C@PN@MBPD?@DN

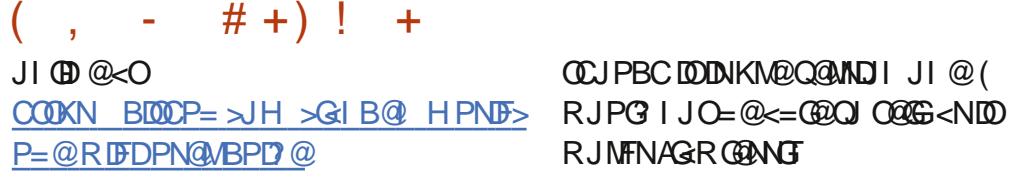

 $\star$  "  $\mathbf{w}$ "

6 CT?JI ZOTJPBDQ@, PNDF>P=@< OMT

3CJPBCOCDNDN< >JI NJG@KG<T@M HJPN@DI KPODN<>>@KO@? NJ DATJP B@ONOP>F PN@OC@HJPN@ , PNDF>P=@PN@N< GDOOG@HJM@ H@HJMTOC<I , . " =PODO ? @ADID@GTIDNHJM@A@<OPM@MBC3C@ ?@Q@GJKH@I ODN<>ODQ@<I ? @Q@I

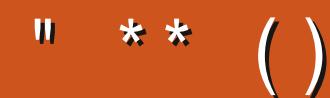

6I ?E G?E<4 <9; 5 D? CE2= 9D1 <5[DD5B6?B@E2<931D9?>](mailto:letters@fullcirclemagazine.org) 3?= @<9= 5>D ?B3?= @49>D @5105 5= 19<9DD?

## ?9> EC?>

BJJ [BG%13,](http://goo.gl/FRTMl) G

AS CEJJF SJH AP CEDA CO H<B<UD@

ORDOO@WAJH APGSDAGGH<B

OF THE SUBJECT AND FOUND UP THE SUBJECT AND THE SUBJECT APGE [>DM>G@H<B<UDI](http://linkedin.com/company/full-circle-magazine) @

P=PI OPAJNPHNJMB AJNPH ?DNKGET KCK A

 $+$ "" ( "  $\$\)$  ) / %+

6 DOCJPOM@<?@MDI KPO  $E \ll$  933-5 RJPG = @<I @HKOT/#%ADG@RCD+C(?JIO OCDI F H <I TK@JKO@RJPG3 AD ? K<MODPG NGTDI O @MANOODIB 6 @ <M@<GR<TNGJFDIBAJM<MODG@N M@DD@RN<ITOODB\$Q@INH<GG OCDI BNG <del>D</del>@G@OO@WN<I??@NFOJK NoMara NC@RK ADGOC@H<B<UD@

2@@OC@<MOD>G@- B9D9>7 6?B E<< 9B3<5 DI OCDNDNNP@OJ M@<? JPM  $=$ <NB BPD? @ED @N

' <Q@< GJJF<OOC@G<NOK<B@JA <I TINNP@ CJ B@ OD CO? @ RUGINJA RC@M@OJ N@I ? TJPM >JI OMD=PODJI N

 $( \frac{9}{0} ) - \frac{9}{0}$ 

 $( %) )$ 

(O<GD<I N@>PMDOT?DNOMD=PODJI <NN@@I JI , M1J=JO

# DNOMJ OC<OR<I O@? TJPOJ K<TRC@I DI NO<GDI B DO=PODNI JR AM@@

3PMFDNC?DNOMD=PODJI =<N@? JI / <M?PN I <H@? <AO@MOC@K<>F<B@

H<I <B@M

1<NK=@MMT/ DJI GT?DNOMJ AJMDH<B@<I ? QD?@J ADG@N AJMFDJNF?DNKG<TN  $H  $\Box G$$ 

/ ! 7 O@G@KCJI TNTNO@H =<N@? JI &@I OJJ

4\* ?DNOMJ OC<ONCDENRDOCOC@3NDIDOT?@NFOJK

! <N@? JI \* # \$ I @JI OCDN>JI ODI P@N- @OMPI I @MZN?@NFOJK@?DODJI

- !<N@? JI , DIO OCDNC<NH<ITAGNCT?@NFOJKN
- 3C@?@Q@GJK@M<=N>JI ?@? M@>@I OGT # DNOMJ AMJH 2K<DI
- . I @JAOC@?DNOMJAJRCJR@M@=GSFH<DG@? =T, BMNJAOOJ = PT
- >@MODAD><O@N
	- ! <N@? JI #@QP<I RDOCJI GTAM@@NJAOR<M@

 $"$  DI  $<$ MC

- $# . 6 -$
- #! <NNT \* MePG@MZN?DNOMJ
- # . 2 AJMNDI BG@=J<M? >JHKPO@MN
- # # DNOMJ AJM JI / \$  $>$ JHKPO@WNAMJH PNOMAGEX
- # # DNOMJ DONK<>F<B@H<I <B@MDN><G@? K<FADM@
- # 4\* ?DOWJ OC<O=@GB@Q@NDI YBM@@I@M>JHKPODBZ
- # I (O<GD<I ?DNOMJ =<N@? JAA M>CRDOC @?DODJI N
- # %@<OPM@NDONJRI, JFNC<?@NFOJK
- # I JOC@M(O<GD<I N@>PMDOT?DNOMD=PODJI =<N@? JI +P=PI OP
- # " M@<O@? =T# \$" DI ! @><H@JK@I DI
- # 3CDNDN<>OP<GT<>
JHH<I? I JO<?DOCMINPINC<I? DI C<I? RDOC

" JHKDG@? =T\$MDF

I NR@MN<M@@GN@RC@M@OCDNDNNP@

<span id="page-42-0"></span>6 @G>JH@=<>FOJ <I JOC@M @?DODJI JA0 P@NODJI N<I ? INR@MI (I OCDNN@>ODJI R@RDGG @I ?@<QJPMOJ <I NR@MTJPM4=PI OP LP@NODJI N ! @NPM@OJ <?? ?@O<DGNJA OC@Q@MNDJI JATJPMJK@M<ODI B NTNO@H <I ? TJPMC<M?R<M@( RDG OMTOJ M@HJQ@<I TK@MNJI <GT D?@I ODAD<=G@NOMDI BNAMJH LP@NODJI N  $=$  POLODN=@NOI JOOJ DI > GP? @ COLD BN  $\oplus$  @N@MRG PH = @MN 44 (# ZNJM) <??M@NN@N

**'** 

 $\begin{cases} 1 ? < TNDJ1 \oplus T (PNQ) \oplus Q \leq 3 \oplus G \oplus T < BQ M C < R, \\ 0 < T < T \end{cases}$  $3@C$  D $\leq$ H $\leq$ I $\leq$ B $@$  $\leq$ O $\leq$ I. \$, 6 @NPKKGD@? I JOJI GT" JHKPO@MN <I ? >JHKPO@M@LPDKH@I O=PO<GNJ  $35N$   $35 \times H @=&\leftarrow F A \cup H < \leftarrow \text{G} \cup Q$  $PI$  ? @  $NR$  <  $Mkl$   $CT$  <  $I$  ?  $(C<sup>2</sup>$  JI @ JA HTM@K<DMO@>CI D>D<I NJK@I DO ' JR@Q@M=@AJM@JK@I DI B DODOC<? OC<OM<>CA<@@NNH@GENJR@<GG B<CC@M@? <MPI? CC@35 RDOC=PB NKMATID C<I? 3C@O@>CI D>Dal JK@I @? OC@GD? NGDBCOGT<I ? OC@T  $M <$ C@N  $N <$ C $M \geq C$ @ND $B < I$ ? R@NO<br />
R@NO<br />
R@NO<br />
R@NO<br />
R@NO<br />
R@NO<br />
R@NO<br />
R@NO<br />
R@NO<br />
R@NO<br />
R@NO<br />
R@NO<br />
R@NO<br />
R@NO<br />
R@NO<br />
R@NO<br />
R@NO<br />
R@NO<br />
R@NO<br />
R@NO<br />
R@ DHH@?D<O@GT>GJN@? OC@35  $RM4KK@$  DOD KGND <  $1$  ? ( C<? O O@GOC@>PNOJH@MOC<OR<MM<I OT R<NQJD? NK@NJPMR<MM<IOT

NO<O@H@I O3C@>PNOJH@MR<N<  $AP$ MI LOPM@NOJM@NJ ( $C < ?$ OJ  $\prec$ GGOC@ @I ? PN@M' JR@Q@MOC@@I ? PN@M @SKGJ?@? RDOC [ M@TJP N<TDI B HT  $C$ JPN@DN?DMOT \ / <MOJAH@  $R < I$   $QQ$ <sup> $Q$ </sup>  $N$   $N$   $I$   $I$   $TQ$ <sup> $N$ </sup>  $=$   $PQ$   $\sim$   $PQ$   $I$   $JQ$ N<TOC<OOJ < >PNOJH@M6 @ M@OPMI @? OC@PI DOKMJHKOGTOJ <QJD? DI A@NODI BJPMRJMFNCJK \$G@>OMJI D>NOC<O<M@KGPBB@? DI >M@<O@C@<O3CDN<OOM<>ONOCDI BN GDF@MJ<>C@N 6 C@I OC@N@=PBN @S>M@O@<GJQ@MTJPM/ " ! N DO@<ON DI OJ NJH@NJAO@MK<MON PI ODGJI @JA OC@N@=PBN>GN@N<>D&PDO<I? KJKNTJPM<KKGD<I >@/ M@Q@I ODJI DN  $=$  @DOQUO  $\leq$ I  $>$ PM $\Omega$  6 C $\omega$  TJPBJ JI CJGD?<T OPMI JAATJPM@G@>OMJI D>N <OOC@KGPB<I ? N<Q@< KJJM 002CI D-D2I

0 ( DI NO<G@? < HDI DH<GDI NO<GJA GP=PI OP RDOCOCPI? @ M4DM? AJM  $QH < B$ DDDN $<$  = N $t$ l ? I  $QR$ DI NO<G<ODJI <I ? HTDI =JSGJJFN GEF@OCDN 2>M@@INCJOAMJH  $KI$  B  $(MP>FN = JH=N$  $KG$ I ON  $@B$  (  $C < Q@PK$ ?  $<$   $Q@$   $<$   $1$  ? M@NO<br />  $\blacksquare$  PODDINNOTGIO @ (O N@@HNOC<OHTD=JSDN>JMWPKO@? ' JR ?J (ADSDOO

3C@HDI DH<GDI NO<GGJA  $+P=PI$  ( $P$ I @  $Q$  $N<$  AII  $O$  $Q$  ATS) OC<O) PNOOTK@

vxgr dsw0j hw l qvwdoo i r qwv0 v| per od

 $1@=JJQ<sub>1</sub>$ ? TJP NCJP $G = @$ BJJ? (ATJP NODGC<Q@DNNP@N OC@ JOC@MHDNNDI BJI @DNI JOJ @HJED  $+JJ$ F $C$ @ $M$ COOKN [NPKKJMOHJUDG<](https://support.mozilla.org/en-US/questions/1178430) JMB @I

42 LP@NODJI N

 $\bigcup$ ' JR ><I ( N<I ?=JSHT <KKGB<
CDINN<br/>  $K$ @<br/> $D$ Ext<br/>FIT  $=$ MRN@M%DM@AJS DI 4=PI OP (ON I JOOC<O( <H K<M<I JD? ( PN@?  $2$ <I  $? = JST@D$  RD $?$ JRN <I ? R<I O@? NJH@OCDI B NDHDG<MAJM  $4 =$ PI (P

8JPM+DI PS >JPI O @ MK<MODNI %DM@E<DG' @M@<M@OC@ DI NOMP>ODJI N COOKN RRRO@HDOSH ADMOELDG MPI PI OMPNO@? [<KKGD><ODJI](https://www.tecmint.com/firejail-run-untrusted-applications-in-linux/) NDI **OD** PS

0 ( C<Q@C@<M? <=JPO1<DI GJJK  $C<sub>CD</sub>KN$  RRR MAD  $G<sub>CD</sub>KI$   $\omega$   $\sim$  N <I <GO@MI <ODQ@OJ &@<MT 3C@ N=Ma@INCJONGJFR@GRD=F@? <I? ( RJPG? GDF@OJ B@ODO" <I TJPO@G H@HJM@

( C<Q@I JOPN@? DO=@AJM@=PO RC<O(PI?@MARJ?AMJH OC@ R@= K<B@DNOC<ODODNNJH@NJMOJA ><>CDI B N@MQ@MTJP><I N@OPK OJ KD-FPKTJPM@H<DGAMJHTJPM@H<DG KMJQD?@MOC<ODI OPMI JAA@MNTJP R@= <>>@NNOJ TJPM@H<DG(ODNI JO EPNO<I (, / >GD@I OGDF@&@<MT 3C@ DI NGG

COOKN RRR [TJPOP=@>JH](https://www.youtube.com/watch?v=ffMJVjBnZso) R<O>C Q AA, ) 5 E I 9 NJ NOGOH NOJ I @ @ ?  $K < C@ < 1$  ? ,  $K@ > T@ < O$ N@@- @SO>GJP? <GNJ JAA@MNDO<N<I <KK

COOKN <KKNI @SOGJP? >JH <KKNM  $<$ D $G$ JK, JM $\mathcal{O}(\lll1$ JOO@GTJPOC $<$ O TJP><I I JOM@<? AJMTJPMN@GA

 $\bigcap$  $+$ DPSI  $@R =$ D $@C@M$  $@$   $(\times)$   $\overline{D}$ N@@H OJ B@ORDADNDBI <GJI HT  $/$ ". TRDM2062N $\times$ M? DN $<$ # GDF H<F@( C<Q@M@<? OC@ ?J>PH@I O<ODJI OC<O>JH@NRDOC OC@><M? =PODO?J@NI JOM@<GTO@G '

H @<I TOCOD B 6 DM Q GANN DNR JNFD B <NHTKCJI @KBFNPK (C @NBI < G D HTMJH 3C@1JPO@MDN<-@DB@<M DI OC@MJJA, T4=PI OP DN

( C<Q@< NPNKD>DJI OC<OTJPM  $>$ M DNNJH QCJR JAA <NOC $@#$  $\oplus$  F $\leq$ M $\cap$ ? JNPKKJMO + DPS 8JP I @@? OJ JK@I < O@MHDI <GRDOC  $"31+ +33$  3 OC $@$  OTK $@$  MFIGGHDO <G 3C@I PI ?@MOC@RDM@G@NN <?<KO@MGJJFOJ N@@DAYNJAO  $=$ G $>$ F@?ZJM $C$  $<$ M? $=$ G $>$ F@?ZN $<$ TN YT@NZ(AOCDNDNOC@><N@TJPI @@? OJ OPMI OC@><M? JI 3C@JOC@MJKODJI DNOC<OOC@6 D%D><M? DNI JON@<O@? KMK@MGTDI OC@NGJO3PMI JAAOC@ / " M@HJQ@OC@6 D%D><M? <I ? DI N@MODODI OJ <I JOC@MNGJO 2GJON ><I <GNJ =@>JH@?<H<B@? OCJPBC QQNT NAMDQT

0 ' $\leq$ GB (  $\leq$  QQ $\leq$  KM = GQH  $\leq$  ? OMDO? OJ BJJBG@DD=PO ><I ZOAD!  $\le$  < I NR  $\alpha$ M(PN $\alpha$ 4 = PI OP R @ 00 0 0 @ 2 M m c ? R @ N D @ x | ? DI NO<G@? DORDOCOC@3@MHDI <G<N NCJRI (JKQ Q YACJR <KKGD><ODJI NZ=POOC@M@DNI J D>JI  $A$ JM% $A$  $DQ$   $\leq$   $2$  (  $CQ$   $D$   $N$  $CQ$  $P$  $%$ M $@$  <?  $Q$  $R$  4 = PI  $Q$  2J  $AR$  < M $@$ >@I O@M(I Y2CJR <KKGD><ODJI NZOC@M@ DNNODGI J D>JI AJM%M@@" <? . I OC@ R@= DON<D? OJ OTK@Y%M@@" <?ZDI OC@

 $O$  $Q$ **A/H ID < GOJ NPI**  $O$ **<sup>O</sup> = POI JOCULER** / G@<N@><I TJP C@GK

 $C$   $C$  $C$  $C$  $C$  $C$  $C$  $H$  $F$  $Q$   $N$  $H$  $R$  $<$  $M$  $Q$ >@I OM@%M@@><? DI ?@@? ?J@N I JONCJR PK DI OC@DI NO<GEO? N@>ODJI JAOC@NJAOR<M@>@I OM@ (I NO<G<ODJI DN<NNDHKG@YNP?J <KO DI NO<GAM@@><?Z@Q@I DADO?J@NI JO NCJR PK DI NJAOR<M@>@I OM@( O@NO@? OC@DI NO<G<ODJI JI 4=PI OP ! P?BD @<I ? DDD NO<GEO? RDOC<I BUI DI HTH @IP <NR@G E<NMPIID B AMJH OC@>JHH<I ? GDI @RDOCJPO  $DNP@8JP \times I @JF < ONIAR < M@$  $=J$ POD $P@$ 

COOKN N<K>M&AOD NJAOR<M@

 $=$ JPODP@JMTJP $\lt$ I DINGHOCO NTI <KOD>K<>F<B@H<I <B@M<I ? H<I <B@CC@DIN R<GG PI DI NO GEAM H  $OCA@@3JP \times I \leq 6JJ$  GJF $< OCA@$  $AM@>>?$  ?< $\overline{OH}$ 

 $C\Omega$ KN  $D\Omega$ NJM $>$ H $\geq$ ? NJAOR $<$ M**GDPS** 

### $$ +#$

 $(AIPP? < GIBR < T < MPI$  ? O  $NPI$   $%QQ$  <?

 $(JK@ 4=PI$   $(P2@CD)$  BN  $(SDF$ JI G 3C@I OTK@DI %M@@" <? (O OC@I 2CJRNOC@%M@@" <? D>JI <I ? N<TN(INO<GEET (>GDFJI OCDN<I? B@ JKODIN<I?> <del>ODF</del> JI GAPI > C 3C@

KM BMH OC@I GI<?N<I? MPI N (A( >GD>FJI DI NO<G@? DI NO@<? JA G OC@M@DNI J %M@@" <? DI OC@GDNO JADI NGCGO? KM BMAHN

 $\bigcap$ 3CDNDNHT@MMJM @MMJMBDA 2 JH @ TOD B R @ OR M I B ? PM D B OC@PK?<O@, T?H@NBJPOKPODN  $A$ **OG@**? RDOC[ D>; CD? D>  $$+ D>$ ; CD ; B@O; DI KPO  $D > JHK$ GEO@MOKJMO  $\qquad \qquad \backslash$  ( <H <O< GJNN<NOJ RC<ODNBJDI BJI " JPG TJP C@KH@

8JP C<Q@KMJQD?@? H@RDOC OJJ GDOOG@DI AJMH<ODJI =POG@OZN N@@DAR@><I B@OTJPJI OC@MDBCO OM<sub>S</sub>F I(" \ DNOC@KM QJSG DATJP RDG OC<ODNPN@? OJ >JI I @>OOJ NDHKG@?@QD>@N \$+ - DNTJPM OJP>CK<? PNP<GT RCD>CH@<I N OC@F@MI @GDNI JOO<GFDI BOJ TJPM OJP>CK<? ' JR@Q@MOCDNDNJI GT<I D<sup>?</sup> B< ONIH @ OCDIB@A@ R@I ORMJI B RDOCOC@F@MI @G PK?< CO<sub>2</sub>. TNPBB@NODIDNOJMGG =<>FOJ OC@KM@QDJPNF@MI @G6 <DO< RCDGR<1? NO@ CCQWRH<T=@<I DNNP@RDOCOC<OF@MI @GJMJI @JA TJPMF@MI @GHJ?PG@N 8JP?J I JO <GR<TNI @@? OC@G<O@NO=G@@?DI B @?B@F@MI @GNJH@ODH@NDODNJF<T  $Q$  R  $<$   $D$ 

#### 0  $"$  < I (<?? NKH APNDI OC@ PN@<GD@I OJ B@OK<>F<B@N (O N@@HNNJH@OCDI BN<M@=@OO@M H<D GxD @ CC @ @

. CRJR ( NPKKJN@TJP>JPG?  $=$ POOC@I TJP RJPG? EPNO=@ N@OODI BTJPMN@GAPKAJMNJ HP>C C@\?< $\sim$ C@TJPRJPGH<F@ =DGEJI K@JKG@>MT3CJPBC(?JIJOGF@ / / N TJP>JPG? B@OOC@N<H@ API >ODJI <GDOTOC@M@RDOCPK?<O@N  $8JP>JPG$  @Q $Q$  = PDG? OC@NJAOR<M $Q$ OC<OTJP<M@GJFDBAJM<I?H<T=@ @Q@I C<Q@< G<O@MQ@MNDJI OC<I OC@T C<Q@<OYMKH APNDJI Z/ <>F<B@NTJP PN@? <GD@I JI ?J I JOM@>@DQ@ PK?<O@N<I ? ADS@N <I ? <M@I JO BP<M<I O@@? OJ RJMF

0 ' JR >JH@4=PI OP2OP?DJ DN I JONPKKJMO@? AJMNJ GJI B<N  $4 = PI$   $\bullet$   $\cdot$   $\ltimes$  00

NK@MJI @JAOC@ ?@Q@GJK@MN OC@T?J I JOC<Q@ OC@H<I KJR@M<OOC@HJH@I O=PO OCDI BN<M@GJJFDI BPK < I @R ?@Q@GK@MC<NEID@?#JIZO ?DNM@B<M? DO=@><PN@DON<TN HJI OCNNPKKJMO

0 ' D' JR ?J ( B@O3CPI ?@M=DM? OJ RJMFJAAGDI @GDF@. POGJF ?J@NRDDCOC@>GDFJA<=POOJI 'JR ?J (B@C $\lt\!\!\!<\!\!\!\!\leq$ @I?<McB $\lt\!\!\!\!\leq$ D

'

6 DOC3CPI ?@M=DM? DODN PI AJMOPI <O@GTI JO< =POOJI  $8JP \times I$  AD? ID = T $\sim$ BPID BOLO@ C<H=PMB@MH@I P=POOJI OCM@@ CJMDUJI O<GNOMDK@N OC@I YADG@Z OC@I YAAGD@ZOC@I OD-FYRJNF JAAGDI @Z8JP><I >PNOJHDU@TJPM H@I PNDATJP R<I OOJ <GNJ 3C@  $\approx$  GQ ? < MJ KOD I DNO R  $\angle$  Y ?? JIN Z <I ? >GD>FDI B@SO@I NDJI NJI OC@G@AO 6 C@ DODNHDI DHDL D@? TJP NCJPG? N@@<I D>JI DI OC@OJK MDBCORDOC Y ZDI DO " GD-FDI BOC < ORDGENCJR OC@ ND?@K<I @GRCD>CTJP><I ?JP=G@  $\mathcal{A}$ **BF** 

0  $(C HTOPSCK<? PDK=CP</math$ RC@ (DINGC@? P=PIOP (C<O@ DORC@HTK<GHNOJP>COC@K<? RC@ OTKID B<I? (GN@RJNFNJ ( PN@<HJPN@(G@AOHTHJPN@<O  $CH@*l*$  ? R<I  $O@Q@*l*$ OJP>CK<? (O?J@NI JORJMF 6 C<O  $\bowtie$  ( ? J Q ASS ID ( C < Q  $\cong$   $\cong$  PI OP

3C@M@<M@?DAA@M@I OOTK@NJA OJP>CK<?N H<F@N =POOC@ HJNO>JHHJI JI @DNNTI <KOD>N

2DI >@TJP?D? I JOKMJQD?@@I JPBC DAJMH<CODI (<HBJDBOJH<F@< BP@NN<I?C@OKTJPRDOC< NTI<KODN?@DD@3TK@OC@ AJGJRDI B OC@I M@=JJO<I ? O@NO , <F@NPM@OC@OJP>CK<? DN@I <=G@? NP?J <KOB@ODI NO<GSN@MQ@MSJMB DI KPONTI <KOD>N (AOCDN?J@NI JO RJMF KG@<N@N@I ? H@OC@JPOKPO JA SDI KPOGDNO

0 " <I TJP C@ KH@DIN **G**CRDI@ JI < HDI DH < GDI NO<GGJA4 = PIOP KGBK @ ( OMDO ANJH OC@O@MHDI <G RDOC<KODINGERD@, T@MMJMDN\$ / <>F<B@RDI @C<NI J DI NO<G<ODJI  $\bowtie$  ?D<0@

- @SOODH@TJPOTK@<KO DI NO<GRDI @KM@NNOC@O<= F@T ORD>@OC@<POJ >JHKG@ODJI RJMFN OC@M@OJJ 3C@APG>JHH<I ? DN NP?J<KODI NG<GRDI @NG<=G@ (TC@M@ <M@JOC@MQ@MNDJI NOJJ =PO( NPNK@>OTJP RJPG? I @@? OC@NO<=G@ Q@MNDJI

APG>DM>G@H<B<UDI @ >JI [O@I](#page-1-0) ON: 0 , T2, ! NC<M@NOJ HT 6 D<sub>?</sub> JRN / " <| ? C<NNOJKK@? RJMFDI B \$Q@I OCJPBC( C<Q@I J K<NRJM? NO CBO CH <POC@I OD<ODI @MMJMRC@I OMTDIB OJ >JI I @>O3CDN<MM<I B@H@I OC<N  $=$   $@@$  RJNFID BAJNT $@$ <NN<I? (<H

I JONPM@DAOC@G<NOPK?<O@=MJF@DO 'JR ?J (H<F@DORJNF<B<D,T JGG D?JRN / " DNEPNONOJMEB@  $T = Pl$  Op QQUADI DN PK?<O@?

3C@KMJ=G@H DN<I PK?<O@  $=$ POI JOJI 4 $=$ PI OP N $\overline{2}$  @ (ODN< 6 DI ?JRN PK?<O@OC<O=MJF@DO " PMM@I OGT <OOC@ODH@JARMDODI B OC@M@DNI J ADS<N@Q@I < M@NOJM@OJ  $\#\text{@}$  $\text{@}$ H =  $\text{@}$ M ? J  $\text{@}$ NI J OATSS IOD 2JH@C<Q@M@KJMO@? NP>>@NNRDOC >M@<ODI B<I JOC@M<>>JPI OJI OC@ 6 DI ?JRN / " N <I ? >M@<ODI BI @R NC<M@N<I ? NJH@RDOCPI DI NO<GDI B OC@PK?<O@N<I ? PNDI BK<NNRJM? NC<M@N \* @@KTJPM@T@JI 1@??DO AJM<br/><br/> $A\mathbb{S}$  8JP $\lt\leq$ I  $\lt\leq$ I ONT  $@ \lt = @$ B OC@<?HDI DNOM<OJM<>>JPI OJI RDP?JRN BDQQDOKK<NNRJM? <I? >JI I @>OOJ TJPMNC<M@NRDOCOC@  $\leq$ ?HDIDOMAGIM $\leq$ IPIO1JGED B= $\leq$ F  $QJ \# @QQH = @M \qquad \langle I ? ? H D$ <>>JPI ORJMF@? AJMH@RDOC KMD O @ MNN SI I DI BOJ NC<M @ 2JH @ C<Q@M@KJMO@? NP>>@N=TPNDB(/ <??M@NN@NDI NO@<? JAI <H@N

0 , TOC@H@NAMJH BI JH@ GJF JMB RDGE JODIN RGG ( AJGJR OC@DI NOMP>ODJI NOJ OC@ G@OO@M=PO( ><I ZOB@ODOOJ RJMF # J@NDOC<Q@NJH@OCDI BOJ ?J RDOC OC@D?@SOC@H@ADG@ \$Q@ 4NDB

&I JH@OR@<FOJJGN?J@NI JORJMF AJMH@3C@(>JI N( >JKTOJ OC@ AJG?@MRJMF (OZNOC@&3\* NOPAA( C<Q@<I DNP@RDOC

%DMNOGT OC@M@DN< ?DAA@M@I >@

 $=$   $@R$  $@Q$   $@Q$   $@Q$ ?  $Q$ A $Q$  $Q$  $Q$ Q@MNDJI NJA&3\* OC@H@N I JOOJ H@I ODJI OC@M@AD(AOC@OC@H@ ? J @NI J OR J NF DODNKMJ = <= GTOC@ RMJI BFDI ? &I JH@NC@GDNI @R@M <I ? DNI JO<GR<TN>JHK<OD=G@RDOC OC@JG?@MOC@H@N 3C@?DAA@M@I >@N <M@G<D? JPOQDNP<GTJI OCDNNDO@ COOKN RRR [H<F@PN@JA>JH](https://www.makeuseof.com/tag/install-change-ubuntu-theme/) O<B D I NO<G>C<I B@P=PI OP OC@H@

B9; C<N=@@I DI (3 AJM T@<MN ' @ C<NN@@I O@>CI JGJBT>JH@<I ? BJ %MJH M@K<DMDI B R<NCDI B H<>CDI @ NDU@? C<M? ?MDQ@NRDOCHPGODH@O@MN  $<$ I ? JNDGGIN $\cup$ K@N GTID B $\sim$ =@ QJ N $\ltimes$  GDB & QIR QUN C@N? JI @DO

<span id="page-45-0"></span>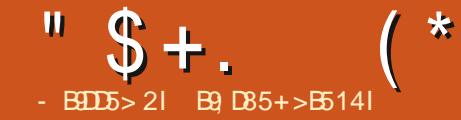

&1BD

#### 6 @=NDO@COOKN RRR [GKDJMB](https://www.lpi.org)

/ MD>@<=JPO K@M@S<H  $@SCHN < l$ ?  $<=JPO$  AJM $C@$  $=$ JJF

!<br>!<br>! <>F DI OC@NDSOD@N OC<ODNDNNP@ I PH=@MN I JOOC@CDKKD@@M<  $1BCAM/COBK6$  DOONGAM $QQ' < AQR$  $\triangleleft$ MD $\triangleleft$ GANJI +/ ( $\triangleleft$ GAMDAD $\triangleleft$ CDII  $\triangleleft$ COC $@$ ODH@( R<NI JO<R<M@OC<OOC@  $>$   $@$   $@$  $>$   $@$  $@$  $|$   $@$   $@$   $@$   $|$   $?$   $@$   $@$  $Q$  ED  $C$ DH DI B@ $Q$ ODD $B$  +/ ( $>$ @MODAD $Q$ <sup>2</sup>) ( ?D? I JOI @@? OC@+/ ( >@MODAD><ODJI  $\langle N(Cx) \rangle \langle Qx \rangle$   $\langle Qx \rangle$   $\langle H \rangle$   $\langle 2D \rangle$   $\langle 3D \rangle$ >@MODAD><ODJI AMJH 2D@H@I N=<>F DI OC@I DI @OD@N OC@T@<MI JODNNP@  $IPH = QM < I$  ? R<NO $Q \rightarrow CDB + DPS$ DI OMJ?P>OJMT>JPMN@N<AO@MCJPMN AIM<G>
G<GD<br/>Addition-PODDR<N< R@G>JH@M@AM@NC@M 3C@+/ ( @S<H  $D$  $\leq$  $D$  $\leq$  $D$  $\leq$  $D$  $\leq$  $N$ K $\leq$  $N$  $\leq$  $Q$  $\leq$  $Q$  $\leq$  $Q$  $\leq$  $Q$  $\leq$  $Q$  $\leq$  $Q$  $\leq$  $Q$  $\leq$  $Q$  $\leq$  $Q$  $\leq$  $Q$  $\leq$  $Q$  $\leq$  $Q$  $\leq$  $Q$  $\leq$  $Q$  $\leq$  $Q$  $\leq$  $Q$  $\leq$  $Q$  $\leq$  $Q$  $\leq$  $Q$  $\leq$  $Q$  $\leq$  $Q$  $\leq$  $Q$ N@MQ@TJP R@GDI JOC@M<M@<NOJJ  $3C@1BCA@?$   $D'CDQclDQclDQQclQ$ < >JPKG@JADNNP@NG<O@M<I ? ( R<N  $\mathbb{G}\left[\mathbb{F}\right]$   $\mathbb{G}^*$  "  $\mathbb{C}\left[\mathbb{G}\right]$   $\mathbb{C}\left[\mathbb{F}\right]$   $\mathbb{C}\left[\mathbb{F}\right]$   $\mathbb{C}\left[\mathbb{F}\right]$   $\mathbb{C}\left[\mathbb{F}\right]$   $\mathbb{C}\left[\mathbb{F}\right]$   $\mathbb{C}\left[\mathbb{F}\right]$ KG@<N@?JI ZOBJ 3CDNHJI OC ( C<? CJK@? OJ M@QDQ@OC@N@MD@N<I ? H<T=@DI NKDM@JOC@MNOJ B@O+/ ( >@MODAD@? " JDI >D?@I O<GT ( R<N

 $>$ JI  $Q > QQ$ <sup>2</sup> = T $QQ + DPS$ / MJA@NNDJI <G(I NODOPO@OJ N<THT+/ ( " @MODAD><ODJI R<NBJDI BOJ @SKDM@ <I ? ( I @@?@? OJ RMDO@<B<DI 3CDN  $RJPG = @AD @$ OC@GJ><G>PMM@I >T?RDI ?GDI BA<NO  $<$ B $<$ ID NOOC@42# JGGM $<$ I?  $<$  A@R JOC@MHDNAJMOPI @N OC@RMDODI BJA OC@>@MODAD><ODJI DN<GHJNOJPOJA M@<>C 6 DOCOC@CDBC>JNOJARMDODI B OC@@S<H ( RJPG? GDF@OJ <NNDNO =P??DI B@S<H O<F@MNDI M@<>CDI B OC@DMBJ<G@Q@I DA( H<TI JO=@<=G@  $O$   $\leq$   $A$  $\leq$   $O$ 

+@OPNO<F@< GJJF<ORC<OTJP RDGI @@? OJ K<NNOC@@S<H 13C@=JJF 8@N OC@MODN<I JAADBG NOP?TBPD?@

] >JHKPO@MMPI I DI B5DMOP<G=JSNJ TJP $\ltimes$ I G<? JK@MACODBNTNO@HNOJ KM<>OD>@JI

1 BJJ? QJGDN IFD DIN RGGQ? AMJH OC@NJAOR<M@>@I OM@ %GNC>MN

] 8JP<GNJ I @@? OJ G@<MI OJ M@<? OC@ LP@NODJI NRDOCJPO>MPAO<I ? D?@I ODATOC@M@<GLP@NODJI

( <H NK@<FDI BAMJH < KM@QDJPN @S<H K@MNK@>ODQ@<I ? OC@I @R @S<HN<M@I JR JPONJ NJH@OCDI BN

#### H<TC<Q@>C<I B@?

3C@M@DN<GNJ < R@=NDO@TJP RDG R<I OOJ 1F?94 I ?M@R , <G@OZN PM=<I K@I BPDI >JH ' @KM@O@I ?NOJ BDQ@@S<H LP@NODJI N =POOC@T<M@ NJ A<MM@HJQ@? AMJH OC@M@<G@S<H  $C@H < T = @GCDD$  B D  $CDNJRI$  ( $BDO@Q$ )  $=$ P $=$  $@Q$  (O $<$  $@Q$   $3$   $@Q$   $1$   $Q$  $Q$  $@Q$  $K$   $@Q$  $<$  $Q$ C@I JR ?J@NQD?@J OPOJMD<GNAJM O A ED D B @N O = GD C H @ O N < I? K@JKG@NOM@<H OJ CDNR@=NDO@3C@ +/ ( R@=NDO@C<NKM<>OD>@@S<HN OC<ORDGKM@K<M@TJP HP>C=@OO@M AJMOC@OTK@JA@S<H LP@NODJI TJP  $R$ <del> $\overline{R}$  $R$  $\alpha$  $\Omega$ </del>

GOC<ON<D? OC@M@DNI J NP=NODOPO@AJM@SK@MD@I >@# J 2@O PKTJPMJRI N@MQ@MNDATJP?J I JO  $RJNF RDCCCAJJ < ? < 0$  $J = < ND$ 

3C@+/ ( R@=NDO@RDGBDQ@TJP DI NDBCONDI OJ OC@@S<H NJ ?J I JO A@<MOC@@S<H 4I GDF@, D>MJNJAO @S<HN<B<DOCDIBNC<Q@>C<IB@? NDI >@( RMJO@ OC@M@DNI J @AAJMOOJ HDNG@<? TJP <I ? R<NO@TJPM@S<H ODH@=TO@GDI BTJP<=JPOCJR " JI QINJ C $\lt$ ? BJI @ $=\lt$ I FNPKO $\lt$ I ? CJR OC@TC<? OJ N@GOC@DMFD?I @TN AJM<I @S>C<I B@GD>@I N@<I ? TJP

 $C \triangle Q$ @QIN $T = MRI \triangle I$ R OR @ OT ODH@N=@AJM@NKMDI BDI BOC@YCJR H<I T>JHKPODI B>JM@N<M@I @@?@? OJ MPI @S>C<I B@ZJI TJP 6 @RDG GJJF<OM@<G@S<H LP@NODJI NAMJH OC@K<NO<I ? <I <GTN@OC@H OJ C@GK TJPPI ?@MNO<I ? OC@LP@NODJI NTJP <MO<ING<ING @MDB (ATJPFIJR TJPM RJMF OC@PI ?@MNO<I ?DI BJAOC@ LP@NODJI DN<GOC<OGD@NDI TJPMK<OC  $QJ$   $NP >> QAN$ 

 $1BCKM$  /  $CDBK6$   $DDDQQMQ$ ? +/ ( G@Q@GJI @RDOCTJP <I ? ( RDG>JQ@M +/ ( G@Q@GORJ (AOC@M@<M@<I T M@LP@NONOJ >JQ@M+/ ( G@Q@GJI @JM +DI PS DI HTNOTG@( RDG?J OC<O OJJ 6 @?@ADI DO@GTI @@? HJM@ K@JKG@+/ ( >@MODAD@?

## $( ) * * * \$ )$   $( ) *$

8JP RDGI @@? <I <>>JPI OJI OC@ / @MNJI 5P@R@=NDO@NJ TJP><I ADI ?  $d \in \mathbb{C}$   $\mathbb{C}$   $\$ 8JP><I M@BDNO@M<I <>>JPI ONJ GJI B <I ? M@BDNOM<ODJI DNAM@@<I ? TJP?J I JOI @@? OJ =JJFTJPM @S<H I JR BJJ? ODK DNOJ O<F@ ?JRI OC@I <H@NJA@S<H >@I OM@N DI TJPM<M@< <I ? QDNDOOC@H 8JP?J I JOR<I OOJ NCJR PK<I ? C<Q@OJ

"  $$+$ . (

NDODI < JI @ = T JI @H @O@MB G< NN MUH<1??DQUA>GPNOMJKCJ=Dx 8©N(AJPI?JI@OBF@OOC<O 2JH@ @S<H > @ 0M@NKM Q D? @ JAA@@ <I? = DN>PDON NJH@KMJOOP@ $\cup$ HAT >C< DMN <I ? J OC @MN K MJ QD? @I J OCDI B <O<GGJOC@WOC<I<KGNODIN@<O<I? < >J H K PO@M +J J F < OK< MF DI B DATJ P KGI JI? MOODIB OOCQAQ2 DNOCQ<MQ< N=A@#JTJPMCJH@RJMFADMNO)PNO BJ<=JPODOB@IOGT(R@IOQJ<l @S<H >@I OM@RDOC< >JG@<BP@ <I ? RC@IR@<NF@?OJN@@OC@@S<H >@IOM@<I?R<GF@?><GIN@MOC@ RJH<ICUPBOOR@R@M@<=JPOQJ M = OC @H < NOC @? JJM QJO @ @  $@SCH > @QQQR < N = @QD?$   $@C@$ >J PI O@M<I ? NC @= @>< H @CTNO@MD>< G 8JP $\lt1$  JA $\gt$ JPMM@=PT<QJP>C@M JIOC @ + / (R @ - NDO @ U = PO OC @ ) TJP RDGGHDNJPOJI OC@API RDIF

\*

LP@NODIAMH<[GRR@DBCO\ N@>ODJI

(I J P MI @SODNNP @ R @R DG O< > FG@ OC @ @S< H J = E@>ODQ@N JI @ = T JI @ <I ? JI > @R @< M@? JI @R DOC < G J A OC @HR @RDGER JNF OCNJPBC JG? @S< H L P @NODJI N NJ TJ P PI ? @MNO<I ?

## $( ) % + ( )$

<u>COOKN RRROKDUNBCJROJBOOD</u> > GUIDATE? AVE@ OWED D B H< COURGN

%@@GAM@@QJ>JI Q<>OPNRDOC<IT  $L$ P@MD@N<I? < $N$ < $R$ < $TN$   $T$ J $P$  $\ltimes$ I ADI ? H@JI OC@%" , O@G@BM<H **BM<sub>PK</sub>** 

RDIF<br>3J NOAMOPNJAA GEOPNGJJF<OOC@ @S< H DI ? @O< DG

6 @C<Q@ ><K<>D0TKGIIDIBOC@ \* @MI @G2TNO@H NO<MOPK %DQ@  $NINOQH N < 2$  #  $QCDQN$   $?Qc1 > QQ$ NOJ MEB@ - @OR J MFDDB <I? 2TNO @H , <DO@I <I >@^OC<ODNIJOHP>C 3 C @M O R @ DBCON O N @ O DIN = POHT<? QD= @DNQJFIJR **@Q@MTOCDIB <= JPO@ >CJI @ OC<O** R<T TJP $\thickim$ IIJO=@=00?N7?@? =T<

B9; C<N=@@I DI (3 AJM T@<MN ' @ C<NN@@I O@>CI JGJBT>JH@<I ? BJ %MJH M@K<DMDI B R<NCDI B H<>CDI @ NDU@? C<M? ?MDQ@NRDOCHPGODH@O@MN  $<$ I ? JNHOGHO HOK@N GOTID B $\lt\equiv$ G $\omega$ QU N><GDI B & OJR@MN C@N?JI @DO

" MINNR JM? < INR QUAN

# $+$   $+$  \$  $*$  + #

## $5 < 0$  1DP5 ?B-  $5 < 2B$

<span id="page-47-0"></span>6 @=NDO@COOKN RRR R@NI [JOCJMB](https://www.wesnoth.org) 2TNO@H1@LPDM@H@ION HDI DHPH  $.24 = PI$  OP JN $\Delta JHK < Q$ = $Q$ / MJ>@NNJM#P<G>JM@ &' UJM  $=$   $\alpha$   $\alpha$ , @HJMT &! 1 , 2OJM<B@ , ! <Q<DG<=G@NK<>@

56?B5 G5 CD1BD D89C9C>?D1 71= 5 B5F95G \* 89C9C1 G1I / %+ 31> 3?>DB92ED5 D? ?@5> C?EB35 C?6DG1B5

<u>,</u> JNOJATJPFI JR ! <OOG@AJM 6 @NI JOC (ATJP?J I JO RC@M@C<Q@TJP=@@I , JNOJA TJPFI JR OC<ODODN< AM@@B<H@DI OC@4=PI OP NJAOR<M@>@I OM@6 C<O < GJOJAK@JKG@?J I JOFI JR DNOC<O DO OC@NJAOR<M@>@I OM@Q@MNDJI DN JPO?<O@? 3CJN@JATJP RCJ C<Q@ DI NO<G@? OC@B<H@QD< 2O@<H FI JR R@<M@JI <I ? OC@Q@MNDJI R@<M@KM@N@I O@? RDOCDNQ@MNDJI 3C@M@<NJI DN=@><PN@OC@ #@=D<I Q@MNDJI DN COOKN [RDFDR@NI](https://wiki.wesnoth.org/WesnothBinariesLinux) JOCJMB 6 @NI JOC ! D<MOON+DPS

- JR OC@M@C<Q@=@@I < GJOJA

#### DHKMJQ@H@I ONNDI >@GJJF C@M@ COOKN RRR R@N JOCJMB NO<MO

[3C@AJ>PNC<N=@@I](https://www.wesnoth.org/start/1.14/) JI ( DHKMJQ@H@I ON <I ? OC@M@<M@<  $=$ J< $@$  $<$ ? JA $=$ PBAS $@$ N \$Q $@$  $T$  $QQ$ andi  $D = QQR$  $QQQ$   $C < NC < ? < QQJA$ RJNF 3J B@OODDINCDTI @R Q@MNDJI TJP RJPG? C<Q@OJ R<DOAJM #@=D<I =PORCT 3C@M@<M@< GJOJA K@JKG@RCJ ?J I JOPN@2O@<H NJ AJMOCJN@R@RDGNCJR TJP CJR OJ B@OOC@G<O@NOQ@MNDJI N@OPK 8JP >JPG? OMTOC@AG<OK<FQ@MNDJI RCD>C DNG<MB@DI NDU@JMTJP><I ?JRI G<? OC@NJPM:@W?@AMJH OC@JAADBGR@=NDO@<I?>JHKDG@DO TJPMN@GA3C@M@DN JA>JPMN@<I  $<$ GQM $<$ ODQQQR $\frac{1}{1}$  5D $>$ QQ O" CQQB C<N?JI @QC@C<M? RJNFAJMTJP  $C\Omega$ KN GPI $>C$ K $<$ ? I  $Q$ OW $D$  $>$  $Q$  O > <M+CDQ@P=PIOP R@NJOC

GTJPI @@? OJ ?J DNJK@I <  $OQ$   $M$   $D$   $C$  $K$  $I$  ?  $O$  $K$  $Q$ 

vxgr dgg0dsw0uhsr vl wr u| ssd=yl qf hqw0f 2zhvqr wk

vxgr dsw xsgdwh

vxgr dsw l qvwdoo zhvqr wk04147

3CDNRDGB@OTJPOC@G<O@NO Q@MNDJI RDOCJPO2O@<H

APG>DM>G@H<B<UDI @ >JI [O@I](#page-1-0) ON:

- JR OC<OTJP C<Q@DI NO<G@? DO  $<$ I ? C $<$ ?  $<$  GJF $<$ MPI ? OCJN@RCJ ?D? I JOFI JR ! <OOG@AJM6 @NI JOC TJP RDGI JOD>@CJR <H<UDI B DO GJFN 3CJPBCTJP RJPG? OCDIF DO >JHKG@O@OC@M@DNMJJH AJMHJM@ @I O@MTJP<R@NJH@>M@<ODQ@OTK@N I DH< COD IN COQUMAED NK JNODAEDON<I? HJM@<M@I @@?@?

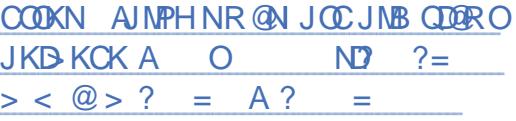

! PODO?J@NI JO@I ? OC@M@, PND> <I ? NJPI ?N<M@<GNJ I @@?@? COOKN [AJMPHNR@NI](https://forums.wesnoth.org/viewforum.php?f=14) JOCJMB QD@RA JMPH KCK A

6 DOC! <OOG@AJM6 @NI JOC RC<O TJP N@@DNI JO<GOC<OTJPB@OOC@  $B< H @>Q = @ @ @ @? @ R @C < ??$ JI N

COOKN RRR R@NI JOCJMB <??JI N <NTJP><I [N@@OC@M@DNI](https://www.wesnoth.org/addons/1.14/) J

#### NCJM<sub>O</sub>RB@

 $(ATJP < MQ)$  JO $<$ ? BBDac $G< M$ DDD JM $<$ HPND>H<F@M! <OOG@AJM6 @NI JOC  $C<sub>5</sub>$ N $<$  $=$ P $\overline{0}$ GDD $\overline{0}$ H $<$ K $\overline{0}$  $\overline{0}$ DDIMR $\overline{0}$ OC RCDCTJP $\ltimes$ I >M<sub>2</sub>RC<sub>2</sub>(2)? NC<M<sub>2</sub> <I ? C<Q@API ?JDI B NJ (AI JI @JA

OCDN<KK@<GNOJ TJPM>M@<ODQ@ND?@  $CIR \leq 1$ PORMODI $B \leq 1$ K $\leq$ FBI AJM OC@B<H@ 8JP><I RMDO@A<I AD>ODJI DATJP RDNC 3C@KJNN=DGDDD@N<M@ I PH@MJPN

. K@I NJPM>@KMJE@>ONGDF@OC@N@ ?@N@MQ@TJPMNPKKJMO 6 CTI JO ?JI <O@NJH@JATJPMODH@<I ? @AAJMOOJ OCDNBM@<OKMJE@>O 3C@ >JHHPI DOTDNAMD@I ?GT<I ? C@GKAPG  $\leq$  ? TJP $\leq$  =  $\mathbb{Q} \leq$  M $\leq$  N $\leq$  N $\leq$ M $\leq$ M $\leq$ >JI OMD=POJM( CJK@OJ N@@8. 41 I <H@DI OC@>M@?DOGDNO COOKN [RDFDR@NI](https://wiki.wesnoth.org/Credits) JOCJMB " M@?DON

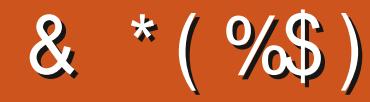

#  $\%$ \$ \* "/ & \*(%\$) **GOS** " Me= 0Ma@ **GOS/JK@NP** ! DGGI @MID BC<PN@I  $|MR|$   $|MR^2$  $"!$   $D.5$  $# < NMP$  $#$  @  $|$  DN,  $\leq$ F  $\#\big(\mathbb{Q} \mathbb{D} \big)$ .  $\swarrow$  C $\big(\mathbb{Q} \mathbb{M} \mathbb{N} \big)$  $\#$  JPB! NP  $\otimes$  $$BEx=QCD^*$  ) JNGKC  $$ND, Q?QQ$ & @INB@2HDOC  $^{\prime}$  ( $\alpha$  MT#  $\ldots$  KGBN ' PBJ 2POC@MGI?  $\left\langle \left\langle \right\rangle \right\rangle$  $J < J$  "  $< I$   $CD$   $C$  $J + J$  $K$  $Q$  $N$ JCI 1?MARN  $JCl$ ,  $\langle GI|$ ) JCI / MBB@  $)3$  $*$   $@$   $\Box$   $@$   $\Box$   $@$  $+$   $@@$   $@@$  $+@1/<@1@$  $+D$ ? </ , < NF 2CPOOGR J NOC - JNH <1 / CDOBBXN  $N$   $\sim$   $M$   $D$  $Q$  $M$  $/$  <PG 1 ? @  $N$ NII  $/$  <PG1 @  $2$  JOD  $1J = 9DDBQA$ 

 $1JT$ , DCB  $QM$  $2\lambda$  OO,  $\leq$ F 2JIT5<MBC@N@  $3JH$  !  $@G$  $3JIT$  $5D > QO$  J=<M 5JGGM NA?GOT  $6$  DCERH QUI  $\sim$ BQ 3<TGM' JIMT

 $)$  \$ "  $\%$ \$ \*  $\%$ \$)

> %GT? 2HDDC  $\rightarrow$ F' <HH  $<$ MH QI $<$  $C$  $<$ I  $J < 2$  $H' < 2KO$  $'$  <  $MDP$  <  $AMP$  ?  $DN$ & **@** | ' @ Q |  $?$   $-H$   $R$  $R$  $D$  $R$  $I$  $J$  $&$   $@$   $MB$   $@$   $<$   $MF$   $@$   $M$  $+D$  ?  $<$  /  $ND$   $NQ$ **AAIF#DB@M** & McB / @<Ma  $200$ <sup>-</sup> $\leq$   $18$ - $\leq$   $\leq$   $\leq$

3 C@ PMW 2 ONDOR <N>M& O 2 OC<I FNOJ "E31C- 5CD5B= 1>>, M" JHH<l? " JI LPOMRCJ QUFJI QCOGANFJA >JHKGGOGGTMGEPLOBIBGL@NOD@<1? NHORON ANN H NHAHO-C DD CONJRIODH @

3C@/<CM@2IK<B@DNQJC@0KK<TOC@ ? JH<D<1? CJNOOD BA@@N3C@T@<MGT GKIB@OR<NLPDFGTM@<>C@P @C<IFNQJ **OCJN@BAC@JIOCDNK<B@3C@HJI@T** <GNU COOKNREDECE@ OR H<LOODBOBOQOE<O (NOOPK)

2 anguk GK @ K @ C < Q @ < NF @ A J M < / < T/ < G  $NBB@?J1 < CDI$  JKODI NJ $(ZQ@< ? ? @Z@$ =PODII OJ OC@NDBCONDI@JAOC@R@÷NDD@

297 D31>: 1?ED? 1 << D3? C5 G8? IF5 EC54 & 1DB5? > 1>4 D85 & 11 & 1<2 EDD? >  $DC1 + 85 = 2$ 

 $8DOC$  GGG  $@DB3$  > 3?= 6E<39B3-5=171J9-5

 $8DQC$  @ | @ | <= 5 B ?>>  $95DE3$ : 5B

8DOC 4?>?B2?H?B7 B53EBB3-7  $= ? > D84$  4?>1D9?>

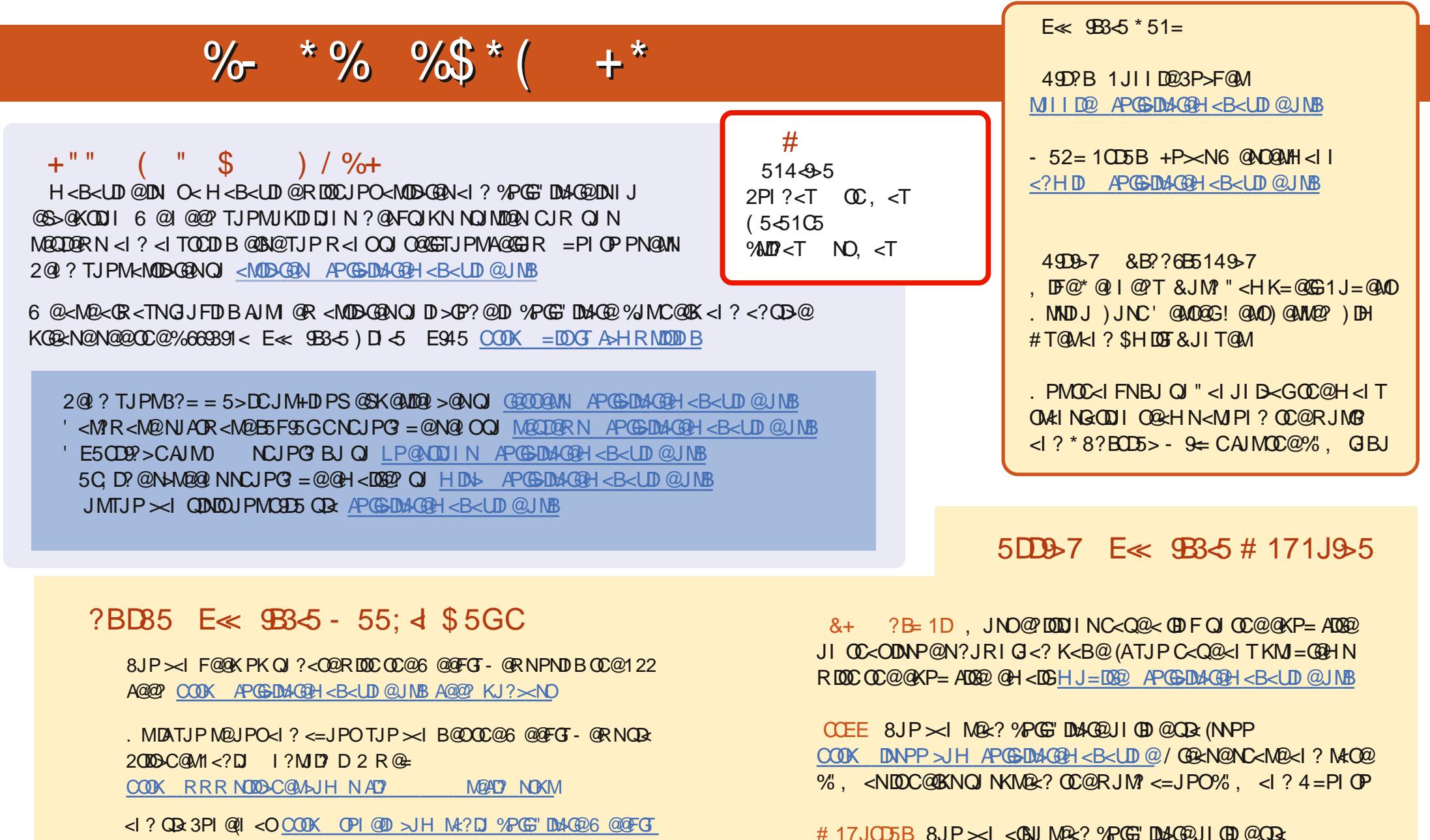

,<BUNDQMOOOK RRRH<BUOQUAJH KP=GDCQUN%PGG"DAG@ / G@<N@NC<M@<I ? M<O@%" , <NDOC@GKNOJ NKM@<? OC@RJM?  $\leq$ =JPO%",  $\leq$  ? 4=PI OP +D PS

- @RNK